- · Agrologística
- · Armazenagem
- · Comércio Exterior • E-commerce
- 
- · Embalagem · Logística Portuária
- · Movimentação

**edição nº 143 | Jan | 2014 | R\$ 15,00 |** 

- · Multimodal
- $\bullet$  PDV
- Supply Chain

# **Empilhadeiras: locadores**

**Bar** 

**Análise setorial**

ferência em Togísti

**Logística no segmento têxtil e de vestuário**

**Portas automáticas e industriais** 

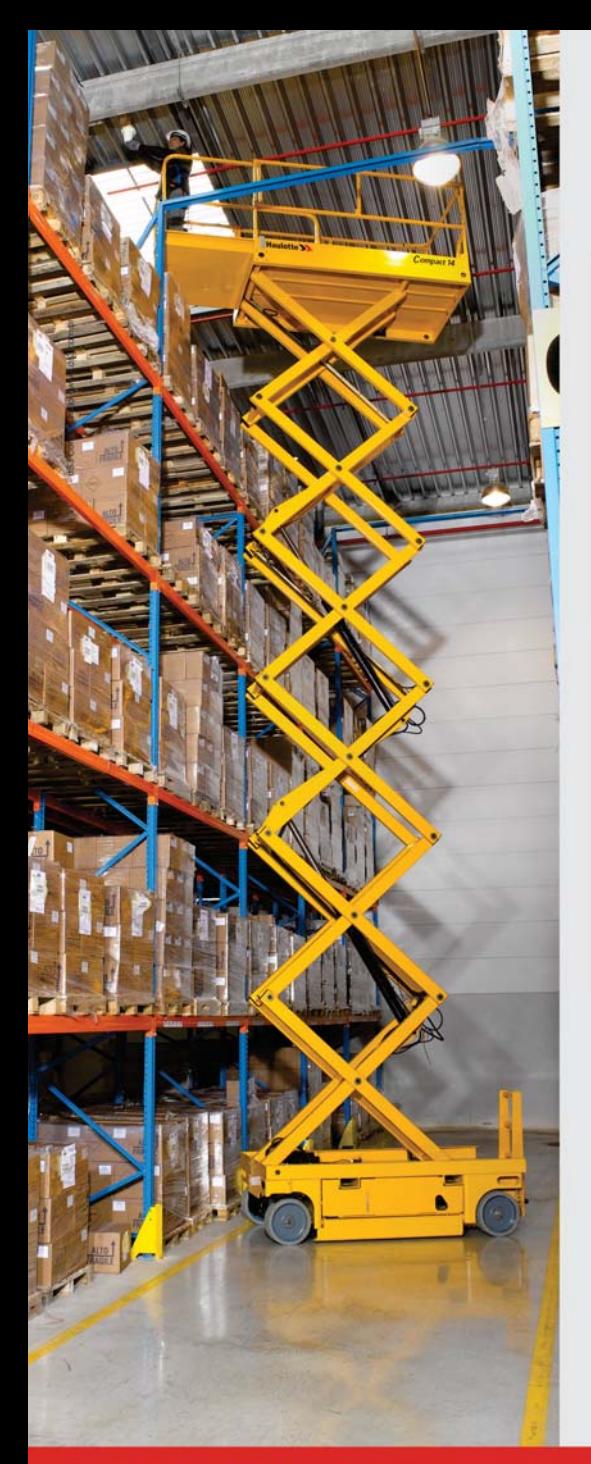

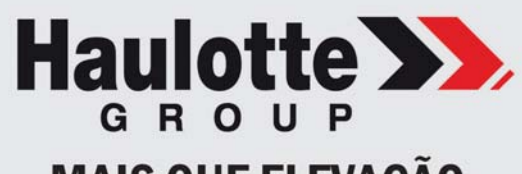

### **MAIS QUE ELEVAÇÃO**

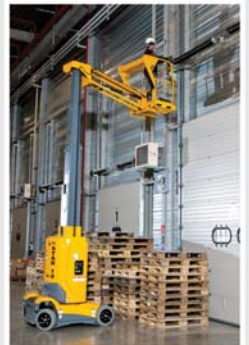

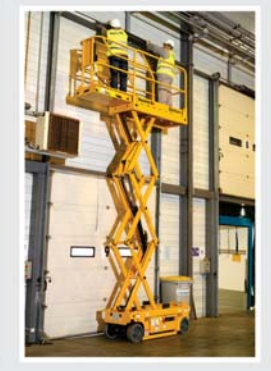

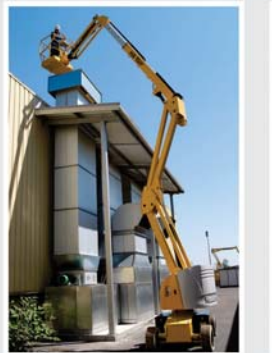

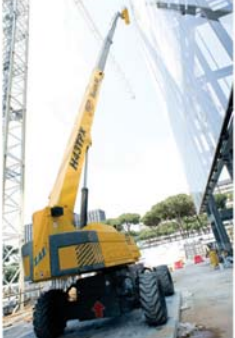

### **TESOURAS E PLATAFORMAS ELEVATÓRIAS QUE ATENDEM A NR18 e NR35**

**DISTRIBUIDOR AUTORIZADO Alphaquip** VENDA · LOCAÇÃO · SERVIÇO

 $(11)$  4198.3553

 $\mathsf{alpha}$ quip $@$ alphaquip.com.br

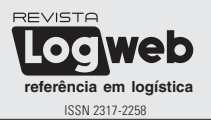

Publicação mensal, especializada em logística, da Logweb Editora Ltda. Parte integrante do portal **www.logweb.com.br**

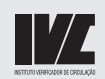

**Tiragem:** 10.000 exemplares

#### **Redação, Publicidade, Circulação e Administração**

Rua dos Pinheiros, 240 - conj. 12 05422-000 - São Paulo - SP Fone/Fax: 11 3081.2772 Nextel: 11 7714.5379 ID: 15\*7582

**Redação** Nextel: 11 7714.5381 ID: 15\*7949

#### **Diretor de Redação**

Wanderley Gonelli Gonçalves (MTB/SP 12068) jornalismo@logweb.com.br

#### **Redação**

Mariana Mirrha (MTB/SP 56654) redacao2@logweb.com.br

Priscilla Cardoso (MTB/SP 68731) redacao3@logweb.com.br

#### **Diretora Executiva**

Valéria Lima de Azevedo Nammur valeria.lima@logweb.com.br

#### **Diretor de Marketing** José Luíz Nammur

jlnammur@logweb.com.br

#### **Diretor Administrativo-Financeiro**

Luís Cláudio R. Ferreira luis.claudio@logweb.com.br

#### **Administração** Wellington Christian Borsarini admin@logweb.com.br

**Diretoria Comercial** Maria Zimmermann - Nextel.: 11 7714.5378 Nextel: ID 55\*15\*7581 - maria@logweb.com.br

> **Assistente Comercial** Zaira Santos comercial@logweb.com.br

#### **Gerência de Negócios**

Cleo Brito - Cel.: 11 99666-9504 cleo@logweb.com.br

Nivaldo Manzano - Cel.: 11 99701.2077 nivaldo@logweb.com.br

José Oliveira - Cel.: 11 96675-4607 oliveira@logweb.com.br

> **Diagramação e Capa** Alexandre Gomes

**Foto capa:** Combilift

### Editorial <sup>3</sup>

## Chegou 2014. E agora?

tão almejado ano de 2014 chegou - afinal, muitos estavam querendo deixar 2013 para trás rapidamente. Mas, e agora?

E hora de colocar a mão na massa, se mexer, tornar o ano realmente novo, e não simplesmente repetir ações, atitudes e posturas do ano passado. E preciso pensar novo, agir novo, planejar - mas colocar o planejado em ação, e não apenas deixá-lo no papel, inerte. O novo se faz com o novo.

O ano vai ser difícil? Copa do Mundo, eleições, problemas econômicos, etc., tudo para tornar este ano realmente diferente, o que, certamente, também vai exigir medidas diferentes de nossa parte. E voltamos ao parágrafo anterior deste editorial.

Aqui na Logweb estamos com o firme propósito de fazer muita coisa nova, sem, entretanto, deixar de lado o que temos de melhor, o que já é reconhecido pelo mercado como "referência".

Vamos nos mexer, já com novidades na próxima edição, aguarde. Estamos engendrando novas parcerias, novos negócios, novas oportunidades que irão se refletir muito além de nossa editora, mas também se traduzirão em benefícios para nossos leitores, para nossos anunciantes.

Não vamos dizer quais são as novidades agora. Durante o ano

nossos leitores vão acompanhálas. Vale lembrar, porém, que uma destas novidades já está "nas ruas": nossa parceria com a GreenField Bussines Promotion na realização, em agosto próximo, no Recife, PE, da Nordeste LOG, uma oportunidade de mostrar ao aquecido mercado nordestino o que há de melhor em produtos e serviços para a logística.

E, nesta edição, também introduzimos uma primeira novidade: "adendos" às matérias da revista no nosso portal. Ou seja, complementamos, no portal, as matérias publicadas, mas sem que isto prejudique o entendimento da matéria impressa. Isto significa "não cortar" a matéria ao meio e continuar no portal.

E, ao invés de relacionarmos neste editorial, como sempre fazemos, as matérias que integram a edição, vamos deixar aqui os nossos votos de um feliz e próspero 2014 aos nossos leitores e anunciantes, cheio de realizações e sucesso, voltando ao que dissemos no início: vamos nos mexer, fazer diferente.

Lembrando, ainda, que nossos leitores e anunciantes podem considerar a Logweb sempre a seu lado, oferecendo novas oportunidades de realização de negócios, as melhores informações em termos de logísticas e novidades, muitas novidades.

*Os editores*

## **Especial**

**50** Portas automáticas e industriais encontram mercado amistoso em 2014, superando até 2013

### Análise Setorial

- **6** ABAD: segmento atacadistadistribuidor se mantém otimista e prevê investimentos significativos
- **8** Câmara do Mercosul e Américas: logística ineficiente dos países dificulta escoamento da produção
- **10** SIMEFRE: indústria de implementos rodoviários cresce 4,92% e de ferroviários espera um 2014 melhor
- **12 FENAMAR**: reaguecimento da economia mundial favorece participação internacional do Brasil
- **14** ABTRA: nova Lei dos Portos aumentará o custo da movimentação de cargas nos Portos Públicos
- **16** SETCESP: 2014 promete mercado de caminhões em crescimento e aquecimento da economia
- **17** ABRALOG: obras de infraestrutura em 2013 não atenderam a logística
- **18** GS1 BRASIL: o consumidor esteve mais exigente por informações e gualidade em 2013
- **20** NTC&Logística: agronegócio deve manter o segmento aquecido

### **Agenda**

Consulte no portal www.logweb.com.br a agenda com informações<br>sobre feiras, fóruns, seminários, cursos e palestras nas áreas de logistica, Supply Chain, embalagem,<br>movimentação, armazenagem, www.logweb.com.br automação e comércio exterior.

### **<sup>21</sup>**Negócio Fechado

### **<sup>22</sup>**Empilhadeiras

Locadores: balanço de 2013 divide opiniões dos representantes do setor, mas otimismo vale para 2014

### **<sup>32</sup>**Logística & Meio Ambiente

### **<sup>34</sup>**Distribuição

Crescimento da participação de importados gera reflexos na logística para o segmento têxtil e vestuário

### **<sup>42</sup>**Alimentos & Bebidas

Empório Gastrô atua no e-commerce com logística adaptada para produtos frágeis

### **<sup>44</sup>** Logística no Nordeste

### **<sup>46</sup>**Reconhecimento

Soluções em projetos para cadeia de suprimento são premiadas na 11ª edição do Prêmio Abralog

### **<sup>48</sup>**Logística Portuária

Mesmo sem dragagem finalizada, BTP começa operações no Porto de Santos

### **54** Softwares para SCM

HighJump planeja investimentos no Brasil, em parceria com a Otimis

### **<sup>56</sup>**Artigo

Tecnologias empregadas para pesar e medir cargas

### **<sup>58</sup>** Fique por dentro

- **43, 47, 53 e 57** Investimento
- **7 e 11** Notícias Rápidas

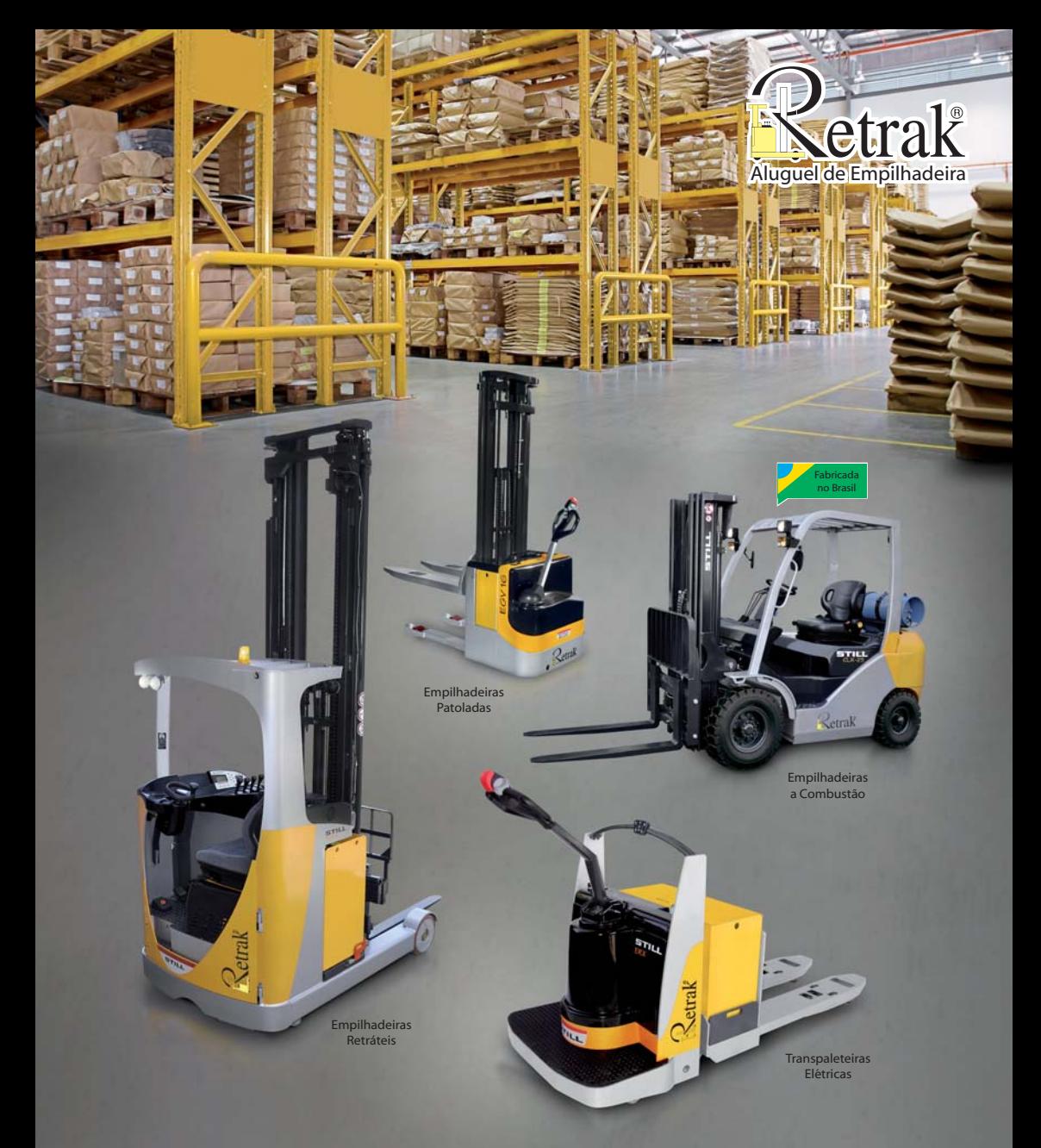

### **Quanto maior o desafio maior a produtividade**

Soluções de disponibilidade na medida certa para sua empresa

**11 2431-6464 www.retrak.com.br**

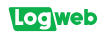

# **ABAD:** segmento atacadistadistribuidor se mantém otimista e prevê investimentos significativos

pesquisa anual realizada pela  $ABAD -$ Associação Brasileira de Atacadistas e Distribuidores de Produtos Industrializados (Fone: 11 3056.7500), que resulta no Ranking ABAD e que, também, aponta as tendências do setor, trouxe, na edição de 2013, a preocupação crescente do setor com as questões ligadas à infraestrutura. Entre os empresários que responderam ao Ranking ABAD, o percentual que considera que a infraestrutura de transporte é quesito de alto impacto nas operações do atacado distribuidor passou de 46,5%, na pesquisa de 2012, para 62.2%. no levantamento de 2013.

"Apesar desta preocupação, é notável o otimismo de nossos empresários, que informaram planejar a continuidade dos investimentos em 2013. Entre os respondentes do Ranking. 59.8% afirmaram que fariam investimentos em área de armazenagem; 75,1%, em tecnologia de gestão; 72,2%, em sistemas de informação e TI; e 61,6%, em frota própria."

Os comentários são de José do Egito Frota Lopes Filho, presidente da ABAD. referindo-se ao desempenho da logística em seu segmento em 2013. Como se pode notar, ele opina com base nos resultados da pesquisa 2013. "Na edição 2014 - ano base 2013 da pesquisa -, iremos avaliar se esse planejamento se concretizou

e, também, saberemos como anda o ânimo do empresariado do setor. Contudo, atrevo-me a antecipar que o cenário, se mudou, mudou pouco. Os agentes de distribuição têm um histórico de atenção permanente à melhoria dos seus negócios, com significativos investimentos nas áreas mais importantes, e a logística faz parte do coração de nossa atividade", complementa.

#### **DESEMPENHO EM 2014**

Lopes Filho também fala sobre os fatores, positivos e negativos, que podem influenciar o desempenho da logística no seu segmento em 2014. "O segmento atacadistadistribuidor tem como característica a capilaridade, sendo responsável por levar produtos de consumo a mais de um milhão de pontos de venda, em todos os 5.570 municípios brasileiros, inclusive os situados nas regiões mais afastadas do país. Devido ao modelo de transporte que predomina no Brasil, somos extremamente dependentes da infraestrutura rodoviária, que tem mostrado repetidos sinais de insuficiência e precariedade no que se refere à manutenção da rede viária existente e, também, no que tange à abertura de novas estradas."

Ainda de acordo com o presidente da ABAD, "esse é um gargalo sério de nosso setor, e tem nos preocupado. Avaliação realizada pela CNT-

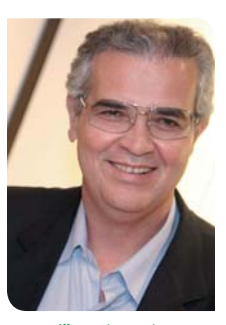

Lopes Filho: o futuro da logística no setor está ligado ao desenvolvimento de tecnologias de captação, armazenamento e transmissão de dados

Confederação Nacional do Transporte demonstra sensível redução na qualidade das estradas que estão sob os cuidados do poder público, evidenciando a queda no volume de obras nas estradas federais, em especial. Nossa expectativa é que o governo retome os necessários investimentos e. principalmente, que as recentes concessões de rodovias resultem em melhorias concretas na conservação e ampliação da malha viária do país".

#### **TENDÊNCIAS**

Além desta expectativa. Lopes Filho aponta outras tendências da logística em seu setor, de um modo geral. Ele acredita que o futuro da logística para os agentes de distribuição e, também, para o varejo está bastante ligado ao desenvolvimento de tecnologias de captação, armazenamento

Wanderley Gonelli Gonçalves

e transmissão de dados. através de códigos de barras inteligentes, identificação por radiofrequência, padronização de dados e outros recursos que estão sendo desenvolvidos e implementados para agilizar o recebimento, a movimentação e o envio de produtos nos Centros de Distribuição e nas transportadoras. "Essas inovações têm ganhado terreno rapidamente e ampliado. de forma significativa, a produtividade do nosso setor". completa o presidente.

#### PAPEL DA ENTIDADE

Por ser um dos principais aspectos que afetam a produtividade dos agentes de distribuição, a legislação de transportes é um dos temas mais debatidos pela Associação, seja internamente, seja no âmbito da recém-criada Frente Parlamentar Mista dos Agentes de Abastecimento do Pequeno e Médio Varejo, presidida pelo deputado federal Antônio Balhmann (PROS-CE), que tem o apoio da ABAD desde a sua idealização.

"Fm 2013, olhamos com extrema atenção a nova Lei do Motorista, cuja aplicação cria novos controles e burocracias e eleva os custos para as empresas", continua Lopes Filho, agora fazendo um relato sobre o que a entidade fez em 2013 e vai fazer em 2014 em termos de logística.

E ele acrescenta que, a respeito da Lei do Motorista,

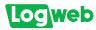

a ABAD propôs, através da atuação conjunta de sua assessoria jurídica, de seu Comitê Agenda Política e da Frente Parlamentar, o Projeto de Lei 5943/2013. que busca a modificação da Lei 12.619/12 nos seguintes aspectos: aumentar o "tempo de descanso" (30 minutos) para cada 6 horas; permitir que o "intervalo intrajornada" (11h) seja fracionado, mantendo 8 horas ininterruptas; permitir que o "tempo de direção" seja fracionado em 6 horas + 2 horas e com possibilidade de executar 4 horas extras; permitir que o "tempo de refeição" (Ihora) seja fracionado; permitir que o "tempo de espera" (carga/ descarga) não seja computado como jornada de trabalho ou hora extra; se esse "tempo de espera" for superior a 2 horas

ininterruptas, seja considerado como "repouso" e indenizado na proporção de 20% do salário/ hora normal; e, se houver a necessidade do motorista acompanhar o veículo embarcado em outro meio de transporte, esse tempo seja considerado como "tempo de espera"; "viagens de longa distância" sejam consideradas aquelas com duração de 7 dias; permitir a remuneração do motorista por (i) distancia percorrida, (ii) tempo de viagem, (iii) natureza e quantidade de produtos transportados e (iv) comissão ou qualquer outro tipo de vantagem. Isso porque houve um aumento (i) dos custos com o pagamento dos motoristas; (ii) do trabalho informal, em decorrência da diferenciação da jornada entre celetistas e autônomos; (iii) dificuldade para

o descanso diário em horários regulares e a programação das viagens; (iv) queda de produtividade; (v) aumento de duração das viagens; (vi) diminuição da competitividade do transporte e dos produtos brasileiros; (vii) impacto na inflação e nas exportações; e (viii) descumprimento às normas legais;

"Até o momento, esse Projeto de Lei ainda aguarda julgamento. Desta forma, o acompanhamento desse assunto continua em nossa pauta, assim como outras questões relacionadas à legislação trabalhista, logística e infraestrutura que sejam relevantes para os agentes de distribuição e que venham a demandar algum tipo de ação por parte da ABAD, enquanto entidade nacional do setor", completa o presidente.

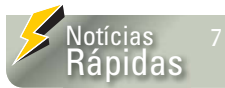

#### **CAOA Hyundai adapta modelo de caminhão 4X4**

*A CAOA Hyundai (Fone: 0800 559.545) está lançando uma adaptação do conhecido comercial leve HD78, equipado com motor Euro V, tração integral nas quatro rodas e tecnologias desenvolvidas exclusivamente para este veículo. O chamado Conceito HD78 4x4 é, segundo a companhia, ideal para auxiliar no transporte de cargas em terrenos íngremes, irregulares e adversos, sendo um aliado de peso para empresas de diversos ramos de* 

**PORTÃO TIPO DESLIZANTE FORMAS DE ACIONAMENTO**

*atuação no mercado.* 

### **PORTA DE ELEVAÇÃO BASCULANTE PORTA DE ELEVAÇÃO GUILHOTINA**

砳 圖

**Rua Pe. Emílio, 190 - V. Silviânia - CEP 06321-480 - Carapicuíba - SP** 

11 **4187.3424** Secondal Commetal.com

**cobmetal@cobmetal.com.br vendas@cobmetal.com.br**

# Câmara do Mercosul e Américas: logística ineficiente dos países dificulta escoamento da produção

e novo, a falta de infraestrutura logística é citada como um entrave ao desenvolvimento. Desta vez, não apenas em termos de Brasil, mas de todo o Mercosul. E quem fala é Rogério Lino Pereira, diretor de operações corporativas da Câmara de Indústria e Comércio do Mercosul e Américas (Fone: 11 3522.6370)

"Infelizmente, a falta de uma logística mais eficiente, que possibilite o escoamento da produção pelos países do Mercosul, continua sendo um grande entrave à integração produtiva do bloco. As melhoras são muito tímidas, perto do potencial de obras de infraestrutura que são necessárias para este escoamento. Desde 2010, fala-se do projeto do corredor ferroviário bioceânico Paranaguá-Antofagasta que, apesar de muita controvérsia, prevê a criação de uma conexão ferroviária entre as cidades paranaenses de Cascavel e Foz do Iguaçu, passando por Puerto Presidente Franco, no Paraguai, Posadas e Resistencia, na Argentina, até chegar ao oceano Pacífico, no Chile. Também com os países mais ao Norte, como Venezuela e Colômbia, há inúmeros projetos de melhoria para infraestrutura logística, inclusive pelas rotas da Amazônia e a inacabada rodovia Transoceânica, que ligará o estado do Acre a três portos no Peru. Investimentos nesta área são necessários. pois são excelentes projetos que. certamente, contribuiriam, e muito, para o fortalecimento do Bloco."

Pereira também ressalta que todos os países integrados ao Mercosul estão preocupados com o setor logístico e a forma de escoamento de sua

produção. "Alguns estão investindo mais, como é o caso do Uruguai. Temos, ainda, os países signatários do Bloco Mercosul, como é o caso da Colômbia e, principalmente, o Brasil, que já apresentou uma perspectiva de ampliação considerável no setor portuário para os próximos anos."

Ainda de acordo com o diretor de operações corporativas da Câmara. estima-se que os investimentos diretos atinjam a marca dos R\$ 34 bilhões, entre 2014 e 2017. E estes investimentos direcionados aos portos são justamente para suprir os principais gargalos, diante da pressão de demanda a que alguns portos estão submetidos, como é o caso de Vitória, Santos e Paranaguá. Estes investimentos também estão direcionados para o desenvolvimento de novas ferrovias e a expansão de ferrovias existentes como é o caso da Norte-Sul, Transnordestina Logística, de Integração Oeste-Leste e a de Carajás, contribuindo para a expansão dos mercados de commodities de exportação, de contêineres e cargas em geral.

#### **INFLUÊNCIA**

Pereira aponta, ainda, os fatores, positivos e negativos, que podem influenciar o desempenho da logística em 2014, no segmento de comércio exterior.

"O fator positivo é a continuidade dos investimentos públicos e privados em obras de infraestrutura, que certamente fará com que as empresas dos setores tenham maior vantagem competitiva, podendo oferecer produtos e serviços diferenciados, seja pelo fator preço, qualidade ou atendimento. Já o fator negativo seria um conjunto de situações, porém

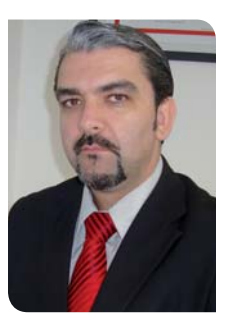

Pereira: dos países que compõem o Mercosul, o Brasil é que mais se destaca, em razão dos pacotes de investimentos em logística anunciados

destaco duas delas, que será a estagnação na economia e, conseguentemente, no PIB, além de termos o evento da Copa do Mundo que, a meu ver, afetará a capacidade produtiva do país nos dias de jogos, pois se comenta decretar feriados, somado ao ano de eleições presidenciais e de governadores, o que fará com que boa parte das obras de infraestrutura e investimentos atrase, pela incerteza política do país."

O diretor de operações corporativas da Câmara também enfatiza que, de todos os países que compõem o Bloco do Mercosul, o Brasil é que mais se destaca, tendo em vista os pacotes de investimentos em logística anunciados pelo governo federal em 2012, totalizando mais de 200 bilhões de reais em recursos públicos e privados nos próximos 25 anos, que só devem ter efeitos práticos no crescimento da economia a partir de 2014. "O que percebo é que o Governo Federal vem se movimentando, a exemplo das

Wanderley Gonelli Gonçalves

Locweb

concessões e leilões dos aeroportos, portos e das rodovias, que representam um total de 7,5 mil quilômetros de rodovias federais, que devem ser divididos em lotes para concessões. Agora, se o governo brasileiro apresentar, além da vontade, uma boa capacidade de gestão, certamente atrairemos estes investidores e. consequentemente, as tendências da logística para os próximos anos serão muito promissoras."

#### PAPEL DA ENTIDADE

O Mercosul ocupa um lugar de destaque na política externa do Brasil e representa muito mais que um acordo comercial "Em 2013 a Câmara de Indústria e Comércio do Mercosul e Américas, além de ter colaborado no êxito das relações comerciais entre os países do bloco com os diversos países do mundo, também intensificou a apresentação de Projetos de Melhoria Logística para os principais líderes dos países que compõem o Bloco e seus associados. e muitos se tornaram realidade, a exemplo da Venezuela, aonde nosso Comitê local vem trabalhando fortemente na área de portos, e no Brasil, através de nosso Comitê Central. que vem apresentando investidores internacionais."

Ainda segundo Pereira, para 2014, a Câmara continuará a intensificar sua atuação política para apresentar soluções e discutir melhorias para o setor, e já tem programado, também. a realização de reuniões no Canadá, nos Estados Unidos e na China, no intuito de aproximar grandes investidores para obras de infraestrutura em todos os países que compõem o Mercosul. USE WORD

**RICARDO FENOLIO** Aluno de pós-graduação do Centro Universitário Senac.

### **CENTRO UNIVERSITÁRIO SENAC**

**publicisbrasil** 

CURSOS PRESENCIAIS NA GRANDE SÃO PAULO E INTERIOR DO ESTADO E A DISTÂNCIA EM TODO O TERRITÓRIO NACIONAL.

### **MULTIPLIQUE SUAS CHANCES.** CONSULTE A UNIDADE MAIS PRÓXIMA: www.sp.senac.br/posgraduacao

**OUTIGUE: 0800 883 2000** 

Conheca nossos parceiros educacionais nacionais e internacionais em: www.sp.senac.br/parcerias

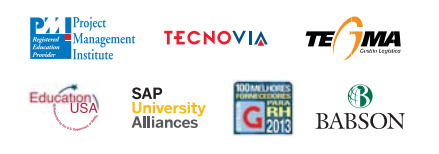

### PÓS-GRADUAÇÃO EM<br>LOGÍSTICA EMPRESARIAL **NO SENAC. INVISTA EM NOVAS CONQUISTAS.**

As empresas focam cada vez mais sua atenção nesta área, pois é uma ferramenta para mudança rápida, efetiva e econômica de seus projetos para a redução de custos, tempo, processos e os ciclos de produção. O curso propicia o conhecimento das técnicas de logística existentes e o estudo e uso das novas tecnologias de gerenciamento desde a produção industrial até a entrega do produto ao mercado. Para investir em novas conquistas, faça pós-graduação em Logística Empresarial no Centro Universitário Senac

CONHECA TAMBÉM OS 82 CURSOS DE EXTENSÃO: www.sp.senac.br/extensao

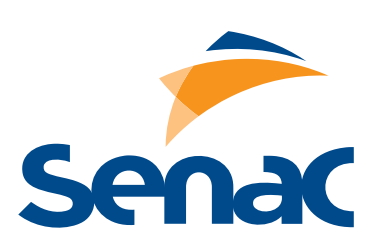

# Locweb

**SIMEFRE: indústria de implementos** rodoviários cresce 4,92% e de ferroviários espera um 2014 melhor

indústria fabricante de implementos rodoviários leves (carrocerias sobre chassis). juntamente com a de linha pesada (reboques e semirreboques), tem previsão de ter terminado o ano de 2013 com aumento de 4,92% na produção, o que equivale a 174.400 unidades produzidas tem período. Os dados são do Sindicato Interestadual da Indústria de Materiais e Equipamentos Ferroviários e Rodoviários -SIMEFRE (Fone: 11 3289.9166).

De janeiro a outubro de 2013. houve aumento de 10.86% sobre os emplacamentos em relação aos mesmos meses de 2012. Durante os dez primeiros meses de 2013. a indústria comercializou 147.286 equipamentos, ante 132,860 unidades no mesmo período do ano anterior. Do total emplacado nestes meses, 57.342 unidades foram da linha pesada (+34,02% em relação ao mesmo período de 2012) e o restante, 89,944 (-0.15%), envolveu unidades da linha leve.

As exportações tiveram resultados negativos de janeiro a outubro de 2013, com queda de 6,20%. Enquanto nestes meses de 2012 foram exportados 4.710 equipamentos, no igual período de 2013 foram vendidas ao exterior apenas 4.418 unidades.

Segundo Cesar Pissetti. vice-presidente do SIMEFRE -Departamento de Implementos Rodoviários, é previsto que a indústria fechou 2013 em alta, com 169.000 unidades emplacadas no mercado interno, crescimento de 5.35% em relação a 2012. No mer-

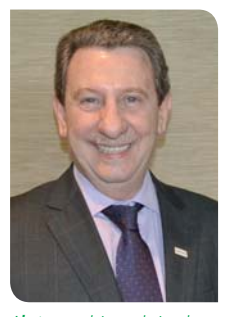

Abate: a cadeja produtiva da indústria ferroviária está apta a atender a demanda, com capacidade anual de 12.000 vagões de carga e 250 locomotivas

cado externo a estimativa é de ter sido emplaçadas 5.400 unidades durante todo o ano de 2013, queda de 7.06%. De toda a produção do ano, a previsão é de que 105.000 unidades foram da linha leve e 69.400, da linha pesada.

Em termos de faturamento, o setor de implementos rodoviários estima ter encerrado as atividades de 2013 com faturamento de R\$ 9.3 bilhões. Entre os fatores que colaboraram para os resultados estão o IPI 0%, a disponibilidade de crédito a taxas atrativas (pelo FINAME/PSI) e investimentos realizados no país em infraestrutura, como obras para a Copa das Confederações e Copa do Mundo. Além disso, o bom desempenho do PAC II e os incentivos fiscais para a aquisição de bens de consumo tiveram papel importante no crescimento do setor.

Apesar dos bons resultados, alguns entraves também atrapalharam o setor, como a

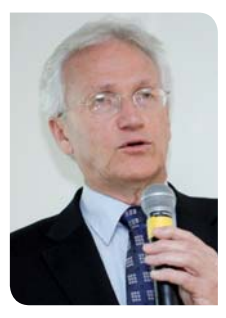

Pissetti: o setor de implementos rodoviários prevê ter encerrado as atividades de 2013 com faturamento em torno de R\$ 9.3 bilhões

infraestrutura logística insuficiente, a falta de competitividade no exterior, a lenta recuperação americana e a crise na região do Furo, além do PIB brasileiro baixo em 2013

Já quanto ao mercado de vagões de cargas, 1.900 unidades foram entregues no período de janeiro a outubro de 2013, e 71 locomotivas. De acordo com Vicente Abate. diretor do SIMEFRE - Departamento Ferroviário de Cargas, até o fim do ano a previsão é de 2.200 a 2.400 vagões entregues, queda de cerca de 20% em relação a 2012. Já nas locomotivas, a estimativa de entrega é de 85 a 90 unidades. alta de 25%

O mercado nacional de mineração e siderurgia começou uma recuperação em 2013, mas que só se consolidará entre 2014 e 2015. segundo o SIMEFRE. O primeiro edital do PIL-Ferrovias (Programa de Investimentos em Logística). que estabelecerá regras para o

Mariana Mirrha

novo modelo de concessão do transporte ferroviário de carga, não foi lançado ainda. Ambos os fatores foram responsáveis pela queda nas encomendas das concessionárias no setor.

Na área de servicos especializados, 100 vagões e 59 locomotivas passaram por manutenção, reparação ou modernização. Ao todo, 13 locomotivas estavam previstas para ser exportadas, número similar às 14 do ano de 2012. Apenas um vagão foi exportado, ante 30 unidades em 2012.

Segundo Abate, a cadeia produtiva da indústria ferroviária nacional está completamente apta a atender a demanda em volumes, qualidade e prazos de entrega, com capacidade anual de 12.000 vagões de carga e 250 locomotivas.

A previsão de faturamento é de R\$ 4.3 bilhões, mesmo patamar de 2012. O valor inclui, também, os vagões de passageiros.

Incentivos governamentais ajudaram o desempenho da indústria. O uso da desoneração da folha de pagamentos, a partir de janeiro de 2013, foi um dos impulsos do setor. O PSI-4 - Programa de Sustentação do Investimento alavancou as vendas de vagões e locomotivas, porém menos do que o esperado, segundo Abate, "A manutenção do PSI para 2014 é essencial para a indústria. Além disso, estamos negociando com o Governo, apoiados pela ANTF - Associação Nacional dos Transportadores Ferroviários. a formatação de um Plano de Renovação de Frotas de Vagões e Locomotivas pertencentes à União, que oferecerá aos fabri-

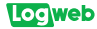

cantes a necessária previsibilidade de encomendas, com entregas lineares ao longo dos próximos seis anos, até que as encomendas para o PIL sejam uma realidade, evitando-se os altos e baixos que as indústrias vêm enfrentando nos últimos anos", afirma.

Ao serem concedidas condições de igualdade de competição, principalmente em relação à isonomia fiscal e tributária, a indústria ferroviária nacional será competitiva, inclusive em relação aos chineses, na visão do SIMEFRE. Câmbio favorável, melhores condições de juros e logística, além da erradicação da burocracia também acelerariam o mercado.

#### **PERSPECTIVAS PARA 2014**

No setor de implementos rodoviários, o mercado segue apreensivo sobre os resultados de 2014 devido às indefinições das taxas de juros e recursos disponíveis no

FINAME/PSI, além da economia do país. Segundo Pissetti, o faturamento deverá ficar em R\$ 9,5 bilhões, com vendas de 176.400 unidades, das quais 170.500 abastecerão o mercado interno e as outras 5.900 serão exportadas.

A perspectiva de safra recorde de grãos e a finalização das obras da Copa do Mundo irão impulsionar o mercado no primeiro semestre. Por outro lado, gargalos logísticos, custos trabalhistas e restrição ao crédito poderão trazer empecilhos. As atividades que mais devem crescer são construção civil, infraestrutura e agricultura, e a indústria deve viver uma retomada nos negócios.

No setor de vagões, a previsão é fabricar de 3.000 a 3.500 vagões de carga e 60 locomotivas, volume considerado baixo para compensar os investimentos elevados feitos pelos dois principais fabricantes de locomotivas no Brasil.

### **Security** Notícias Rápidas 11

#### **ANAC e OACI promovem evento sobre mercado de carga aérea**

*A Agência Nacional de Aviação Civil – ANAC (Fone: 0800 725.4445) realizou, em parceria com a Organização da Aviação Civil Internacional (OACI), nos últimos dias 10 e 11 de dezembro último em São Paulo, SP, o "Simpósio Regional sobre Tendências Estratégicas em Carga Aérea". O evento foi voltado para administradores da aviação civil, companhias aéreas, empresas de logística e para especialistas do setor. O objetivo do simpósio foi melhorar o nível de conhecimento técnico sobre as atuais e futuras tendências estratégicas nas áreas de regulamentação e facilitação do mercado de carga aérea. Com sessões e painéis de discussão, o simpósio contou com apresentação de especialistas dos dois órgãos,* 

*bem como de organizações e empresas como DB Schenker do Brasil, Sindusfarma – Sindicato da Indústria de Produtos Farmacêuticos no Estado de São Paulo, Avianca, TIACA – The International Air Cargo Association, ABEAR - Associação Brasileira das Empresas Aéreas, TAM Cargo, Volga-Dnepr Group, Aeroportos Brasil Viracopos, Lufthansa Cargo AG, UPS, IATA - International Air Transport Association e outros. Meio ambiente, segurança do transporte aéreo de artigos e materiais perigosos, além de futuras tendências e desafios para a indústria eletrônica e suas implicações imediatas na otimização das atividades de vigilância realizadas pelas autoridades de aviação civil, foram alguns dos temas abordados no evento.*

**SOUPP** 

# **Experiência e versatilidade**

há mais de 25. na prestação de serviços logísticos

Soluções completas, flexíveis e adequadas às necessidades de cada cliente em território nacional, com a utilização de frota própria 100% rastreada.

**Projetos Logísticos para:** Gestão de Operações in House Gestão Integrada Gestão da cadeia Têxtil Armazenagem **Picking** Manipulação

Saiba mais sobre nossos serviços

www.gruporauup.com...<br>Centro Logístico Jandira - SP (11) 7814-9718 (11) 7847-5391

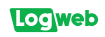

# **FENAMAR:** reaquecimento da economia mundial favorece participação internacional do Brasil

evolução do agenciamento marítimo brasileiro tem sido reconhecida dentro e fora das nossas fronteiras. Prova disso é a participação ativa da FENAMAR - Federação Nacional das Agências de Navegação Marítima (Fone: 13 2105.7450), órgão de representação dessa categoria econômica brasileira, nos principais fóruns de debates relativos à navegação marítima, aos portos e terminais portuários, à logística e infraestrutura de transportes e de armazenamento, aos avanços tecnológicos e iniciativas desburocratizantes

Ainda segundo análise de Waldemar Rocha Jr., presidente da entidade, as agências internacionais de análises de mercados vêm apontando melhoras na economia global, com sinais evidentes de recuperação de países europeus e dos Estados Unidos, no que diz respeito ao equilíbrio de contas internas e crescimento do comércio mundial. O lançamento dos supernavios graneleiros e dos chamados "gigantes", com capacidade para transportar até 18 mil contêineres, é mais uma prova de que o mundo se recupera economicamente e que o comércio internacional ganhará novos incrementos.

"O Brasil também se enguadra nesse cenário, como um dos mais importantes exportadores de commodities do planeta. Enquanto houver troca comercial de nações de diferentes continentes, via transporte marítimo, haverá a presença profissional do Agente de Navegação Marítima. Esse reaguecimento da economia mundial, aliado às

ações internas de reestruturação portuária, de desburocratização, de modernização e ampliação da infraestrutura de transportes e de armazenagem, dentre outras, apresenta um quadro favorável à participação do Brasil no comércio internacional, com benefícios à Nação e a todos os segmentos envolvidos nessas atividades, dentre os quais incluem-se os Agentes Marítimos. Portanto, vemos com otimismo o cenário para 2014". revela Rocha Jr

Mas, lembra ele, "estes fatos positivos podem ser minimizados se as ações internas programadas não forem de fato realizadas, o que, entendemos, não deverá ocorrer, dado o elevado interesse nacional com vistas a que os nossos portos ganhem em qualidade e em condições de competitividade com os grandes portos estrangeiros e que as nossas rodovias e ferrovias sejam resgatadas da situação de penúria em que alguns importantes trechos chegaram a ficar, garantindo plenas condições de escoamento da produção interna e de recebimento e distribuição logística das nossas importações".

O presidente da FENAMAR também diz que é fundamental que ocorram os investimentos previstos e indispensáveis ao armazenamento das nossas safras, que não podem e não devem ficar estocadas em vagões ou caminhões, como as vezes percebe-se, congestionando estradas, portos e cidades portuárias, com evidentes prejuízos ao País e às comunidades diretamente afetadas.

"O Brasil carece de infraestrutura - diz ele. O sistema portuário

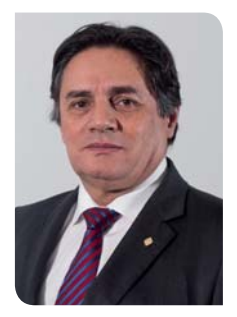

Rocha Jr.: as safras não podem e não devem ficar estocadas em vagões ou caminhões, como as vezes percebe-se, congestionando estradas, portos e cidades portuárias

depende de acessos rodoviários e ferroviários para ser eficiente. Da mesma forma, os acessos aguaviários necessitam de obras de dragagem de aprofundamento, que vêm sendo realizadas em vários portos, mas também de dragagem de manutenção, que deve ser uma ação contínua. A burocracia ainda é um entrave e esperamos que o Porto Sem Papel, quando em pleno funcionamento, possa, efetivamente, ser uma ferramenta fundamental para eliminar os entraves burocráticos"

#### **A ENTIDADE**

A FENAMAR preside o Setor Aguaviário da CNT - Confederação Nacional do Transporte e compõe os quadros da CIANAM -Câmara Interamericana de Associações Nacionais de Agentes Marítimos, da CIT - Câmara Interamericana de Transportes e da FONASBA - The Federation of National Associations of Ship Brokers and Agents, a Federação

Wanderley Gonelli Gonçalves

Mundial dos Agentes Marítimos (numa tradução livre).

Em 2013, a Federação ampliou ainda mais a sua área de abrangência com a consolidação do 13° Sindicato afiliado, dos estados do Pará e Amapá e que, somado aos seus 12 coirmãos de Norte a Sul do País, representam e defendem os interesses dos Agentes Marítimos em todo o litoral brasileiro.

Rocha Jr. salienta, também, que ainda em 2013 foram inúmeras as realizações da FENAMAR. resultado da sua atuação nos diferentes fóruns de debates nacionais e internacionais "Em termos de praticidade, entretanto, podemos citar o treinamento de dezenas de Agentes Marítimos brasileiros. de Norte a Sul do País, sem ônus para as suas Agências, preparando-os e qualificando-os para operarem com precisão e qualidade todos os processos do sistema PSP (Porto sem Papel)", aponta.

Como atividade secular, o Agenciamento Marítimo brasileiro analisa os problemas momentâneos, como oportunidades de evolução, acompanhando as ações que contribuam para o desenvolvimento do comércio internacional do Brasil. Iniciativas como PSP (Porto sem Papel), Porto 24 horas, investimentos em terminais portuários e na infraestrutura de transporte e de armazenamento contribuem com as atividades dos Agentes Marítimos e de todos os segmentos profissionais envolvidos no comércio internacional brasileiro, colaborando sobremaneira para reduzir custos e dar ganhos de competitividade aos nossos produtos de exportação. En es

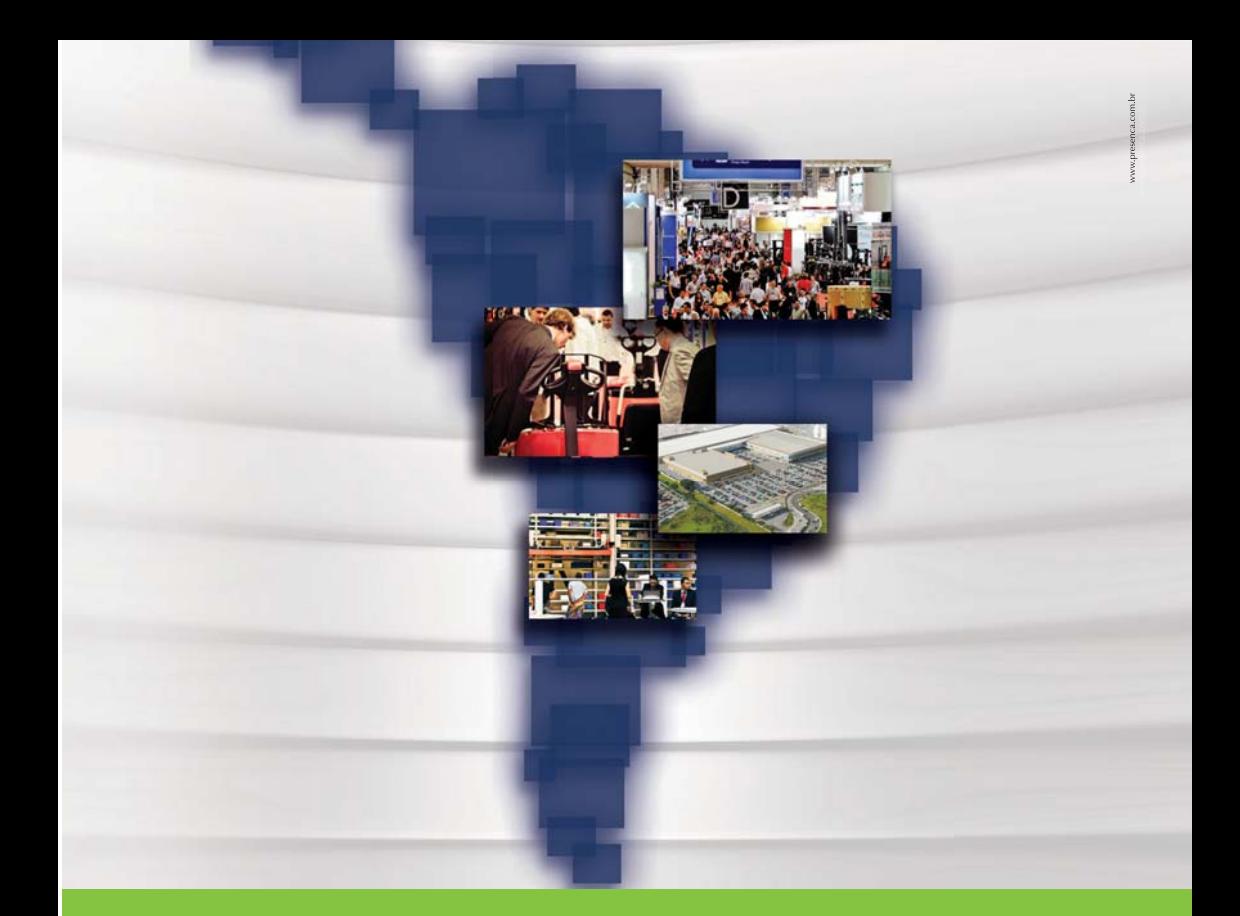

### **Negócios em intralogística? Basta um movimento. CeMAT SOUTH AMERICA 2015. Participe.**

Expositores e visitantes aprovam. Agora é a sua vez. CeMAT SOUTH AMERICA 2015, Feira Internacional de Movimentação de Materiais e Logística. Em sua terceira edição, novos setores e atividades reunidos em um endereço especial, o Transamerica Expo Center. Os negócios esperam você, basta um único movimento: reserve o seu estande.

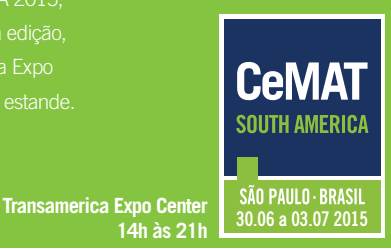

### **Informações e Reservas**

**cemat-southamerica.com.br / cemat@hanover.com.br 41 3027-6707**

Promoção e Realização **Apoio Oficial** Apoio Apoio Apoio Apoio Apoio Apoio Apoio

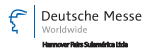

www.hanover.com.br

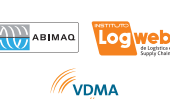

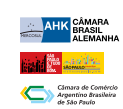

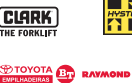

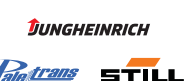

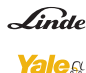

### Locweb

# **ABTRA: nova Lei dos Portos** aumentará o custo da movimentação de cargas nos Portos Públicos

eficiência dos portos brasileiros - por onde passam 95% das mercadorias importadas e exportadas pelo País - comprovase pela análise do crescimento do comércio exterior nas últimas duas décadas. Em 1993, a economia brasileira somava US\$ 973 milhões e o comércio exterior representava 6.6 % desse total. De lá para cá, enquanto a economia do País pouco mais que dobrou, o volume das nossas exportações e importações cresceu mais de sete vezes. Os portos deram conta dessa demanda

O avanço no setor está ligado ao acerto do modelo de exploração (gestão pública e operação privada), consagrado pela antiga Lei 8.630/93, que se firmou como marco regulatório do setor, até a recente promulgação, pela presidente Dilma Rousseff, da nova Lei dos Portos (12.815).

A análise do setor portuário é feita por Matheus Miller, secretário executivo da ABTRA - Associação Brasileira de Terminais e Recintos Alfandegados (Fone: 13 2105.7300), que representa as principais empresas brasileiras de operação e armazenagem de contêineres e cargas soltas.

Miller continua: "nesses 20 anos, os portos brasileiros foram reconfigurados, com a abertura de livre concorrência para a prestação de serviços, a descentralização das concessões pelas autoridades portuárias locais, a criação da Secretaria dos Portos para formular políticas públicas específicas e da Antaq - Agência Nacional de Transportes

Aquaviários, para regular o setor. A solidez regulatória garantiu os contínuos investimentos privados em infraestrutura, tecnologias, equipamentos, treinamento de pessoal e gestão de processos".

Ele ressalta que, desde a privatização, os operadores investiram US\$ 8 bilhões nos terminais de contêineres de uso público. Como resultado, a movimentação pulou de 1 milhão para 5,5 milhões de contêineres/ano. A produtividade subiu de 15 para 71 movimentos/ hora, o tempo de espera do navio na barra reduziu de 22 para seis horas e os custos da operação portuária despencaram de US\$ 737 para aproximadamente US\$ 290.

#### **PROBLEMAS**

Com relação aos fatores. positivos e negativos, que podem influenciar o desempenho do segmento em 2014, o secretário executivo da ABTRA lembra que os portos não devem ser vistos isoladamente, e sim como um dos vários elos da cadeia logística brasileira de distribuição de bens.

"Nessa medida - destaca Miller -. não podem ser responsabilizados pelos problemas que não são propriamente deles, mas que se referem aos custos de produção, à excessiva carga tributária, ao excesso de burocracia nas operações do comércio exterior, à deficiência de fiscalização por parte dos órgãos anuentes, às condições precárias de estocagem das mercadorias na origem, do escoamento da produção pelas rodovias, ferrovias e hidrovias e à falta de integração desses modais de transportes."

No ranking de desempenho logístico elaborado pelo Banco Mundial em 2012, que reúne 155 países, o Brasil ocupa a 45<sup>ª</sup> posição, bem atrás de outras nações de emergentes como África do Sul (23<sup>a</sup>) e China (26<sup>a</sup>), continua Miller. A matriz de transporte brasileira é composta de 65.6% de rodovias. 19.5% de ferrovias e 11.4% de aquavias e 3,5% de dutovias. "Com esse desenho, o custo logístico no País alcancou 10.6% do PIB em 2011 e é uma das razões que impedem o crescimento econômico brasileiro", aponta o secretário executivo da ABTRA

#### **AUMENTO DE CUSTOS**

Para os próximos anos, ainda segundo Miller, a perspectiva é de aumento significativo no custo da movimentação de cargas nos Portos Públicos, em decorrência da nova Lei dos Portos, principalmente no que diz respeito à relação capital-trabalho. "Outro destaque negativo, resultante da nova legislação, é o desenvolvimento de um novo modelo de exploração portuária regulado por legislação distinta da utilizada no País nos

Wanderley Gonelli Gonçalves

últimos 20 anos, que acarretará desigualdade competitiva no setor", completa o secretário executivo da **ARTRA** 

Ele finaliza informando que a Associação conta com 50 recintos alfandegados associados, situados nos principais portos brasileiros -Santos, Rio de Janeiro, Paranaguá, São Francisco do Sul, Salvador e Suape - e responsáveis pela geração de 13 mil empregos diretos em 2012. Congrega, entre os associados que movimentam cargas conteinerizadas, cerca de 2,5 milhões de metros quadrados em pátios alfandegados e 264 mil metros quadrados de armazéns alfandegados, tendo movimentado 3.6 milhões de contêineres em 2012. aproximadamente 570 milhões de toneladas de cargas.

Muller também informa que o obietivo da Associação é a defesa dos interesses das associadas junto aos poderes públicos e órgãos anuentes, como Secretaria dos Portos, Mapa, MDIC, Companhias Docas, Secretaria da Fazenda, Receita Federal, Antag, Anvisa, Ibama e Congresso Nacional, nas questões ligadas ao comércio exterior e ao setor portuário no País.

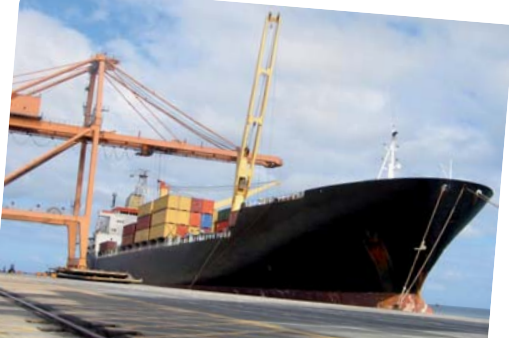

**Feira Internacional de Logística, Transporte de<br>Cargas e Comércio Exterior** 

# INTERMODAL **SOUTH AMERICA**

### Onde o setor faz negócios

 $\mathbb{Z}$   $\mathbb{Z}$   $\mathbb{Z}$ **O mundo Intermodal** em exposição

# 1 a 3 Abril de 2014

20<sup>ª</sup> edicão

### 13h às 21h

Transamerica Expo Center São Paulo - Brasil

- **Aeroportos**
- **EADIS**
- $\blacksquare$  Portos
- **Terminais**
- Servicos e Sistemas de Transporte
- Logística
- Comércio Internacional de Cargas
- **Equipamentos**
- **Tecnologia**

### 2° MAIOR EVENTO DO MUNDO PARA OS **SETORES DE LOGÍSTICA, TRANSPORTE DE CARGAS E COMÉRCIO EXTERIOR**

### **MAIS DE 45 MIL VISITANTES ALTAMENTE OUALIFICADOS**

### Para expor ou patrocinar

**Kelly Lima**  $(11)$  4878-5921

**Felippe Fontanelli**  $(11)$  4878-5922

info@intermodal.com.br

**65% DOS VISITANTES SÃO EMBARCADORES DE CARGAS EM BUSCA** DE NOVAS SOLUÇÕES

www.intermodal.com.br

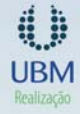

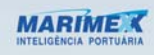

Patrocinio

### Locweb

# SETCESP: 2014 promete mercado de caminhões em crescimento e aquecimento da economia

m 2014, o setor de transporte rodoviário de cargas vai caminhar no ritmo da economia. Será um ano atípico, com a Copa do Mundo e eleições majoritárias, o que certamente irá atrapalhar o cronograma das empresas.

A previsão é de Manoel Sousa Lima Jr, presidente do SETCESP - Sindicato das Empresas de Transportes de Carga de São Paulo e Região (Fone: 11 2632.1000). Mas ele diz que o Sindicato está otimista, por ser um ano de promessa de aquecimento da economia, mercado de caminhões em crescimento e indústria tentando mais uma retomada.

"A safra vai colaborar muito para melhorar o movimento do setor, pois teremos recorde de produção no agronegócio. Esperamos que, com o aumento da safra, tenhamos mais demanda, maior número de compra de caminhões e mais transporte."

Lima Jr também diz que o possível aquecimento da economia e as obras de infraestrutura serão fatores que influenciarão positivamente o desempenho do setor. Já do lado negativo, ele destaca o roubo de cargas, a falta de acesso a financiamentos para renovação de frotas, a carga tributária e os crescentes congestionamentos em São Paulo como alguns fatores que preocupam.

"Do ponto de vista do SETCESP, estamos otimistas quanto a 2014, pois muitos dos projetos que implementamos em 2013, como a Central de Serviços e os debates sobre mobilidade urbana. colherão seus frutos em 2014", completa.

### 2013

Já se referindo a 2013, o presidente do SETCESP diz que, no setor de transporte rodoviário de cargas, foi um ano marcado pela transição do segmento para as novas normas e regras da Lei 12.619, que regulamenta a profissão de motorista e traz diversas mudanças para as relações entre as empresas e seus motoristas, como, por exemplo, a obrigatoriedade de controle da jornada de trabalho, as pausas obrigatórias para descanso e a carga horária e tempo de direção. "Tudo isso veio para melhorar as condições de trabalho dos motoristas e, também, para diminuir os acidentes nas rodovias. E o setor tem se adaptado muito bem às novas regras, principalmente os associados do SETCESP, que recebem orientações da entidade", destaca Lima Jr.

Ele lembra, ainda, que 2013 foi um ano de recuperação comercial para as empresas e a temperatura da economia não aumentou muito, deixando expectativas para 2014. O roubo de cargas foi um

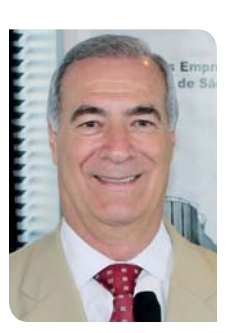

Lima Jr: 2013 foi marcado pela transição do segmento para as novas normas e regras da Lei 12.619, que regulamenta a profissão de motorista

problema sério em 2013, com aumento das ocorrências

#### PAPEL DA ENTIDADE

Continuando. Lima Jr. expõe as atividades do Sindicato. lembrando que em 2013 foram criadas mais de 30 diretorias adiuntas de especialidades, para que cada segmento do transporte rodoviário de cargas tenha seu foro de debates dentro do SETCESP. gerando conteúdo útil para as transportadoras e tirando as principais dúvidas dos associados.

"Além disso - continua -, inauguramos a Central de Servicos do SETCESP.um projeto que foi pensado para atender às micro, pequenas e médias empresas com serviços especializados e que se relacionem com o dia a dia das transportadoras, como recursos de multas de trânsito, registro

Wanderley Gonelli Gonçalves

RNTRC da ANTT, certificação digital, emissão de documentos eletrônicos obrigatórios no transporte, consultoria jurídica e muitos outros. Nossa gestão tem trabalhado com o foco muito voltado para o associado. que é a nossa razão de existir."

Outra iniciativa importante do SETCESP foi o fortalecimento de sua interlocução com a Prefeitura de São Paulo, em busca de melhores condições de mobilidade para as cargas na cidade. "Estamos participando do novo Plano Diretor e entregamos um ofício a todos os vereadores de São Paulo e à administração pública contendo as sugestões do SETCESP para a mobilidade da metrópole. Nossa interlocução com o governo do Estado também foi muito bem trabalhada este ano. Enviamos ao governador Geraldo Alckmin uma série de solicitações em áreas como a tributária, em relação aos créditos do ICMS, e à segurança, sobre a criação de um posto policial avançado em nossa sede para atendermos aos associados vítimas de roubo de cargas. Para 2014, esperamos os frutos dos projetos iniciados em 2013 e vamos fortalecer outras áreas da entidade, sempre com foco no atendimento ao associado e em busca de um transporte de cargas mais forte e com melhores condições para os empresários", finaliza o presidente. Enver

# ABRALOG: obras de infraestrutura em 2013 não atenderam a logística

*Wanderley Gonelli Gonçalves*<br>
do segmento de hidrovias. Quanto às concessões, diz<br>
logística em 2013, o profissional, há bastante atraso em posso para ainda mais modestos 4,5% foram red<br>
Edson Carillo, vice-presidente da ndo faz um balanço do segmento de logística em 2013, Edson Carillo, vice-presidente da ABRALOG - Associação Brasileira de Logística (Fone: 11 3884.5930), mantém a mesma opinião da grande maioria dos profissionais que atuam no setor: em termos de infraestrutura para logística, algo tem sido realizado, mas ainda insuficiente para as necessidades de desenvolvimento. De acordo com Carillo, entre algumas obras que podem ser destacadas estão as rodovias BR-135, em Minas Gerais, e a BR-235, na Bahia; cerca de 100 km da ferrovia Transnordestina; viaduto sobre a linha férrea no Porto de Santos;

e 7 terminais para o segmento de hidrovias. Quanto às concessões, diz o profissional, há bastante atraso em relação ao cronograma previamente divulgado.

Já o ano de 2014 promete ser "agitado", considerando-se Copa do Mundo e Eleições, mas com pouca realização no que tange ao desenvolvimento da infraestrutura logística, também acredita Carillo. "O ano 'festivo' tenderá a colocar os problemas de falta de infraestrutura em segundo plano, com impactos importantes no desenvolvimento do país, com possível aumento de inflação", acredita.

O vice-presidente da ABRALOG também aponta as tendências, enfatizando que o próprio governo

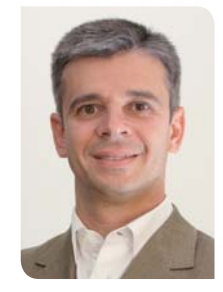

*Carillo: por ser um ano "festivo", em 2014 os problemas de falta de infraestrutura deverão ser colocados em segundo plano, impactando o desenvolvimento*

tem sinalizado para uma redução na projeção de crescimento econômico.

**Locweb** 

"Os modestos 4,5% foram reduzidos para ainda mais modestos 2,5%. Considerando que a realização da Copa em nosso país teve como objetivo acelerar a expansão, podemos concluir que foi um grande erro estratégico. Entendemos que 2014 será um ano com poucas expectativas", complementa.

Por parte das ações da entidade onde atua, Carillo diz que "temos promovido a logística e seus profissionais, atuado no desenvolvimento da infraestrutura para logística e contribuído na melhoria do setor. Em 2014 manteremos foco no desenvolvimento e participação nas ações de investimento/concessões e regulação do setor".

facebook.com/cromosteel

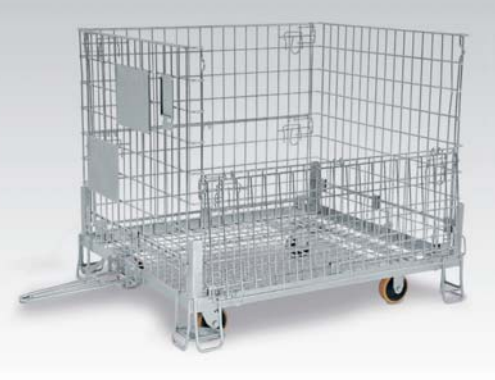

### Descomplique.

Otimize processos e aumente sua produtividade de maneira mais inteligente e lucrativa. Conheca as soluções e equipamentos de armazenagem e movimentação Cromo Steel.

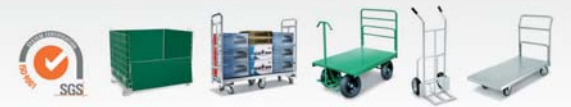

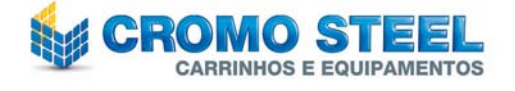

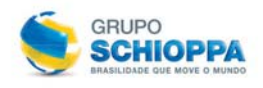

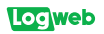

# **GS1 BRASIL: o consumidor** esteve mais exigente por informações e qualidade em 2013

" GS1 Brasil-Associação **Brasileira** de Automação, há 30 anos no Brasil, dissemina padrões globais de identificação, captura de dados e compartilhamento de informações, que promovem a inovação para o desenvolvimento e bem estar da sociedade. Em 2013, a associação fechou o seu quadro com mais de 57.000 empresas associadas. E, em um dos segmentos que representa este número, o varejista, é fácil observar como o código de barras contribuiu para a evolução do setor. Além das empresas que buscam tecnologias para a melhoria em seus processos, observamos que os consumidores estão cada vez mais atentos. Uma prova disto é que nos últimos anos, principalmente em 2013, observamos um crescimento das exigências dos consumidores por novos produtos, novos serviços, por mais informações, mais qualidade e segurança. Isso força a inovação em novas tecnologias e processos, sempre para encantar o cliente. A GSI Brasil, atenta a essas demandas. trabalhou em várias soluções que impactam diretamente na vida das pessoas. Podemos destacar o novo código de barras GSI DataBar com foco na gestão da validade do produto. Essa nova tecnologia permite ao varejista (em qualquer lugar da loja) e ao consumidor (no checkout) verificar se o produto em questão

está dentro do prazo de validade.

Alguns varejistas já iniciaram os projetos pilotos, outros incluíram no planejamento de 2014 a implementação como meta", resume João Carlos de Oliveira, presidente da GS1 Brasil (Fone: 11 3068,6200), sobre o ano de 2013 e as possibilidades do setor em 2014.

Segundo Oliveira, uma percepção dos clientes que vem ganhando força é a preocupação com a origem dos alimentos, o que se relaciona à rastreabilidade. Para fazer frente a esta nova realidade, as indústrias e os vareiistas, entre outros, vêm criando aplicações apoiadas em tecnologias de ponta, como mobile. Os padrões GSI já permeiam toda cadeia de suprimentos, desde a identificação do produto na indústria, passando pela identificação de unidades logísticas e locais, serviços até a sincronização e o compartilhamento global de informações de negócios, e este conjunto de padrões constitui a base para estruturação de processos de rastreabilidade. Hoje, segundo o presidente, já é possível encontrar no varejo diversos programas de certificação de origem especialmente na área de FLV e carnes. Além de confianca no produto, a iniciativa gera confianca no varejista também

Outro fator destacado pelo profissional em 2013 é o crescimento da utilização da tecnologia RFID com padrão global, o EPC - código eletrônico de produto. "O setor têxtil teve grande destaque, proporcio-

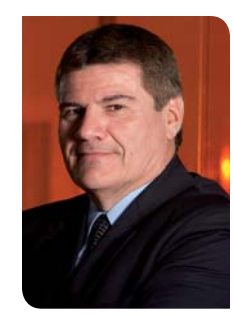

Oliveira: 2013 ficará marcado como o ano em que novas tecnologias trouxeram mais informação ao consumidor. ajudando na decisão de compra

nando uma maior interação do consumidor durante a compra e tornando esta experiência um fator relevante e marcante ao cliente final. Os destaques na aplicação são no gerenciamento de inventários com acuracidade e no acompanhamento de peças de vestuário em todo o processo. desde o armazenamento até a venda no PDV", analisa. E continua: "no setor de saúde, os padrões globais e multissetoriais da GS1 proporcionam benefícios significativos, como: rastreabilidade, segurança do paciente, controle dos custos, facilitação do faturamento por item e conformidade

com as normas em vigor. Destaco. ainda, o padrão GSI DataMatrix. que cresceu em sua utilização e teve sua aplicação na dose unitária.

Mariana Mirrha

colaborando cada vez mais com a segurança do paciente".

Para Oliveira, 2013 ficará marcado como o ano em que as novas tecnologias trouxeram mais informações aos consumidores, auxiliando em sua decisão de compra e o aproximando ainda mais da marca.

#### **INOVACÕES TECNOLÓGICAS E** O ANO DE 2014

"Estamos acostumados a ver evoluções no mundo tecnológico em prazos muito curtos, talvez de 6 em 6 meses ou menos, mas não se trata apenas de substituir um equipamento velho por um novo. As mudanças tecnológicas no mundo corporativo são bem mais profundas, pois impactam diretamente na vida da empresa ou até no segmento em que ela atua. Normalmente essas inovações trazem consigo a necessidade de alteração de um sistema de gestão que integra várias áreas da companhia, por isso o prazo de implantação é maior. Outras vezes a mudança envolve diversos elos na cadeia, e isso requer adaptação e tempo. Outro fator que julgaria ainda mais importante está na mudança cultural da organização. Estruturar um novo modelo de

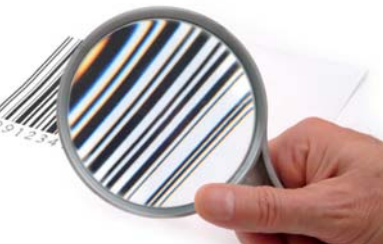

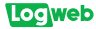

negócios significa mudar a forma como uma pessoa ou uma área inteira trabalha, portanto, requer várias etapas preparatórias, conhecimento do novo, impacto na rotina, benefícios diretos e indiretos, etc. A perspectiva para 2014 em termos de tecnologias é que as empresas amadureçam e evoluam nos projetos que foram planejados no ano anterior. O surgimento de novas tecnologias ou até mesmo uma inovação que revolucione algo depende da demanda do mercado em que a empresa atua", salienta.

Em 2014. Oliveira afirma que haverá o crescimento na utilização do CNP - Cadastro Nacional de Produtos, novo servico disponibilizado pela GSI em que o associado não somente cria seus códigos, mas também pode gerenciar sua lista de cadastro e gerar as etiquetas a serem impressas com o código

de barras dos produtos. Além disso, será lançado o Centro de Inovação e Tecnologia - CIT, que busca ser uma demonstração prática de uma cadeia produtiva, desde a indústria até o consumidor, destacando todos os pontos onde o Sistema GSI contribui para o aumento da eficiência desta cadeia. O CIT vai oferecer à comunidade de negócios experimentação e capacitação nos padrões GSL

"O nosso trabalho consiste em levar para as empresas os padrões GSI e lhes mostrar como elas podem se beneficiar. O padrão GSI é multissetorial e aplicável a produtos e serviços, entre outras coisas, e por isso independente de termos uma demanda específica de um evento esportivo, como é o caso, ou algo demandado por uma questão rotineira de um setor: o padrão GSI está sempre preparado para

atender. Com a Copa no Brasil. muitos dos produtos brasileiros serão conhecidos mundialmente. A identificação por meio dos padrões da GSI, com certeza, será um dos facilitadores para acessar estes mercados após a Copa". continua.

Sobre as tendências do segmento, Oliveira afirma que esse não é um assunto simples de ser analisado, já que envolve fatores como culturas regionais, nacionais e até globais. O que está em evidência e pode ser considerada uma oportunidade, na visão do presidente, é a evolução constante da tecnologia. "Por exemplo, com o crescimento dos smartphones e dos diversos aplicativos que permitem saber se o taxi está parado na esquina da sua casa, e a partir daí definir o tempo exato que ele levará para chegar, porque outro aplicativo de mapas fornece dados médios

de deslocamento com certo nível de precisão. Isso nos leva a pensar que as tendências são apontadas por necessidades dos consumidores", explica. "Criar tendência está nas mãos de todos nós, uma necessidade individual gera uma ideia que atenderá a muitos, e isso com certeza será compartilhado e conhecido pelos quatro cantos do mundo em segundos", continua.

Agilidade de operações, disponibilidade de produtos, segurança no consumo de alimentos e segurança do paciente são sempre necessidades atuais, segundo Oliveira. "As empresas precisam estar atentas o tempo todo, conhecer os canais por onde circulam seus clientes, pois tudo pode se tornar uma oportunidade de vender mais, faturar mais, fidelizar cliente, conquistar mercados novos e o que mais a criatividade nos permitir", finaliza.

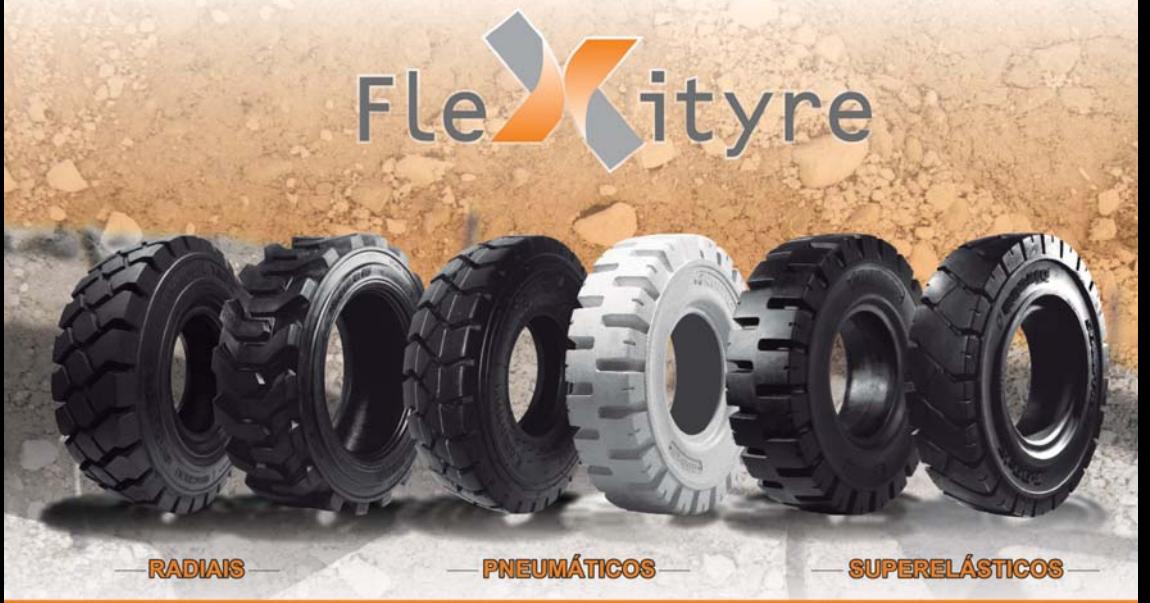

**SÃO PAULO** WWW.FLEXITYRE.COM.BR FONE: 11 4177-5332

E-MAIL: CONTATO@FLEXITYRE.COM.BR RUA VOTORANTIM 500/504,<br>VILA VIVALDI - S.B. DO CAMPO - S.P

CAMPINAS WWW.FLEXITYRE.COM.BR FONE: 19 2513-5334 E-MAIL! VENDAS@FLEXITYRE.COM.BR

AV. BADEN POWELL, 418 A, JD. DO TREVO - CAMPINAS - SP

**RIO DE JANEIRO** WWW.FLEXYRID.COM.BR FONE: 21 2230-6703 E-MAIL: CONTATO@FLEXYRIO.COM.BR RUA OPERÁRIO FORTES Nº 43 "A"<br>RAMOS - RIO DE JANEIRO - RJ

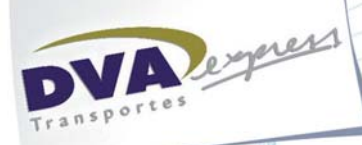

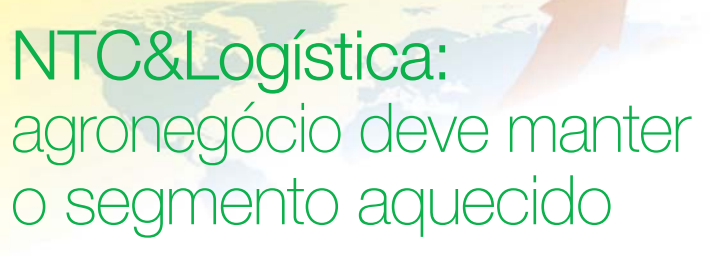

Seé Hélio<br>Fernandes,<br>NTC&Logística (Fone: Fernandes, presidente da 11 2632.1500), é outro profissional que analisa 2014, mais uma vez destacando a realização setor se manteve muito disposto a discutir as questões inerentes à área, como a Lei nº 12.619. "O resultado desse empenho é o que vemos, como a

da Copa do Mundo e das eleições e o papel do agronegócio. "As perspectivas são muito positivas, embora 2014 seja um ano preocupante para o Brasil, com panorama de Copa do Mundo e eleições – eventos que são considerados fatores de risco para o ano, pois sabemos que os assuntos mobilizam todos, tirando o foco de demais discussões e, ainda, prejudicam o comércio e a indústria. De todo modo, nos mantemos perseverantes e otimistas, acreditando que alguns setores essenciais, como o agronegócio, por exemplo, não serão afetados", diz ele. **LEI DOS MOTORISTAS** Por outro lado, olhando para o ano que passou, Fernandes diz: 'evoluímos muito e positivamente". De acordo com ele, a

*Fernandes: os problemas continuam sendo os mesmos – roubo de cargas, gargalos de logística e infraestrutura do país e dificuldade de formar motoristas* 

desoneração da folha de pagamento, que passou a valer em 1º de janeiro. Os problemas continuam sendo os mesmos: o roubo de cargas, com crescimento constante no número de casos, os gargalos de logística e infraestrutura do país e a dificuldade de formar motoristas", completa.

Ainda em 2013, o presidente destaca que a NTC&Logística visitou o país inteiro

*Wanderley Gonelli Gonçalves*

**Locweb** 

discutindo a Lei dos Motoristas por mejo dos Seminários Itinerantes ComJovem (Comissão de Jovens Empresários e Executivos), que, além de levar informações, fortalece os núcleos de cada região, unindo o empresariado e oxigenando sindicatos, e também defendendo os interesses do setor no Congresso. "Também conquistamos uma importante vitória, que é a desoneração da folha de pagamentos."

Fernandes avisa que, em 2014, "daremos continuidade à pauta estabelecida em 2013 e estamos em busca, junto à CNT – Confederação Nacional do Transporte, de um programa eficiente de renovação de frota nacional. O ponto crucial do meu mandato, que se iniciou em lº de janeiro, porém, será a retomada de negociação com empresas para fortalecer a área de comercialização das mesmas. As companhias precisam se preparar para um grande diálogo com a sociedade e os embarcadores e a NTC&Logística terá papel fundamental nesse sentido", completa.

### **Transportamos Confiança**

W. dvgexpress.com.br

**Mais do que** 

Carga,

(11)2319-2001 WWW.DVAEXPRESS.COM.BR

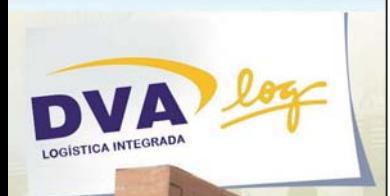

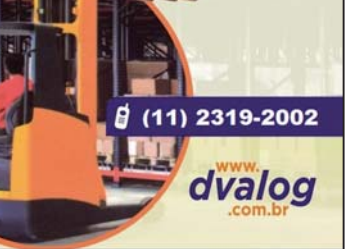

Para a DVA, tão importante quanto atender bem é entender realmente quais as suas necessidades, porque essa é a única maneira de prestar um serviço de qualidade e superar as expectativas com um preço justo, competitivo e sempre dentro da ética.

### **Locweb**

#### **Transportadora Sulista** fecha operação com a **Isringhausen**

A Transportadora Sulista (Fone: 41 3371.8200) fechou operação com a Isringhausen, especializada na produção de assentos para veículos comerciais e molas técnicas utilizados nos mercados de caminhões, ônibus, vans. pick-ups, trens, barcos e máquinas de construção. A rota é feita entre a nova sede da Isringhausen na Fazenda Rio Grande, PR, até São Paulo, SP, Em breve, a Sulista assumirá também a rota Fazenda Rio Grande - Joinville, SC. Os clientes finais são Volvo e DAF a Paccar Company.

#### **LC Restaurantes** contrata **LogFrio** para otimizar processos de logística

A LC Restaurantes (Fone: 11 3849.0439), especializada em alimentação para coletividades, contratou a LogFrio (Fone: 11 2175.7100) com o objetivo de centralizar as compras e, principalmente, para melhoria das matérias --primas utilizadas nos clientes. Antes de firmar negócio com a LogFrio, a LC passou por vários processos ao longo de um ano, quando o departamento de suprimentos, juntamente com o departamento da qualidade, trabalhou para selecionar e testar inúmeros produtos e fornecedores mais adequados. O controle de qualidade avaliou características organolépticas (sabor, odor, textura, cor), perdas de degelo, aparas (aproveitáveis e não aproveitáveis), fator de cocção e, principalmente, a aceitação do cliente, que foi fundamental para estabelecer o fornecedor. Após a aquisição, os produtos são enviados para

o Centro de Distribuição da LC (agora, a LogFrio) e verificados os aspectos relacionados à higiene do entregador. do veículo de entrega, do produto (embalagem íntegra, temperatura, dados de rotulagem e se o produto está com suas características sensoriais normais, entre outros). As condições de armazenagem e os produtos estocados são avaliados periodicamente para prevenir irregularidades.

### **WebRadar** anuncia aquisição da **Brasil** Telematics

A WebRadar (Fone: 21 3554.6070), empresa brasileira focada em Big Data e Operational Intelligence, anunciou a aquisição da Telematics, empresa nacional que atua no segmento de equipamentos e desenvolvimento de soluções para medição, monitoramento e gerenciamento de frotas. "A sinergia das duas empresas permitirá a WebRadar oferecer um sistema de telemetria avancado, baseado em software que coleta e processa um grande volume de dados em tempo real. auxiliando os clientes a encontrarem soluções viáveis para melhorar o desempenho dos veículos, motoristas e demais atividades", afirma Adriano da Rocha Lima, CEO da WebRadar. Ele também informa que a empresa planeja intensificar o investimento em Pesquisa e Desenvolvimento para o setor de transporte e logística, o que permitirá o lançamento de novos produtos para frotas leves, frotas pesadas, veículos de passeio, transporte de passageiros, além de ferramentas para melhoria da mobilidade urbana.

#### Pacer Logística amplia servicos para o Grupo **Itavema**

O novo contrato fechado entre a Pacer Logística (Fone: 11 3648,4700) e o Grupo Itavema, a maior rede de concessionárias da América Latina, contempla a entrega consolidada de peças automotivas nas nove lojas da região oeste da capital paulista. A estimativa é realizar 3 mil entregas por mês. Com essa operação, a Itavema terceiriza sua gestão de entregas de peças. A Pacer será a responsável por toda a programação, que leva em conta prazos, distâncias. volume das mercadorias e veículos. "Com esse modelo de distribuição, conseguiremos reduzir o custo de entregas da Itavema em 15%", comenta Alexandre Caldas, presidente da Pacer. A empresa continuará realizando o transporte dedicado de peças automotivas nas demais unidades da Itavema, atividade que realiza há três anos. Para essa operação, em que são realizadas em média 4,5 mil entregas por mês, a operadora logística disponibiliza 45 veículos e 5 motos nas 21 lojas atendidas na região metropolitana de São Paulo.

#### **TNT Mercúrio firma** parceria com a **ABB**

A TNT Mercúrio (Fone: 11 3573.7700) firmou parceria com a suiça ABB, fabricante de tecnologias de energia e automação. Com isso, a TNT ficará responsável pela distribuição de pecas de baixa tensão da companhia no Brasil. A estrutura logística oferecida à ABB apresenta características bem parecidas com as do setor automotivo. Por conta disso, a TNT

utilizou a similaridade dos dois segmentos para expandir sua atuação com a mesma base operacional. No Brasil. a TNT é uma das principais transportadoras da ABB. atuando principalmente com o transporte de equipamentos das fábricas de Osasco e Sorocaba, em São Paulo.

### Rodomodal e Hoist selam parceria

A Rodomodal Logística (Fone: 41 3672.2433) e a Hoist, empresa norteamericana que atua na fabricação de empilhadeiras compactas de grande capacidade, selaram parceria. A partir de agora, a Rodomodal torna-se responsável pela importação e locação de empilhadeiras elétricas, compactas e pneumáticas para todo o território brasileiro. De acordo com Pedro Silvio, gerente de locações da Rodomodal, a ideia de fechar um contrato com a Hoist surgiu a partir da percepção de que o mercado industrial brasileiro é carente em empilhadeiras de grande porte para uso interno. Inicialmente, a parceria entre Rodomodal e Hoist disponibilizará ao mercado brasileiro empilhadeiras elétricas com capacidade entre 7 e 10 toneladas: compactas, com capacidade entre 9 e 10 toneladas, movidas a GLP, para movimentação de bobinas de papel, aço e alumínio; pneumáticas, com capacidade entre 10 e 50 toneladas. inclusive para contêineres: e as máquinas para uso em marinas, com capacidade entre 10 e 25 toneladas. com elevação positiva de 22 metros e negativa de 7 metros, to prove

### Negócio Fechado - 21

### Logweb

# Locadores: balanço de 2013 divide opiniões dos representantes do setor, mas otimismo vale para 2014

Os executivos de empresas que atuam neste segmento divergem sobre o desempenho do segmento ao longo do último ano, mas preveem um cenário mais otimista para 2014 com a realização da Copa do Mundo no Brasil.

instabilidade econômica<br>
- com a alta do dólar, a<br>
desvalorização do real<br>
e o aumento dos juros - foi um dos bilidade econômica – com a alta do dólar, a desvalorização do real fatores que mais movimentaram o mercado em 2013. Dentro do segmento de locação de empilhadeiras, a influência desta instabilidade dividiu as opiniões dos executivos.

Para parte deles, o ano foi bom, com aumento na procura por locação. Mas, para outros, houve instabilidade no mercado, o que dificultou a expansão dos negócios.

Para os executivos da Gallomaq Empilhadeiras (Fone: 11 4225.0244), da Iraspotech Empilhadeiras (Fone: 47 3331.4900) e da Rodomodal Logística, Locações e Transporte (Fone 41 3012.8800), o setor apresentou resultados positivos.

"Na minha experiência, o ano de 2013 foi muito bom para locadores em geral. Mesmo as empresas de pequeno porte procuraram empilhadeiras para alugar, e isso manteve o mercado locador em alta. Esse cenário foi parcialmente ocasionado por dois fatores – a alta do dólar e a alta dos juros –, que empurraram até o pequeno comprador para a locação de empilhadeiras. Na contrapartida, as vendas de máquinas novas tiveram queda", diz o proprietário da Gallomaq, Luiz Antônio Gallo.

"Este foi um ano positivo para nós, devido, principalmente, à permanência do FINAME a 3,5% a.a. Ele propôs à empresa e aos clientes uma proximidade. Foram mais de 150 máquinas compradas, e contratos assumidos em vários segmentos. O valor competitivo ajudou a diversificar o segmento locador. Tivemos crescimento em locação de empresas de cerâmica, automotivos e, também, muitos armazéns logísticos. A Transpotech ultrapassou a marca de 500 empilhadeiras em 2013", afirma o diretor da Transpotech, Ricardo Cristiano Oribka.

"O ano de 2013 foi bastante positivo para o setor de locação da Rodomodal. Foi um período de grande crescimento, pois houve demanda do mercado. A locação – não somente de empilhadeiras, mas também de automóveis – foi a aposta da Rodomodal em 2013

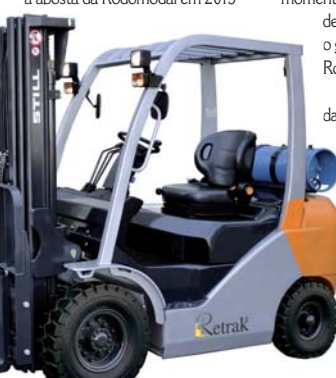

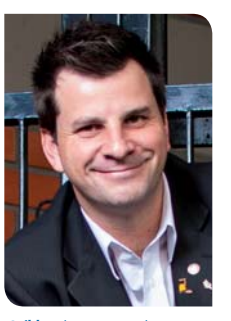

*Oribka, da Transpotech: o mercado de short rental será muito usado por pequenas empresas ou grandes montagens e em logística interna*

para aumentarmos nosso market share. Com ele, esperamos triplicar o nosso faturamento. Acredito que o resultado também tenha sido positivo para o segmento como um todo, pois vivemos um bom momento de locação de empilha-

> deiras", também comenta o gerente de locações da Rodomodal, Pedro Silvio. Para o diretor executivo da Retrak Empilhadeiras

(Fone: 11 2431.6464). Fábio Pedrão, o ano de 2013 começou a todo vapor, mas a alta do dólar prejudicou o planejamento a médio e longo prazo. "Essa alta do dólar tende a encarecer os custos dos serviços e os investimentos em novos

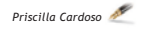

equipamentos. Mas positivamente, o ano de 2013 começou a todo vapor. Vários projetos iniciados em 2012 tiveram suas decisões no início de 2013. Com estes novos pedidos, a Retrak acresceu à sua frota 146 equipamentos e investiu R\$ 12,8 milhões", explica ele.

"O mercado de locação, seguindo a tendência de acompanhar o mercado de venda de equipamentos, tem previsão de fechar o ano de 2013 com resultados significativos de crescimento. Grandes processos iniciaram e foram concluídos em curto período de tempo, o que possibilitou o início das operações ainda em 2013", comenta a gerente de locação da Still Brasil (Fone: 11 4066.8100), Fabiana Souza Cinto.

Já para os executivos da Trax Rental do Brasil (Fone: 11 4468.7777), da SDO Comércio Importação e Locação de Equipamentos (Fone: 19 3256.2800) e da Logiservice Locação de Equipamentos (Fone: 11 4152.2677), o cenário no mercado de locação foi marcado por oscilações.

"Tivemos um início de ano ameno, com instabilidades no mercado, novos entrantes para atender ao mercado e novas soluções diretamente da fábrica, que enxugaram o setor de locação. Houve aumento nos custos e preços de aquisição, demandando competitividade entre os locadores", destaca o gerente comercial da Logiservice, Jonatas S. Paulo.

**LOGWEB**  $143$  $IAN/2014$ www.logweb.com.br LOGWEB 143 JAN/2014 www.logweb.com.br

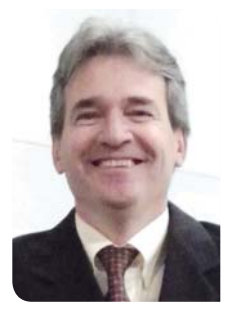

*Pedrão, da Retrak: nos últimos anos, além dos embarcadores, os OLs, os setores automotivo e alimentício foram os que mais demandaram soluções nesta área*

"O ano de 2013 foi muito duro para o setor de locação de empilhadeiras. A desvalorização do real frente ao dólar, a diminuição das linhas de crédito, a crise da zona do euro e a retração dos diversos setores da economia dificultaram significativamente a expansão dos

negócios. Ainda assim, conseguimos manter nosso ritmo de crescimento, bem mais moderado do que esperávamos, contudo, positivo, frente às notícias do mercado", afirma o gerente da SDO, Marcelo Yamamoto.

"O mercado de locação de empilhadeiras durante o ano de 2013 apresentou oscilações, causadas, principalmente, por fatores econômicos, como a desvalorização do real frente ao dólar e o euro, e a falta de clareza nas decisões do governo em investimentos. O ano não foi perdido, o crescimento deve ficar acima do PIB, mas com certeza poderia ter sido melhor", também comenta o diretor operacional da Trax Rental, Antonio Carlos Rubino.

### **TENDÊNCIAS**

Apesar das divergências com relação ao crescimento do setor de locação de empilhadeiras ao longo de 2013, para 2014, as expectativas dos executivos seguem quase todas positivas.

"Esperamos um ano de estabilidade, com aquecimento do mercado interno e novos projetos e armazéns se estruturando para receber o aumento de demanda em

2014. O modelo de aquisição de equipamentos e o custo benefício de manutenção são vistos como aspectos positivos, uma vez que reduzem o tempo de paradas e otimizam a relação com o cliente. Mas, negativamente, teremos as demandas de curto prazo, especulativas, oscilando no mercado de locação, influindo nos preços, aquisições e tempo de atendimento", diz Paulo, da Logiservice.

"Este ano também terá grandes desafios e oportunidades para as empresas que capacitarem suas

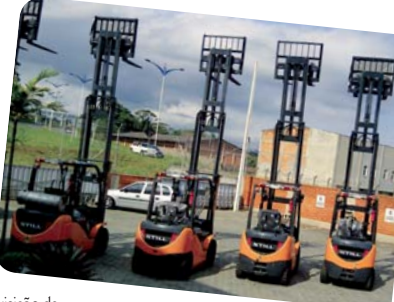

equipes, tiverem um planejamento adequado e disciplina para aplica-lo", também comenta o diretor geral da Prestbater Comércio de Bateria (Fone: 11 4496.4430), Alexandre Ventura.

Entre os fatores que devem influenciar no desenvolvimento das empresas ao longo do ano está a realização da Copa do Mundo de Futebol, em junho.

Para Pedrão, da Retrak, a necessidade de investimentos em infraestrutura, mão de obra

# TUDO SOBRE INFRAESTRUTURA VIÁRIA E RODOVIÁRIA

**ABRIL TRANSAMÉRICA EXPO CENTER São Paulo - SP**

**9-11** 

ROAD SUM

**Expo: 11h - 20h Summit: 9h - 18h**

### **Faça já seu credenciamento online!**

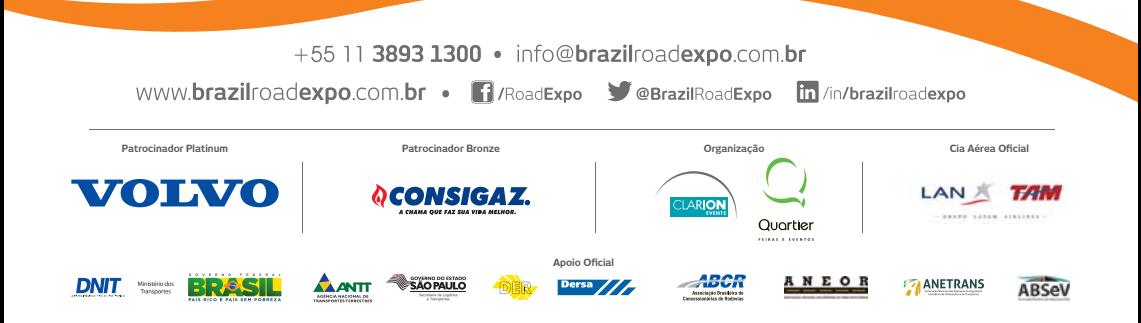

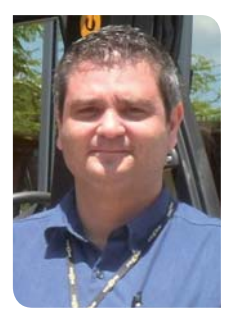

Santana, da Loc Mak: "a grande expectativa se dá pelo esperado aquecimento proporcionado pela Copa do Mundo. É o diferencial com relação aos anos anteriores"

treinada e capacitada, produtos e insumos movimenta a economia do país como um todo.

"Acredito que o segmento de locação de empilhadeiras continuará crescendo. É cada vez major a percepção, por parte do cliente. das vantagens em ter um especialista administrando sua frota de equipamentos. As condições operacionais mudam constantemente e a flexibilidade em poder alterar equipamentos e sistemas é uma vantagem que somente o locador pode oferecer. A sazonalidade é mais um fator importante e merece atenção das empresas. Porque comprar equipamentos para o pico, se o locador pode atender de maneira mais rápida e econômica?", afirma ele. "O crescimento da economia brasileira está sendo afetado pela ciranda mundial financeira econômica. De qualquer

forma, eventos como Olimpíadas e Copa do Mundo estão exigindo investimentos. Além dos já citados, também se tem uma grande necessidade de produtos e insumos, movimentando a economia do país como um todo", completa Pedrão.

"A grande expectativa se dá pelo esperado aquecimento proporcionado pela Copa do Mundo. É o grande diferencial com relação aos anos anteriores", completa o gerente de locação da Loc Mak-Locação de Empilhadeiras (Fone: 51 3373.1175), Jorge Luís Santana.

"Acreditamos que o mercado de locação continuará em ascendência em 2014. Muitas empresas, visando ao crescimento interno, estão optando por se concentrar em seu core business e definindo por locação, para que isso seja possível", afirma Fabiana, da Still. "Como aspecto negativo podemos citar as novas empresas de locação que não possuem estrutura interna (suporte operacional) ou externa (técnicos treinados, carros, oficinas, peças de reposição) e que acabam participando das cotações, e muitas vezes devido à não existência de investimentos em controle, administração, treinamentos e infraestrutura oferecem somente 'preço', e o cliente infelizmente só entenderá a diferença no decorrer do contrato. A visita à estrutura e a algumas operações já existentes é essencial antes da conclusão de um contrato", completa ela.

Silvio, da Rodomodal, partilha da mesma opinião. Para ele, o ano

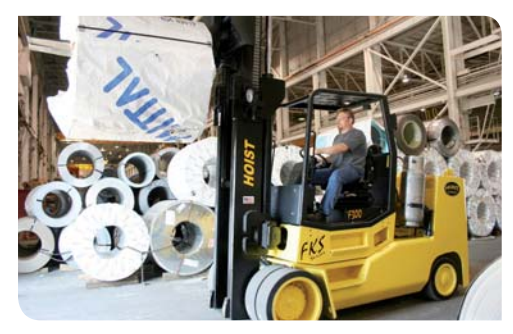

**LOGWEB**  $IAN/2014$ www.logweb.com.br  $143$ 

será atípico, com a Copa do Mundo e as eleições, fatos que devem gerar crescimento para o setor de bens de consumo.

"Tenho certeza de que 2014 será um ano de crescimento. pois, no geral, as empresas estão aplicando recursos em suas atividades finais, deixando as correlatas para empresas especializadas. Como o ano será atípico, devido à realização da Copa no Brasil e das eleições, que geram crescimento para o setor de bens de consumo. certamente haverá necessidade de máquinas extras no mercado interno para o atendimento a essa explosão temporária", explica ele.

"Acredito que a Copa do Mundo e as eleições em 2014 devem ser positivas para quem está crescendo, porque será um ano de mudanças", afirma o gerente comercial da Movimenttar Equipamentos Industriais (Fone: 11 3695.0909). Léo Almeida Resende

Já o diretor executivo da Transpotech vê com mais incerteza os efeitos que a Copa do Mundo pode ter no segmento. "Acreditamos que 2014, devido às incerteza que estão vindo do segmento público, bem como por ser um ano voltado à Copa do Mundo, poderá afetar o setor. Acredito que a Copa do Mundo será um ponto negativo, principalmente para quem busca a locação em longo prazo, que é o nosso caso. Locar máquinas com curto prazo será muito explorado, e pretendemos ficar com algumas máquinas a esta disposição, mas nosso maior foco é locação de máquinas por contrato", explica Oribka. "Como locadores, preparamos muito o crescimento e a estabilidade para 2014. O obietivo será manter os clientes, e somente locar grandes contratos. A agressividade e o risco ficaram para 2013". completa ele.

"É difícil prever alguma coisa. Os especialistas afirmando que a economia terá um crescimento muito tímido, alta da inflação. Selic subindo, dólar se valorizando frente

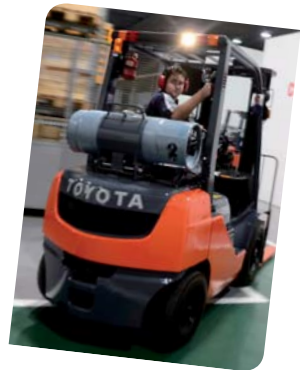

às outras moedas, enfim. muitas coisas que podem influenciar o mercado. O desafio será grande em 2014. A nossa estratégia para driblar esses percalços será manter uma assistência técnica forte e atuante junto aos nossos clientes. o que acreditamos ser um dos motivos pelo qual temos conseguido crescer sistematicamente a cada ano", também comenta Yamamoto. da SDO.

Outro fator visto como diferencial para uma tendência positiva do mercado são os investimentos em tecnologia. Santana, da Loc Mak, acredita que esse é um vetor imprescindível para obter bons desempenhos ao longo do ano.

"Com as margens cada dia mais achatadas, o diferencial para se obter lucratividade está no controle rigoroso da frota, seus custos de manutenção e monitoramento constante destas variáveis. 2014 será um ano de grandes eventos e um cuidado extra com as relações comerciais deve refletir positivamente nas novas locações. O novo ano aponta como de novas oportunidades", explica ele.

### **NOVOS NICHOS**

Outra expectativa para 2014 é a entrada em novos nichos de mercado. Empresas de pequeno e médio porte, empresas embarcadoras, setor automotivo e alimentício foram alguns dos destacados pelos executivos do segmento de locação de empilhadeiras.

"Empresas de pequeno e médio

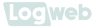

porte sempre tiveram a preferência por comprar, ao invés de locar, e vejo esse mercado se deslocando, ainda que devagar, para o setor de locação, mas a tendência é contínua e, ano a ano, os números de locacões crescem. 2014 tem a tendência de crescer no setor de locações". ressalta Gallo, da Gallomag.

"A Retrak tem como diretriz diversificar o leque de clientes em sua carteira e estamos atentos a todos os nichos do mercado que necessitem de soluções para movimentação de materiais. Nos últimos anos, além das empresas embarcadoras, percebemos que os Operadores Logísticos, o setor automotivo e alimentício foram os que mais demandaram soluções nesta área", também comenta Pedrão, da Retrak.

Outro mercado que tende a crescer em 2014 é o de locação de curto prazo. Para Fabiana, da Still, e Silvio, da Rodomodal.

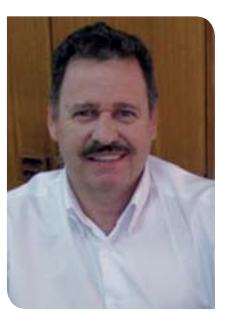

Gallo, da Gallomaq: a alta do dólar e dos juros empurrou até o pequeno comprador para a locação de empilhadeiras,  $incrementando$  o mercado

esse será o grande nicho a ser explorado este ano.

"A locação de curto prazo é um mercado muito grande na Europa e ainda está em desenvolvimento no Brasil, pois todos os clientes possuem períodos de sazonalidade e somente a empresa que estiver

preparada, com disponibilidade e agilidade no atendimento, será capaz de atender. Clientes que optaram por compra e não se prepararam com estrutura para realização de manutenção e administração da frota própria, após alguns anos, optam por locação", explica Fabiana.

"O grande nicho do mercado será a locação de curto prazo, de até 12 meses, justamente para atender ao crescimento temporário do mercado por conta dos eventos do ano: Copa do Mundo e eleições", afirma Silvio, da Rodomodal

"O mercado de short rental será muito usado por pequenas empresas ou grandes montagens, em logística interna e incrementos em empresas voltadas para a Copa do Mundo, como bebidas, mercados, etc.", concorda Oribka, da Transpotech. "O mercado locador ainda tem muito a ser explorado.

**ANOPPECKE** POWER FROM INNOVATION

Um nicho que descobrimos é o de locação de máquinas Classe I, no caso a Still RX, equipamento 100% elétrico", completa ele.

Veja mais no portal Logweb 0 que considerar para a compra ou locação de uma empilhadeira?

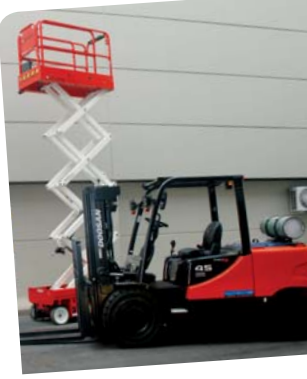

### Baterias e Carregadores Energy Ac by Hoppecke Made in Germany

**STEVIL** 

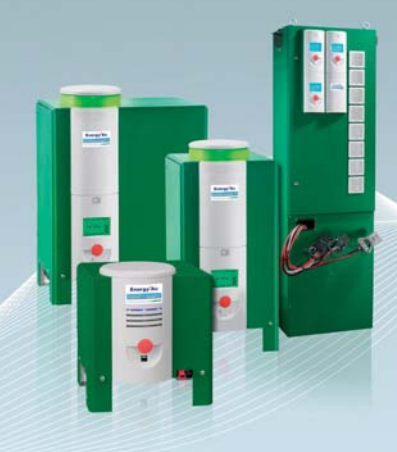

Distribuidor Exclusivo:

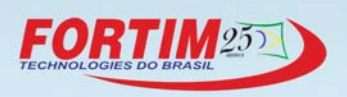

Fortim Acumuladores Industriais Ltda. Rua Ribeiro Goncalves 48 07250-080 Guarulhos - SP- Brasil Tel: + 55 (11) 2480 2520 vendas@fortimacumuladores.com.br www.hoppecke.com/fortimbrasil

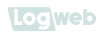

### **Locadores de Empilhadeiras que atuam no Mercado Brasileiro**

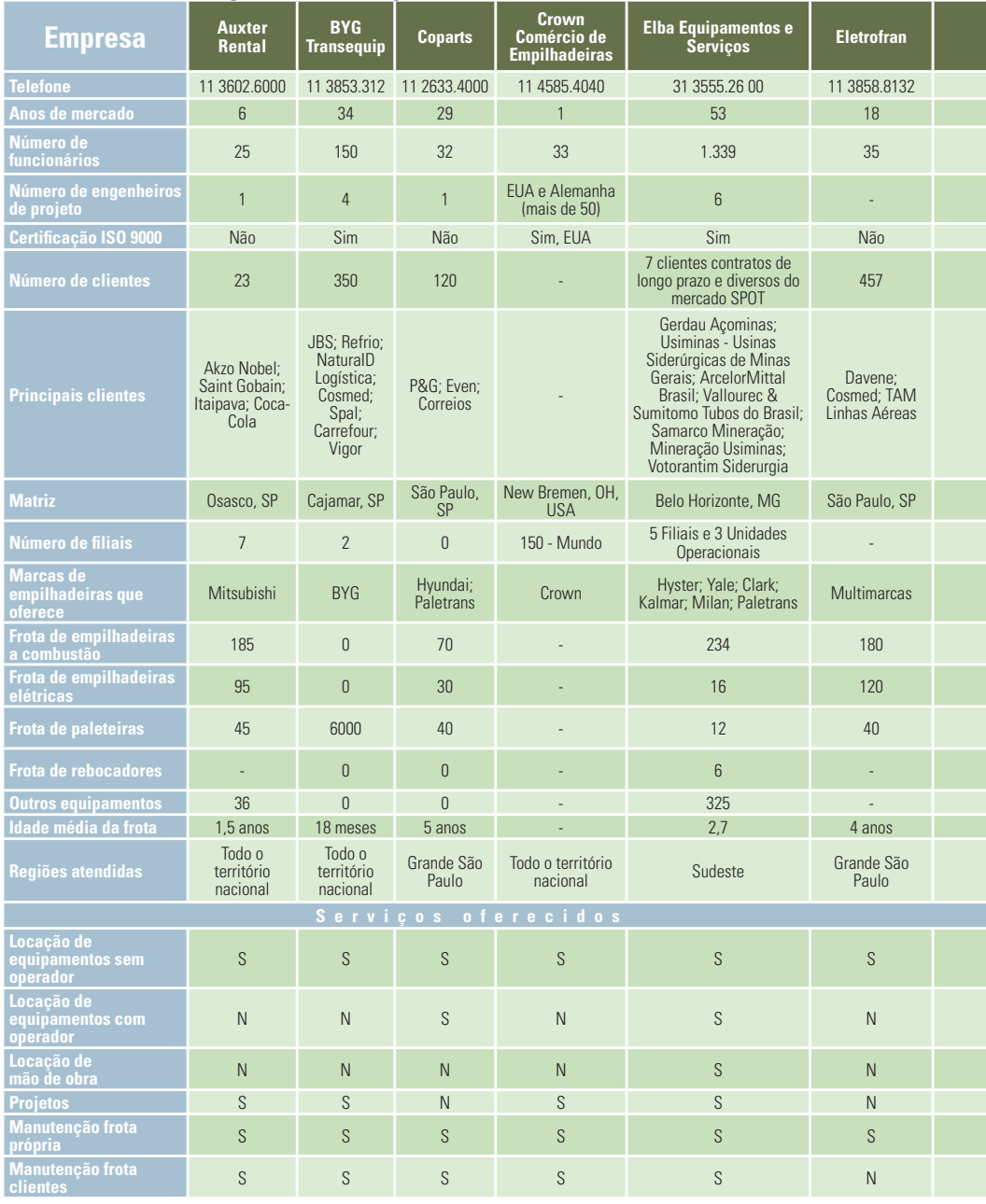

LOGWEB 143 JAN/2014 www.logweb.com.br

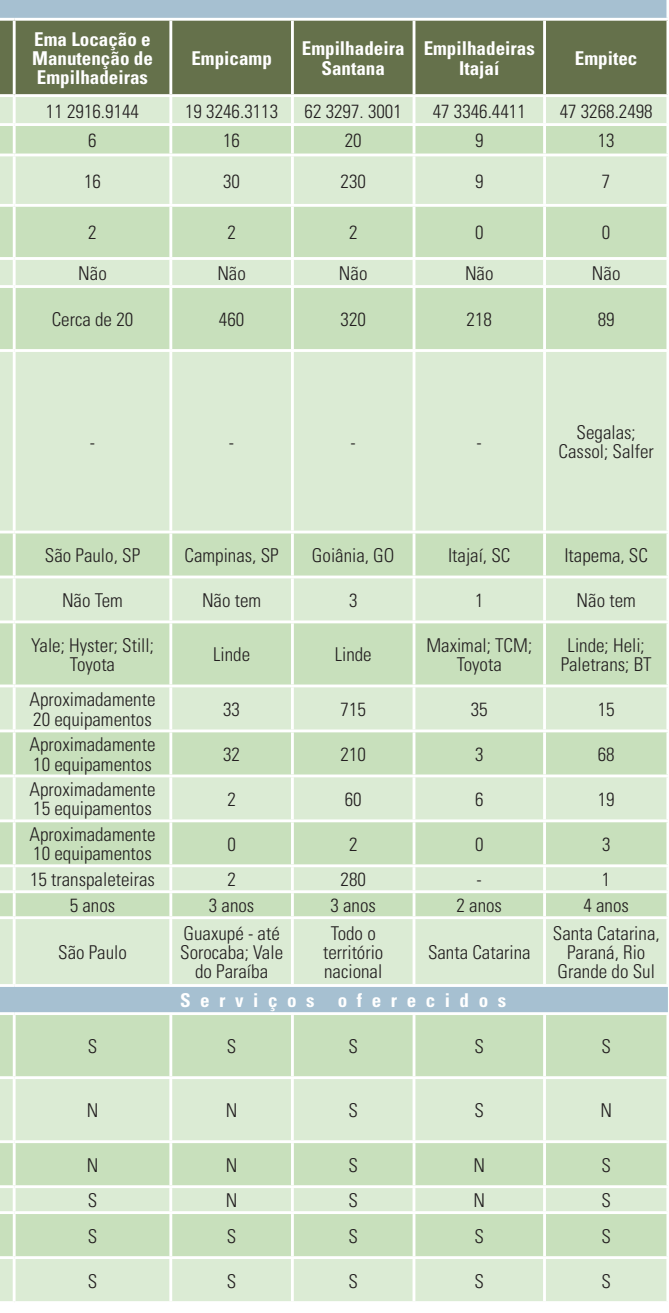

# Vai permitir que um<br>detalhe atrapalhe<br>tudo o que foi<br>planejado?

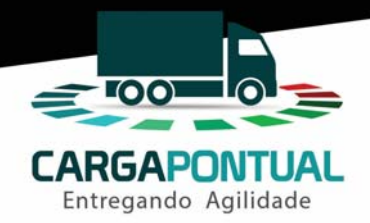

Conheça o Carga Pontual Strada Soluções. O melhor sistema para Agendamento de Carga e Descarga para sua empresa. Leve mais eficiência e reduza custos com a Gestão Logística de Pátio.

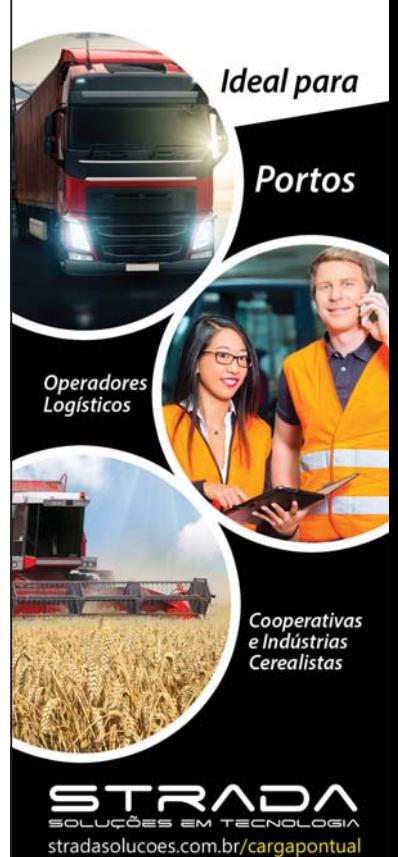

ww.logweb.com.br JAN/2014 143 LOGWEB.com

 $143$ 

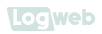

### **Locadores de Empilhadeiras que atuam no Mercado Brasileiro**

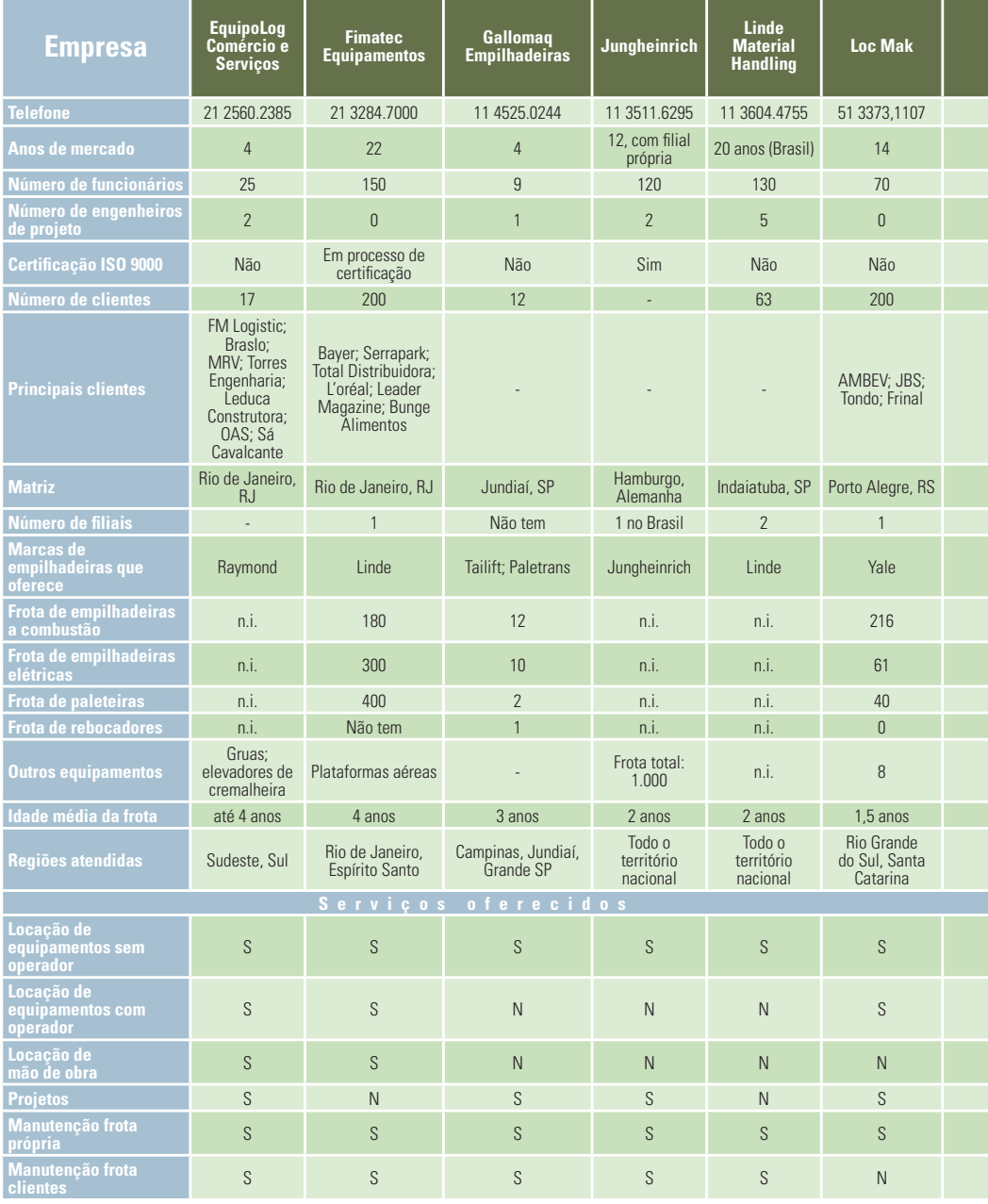

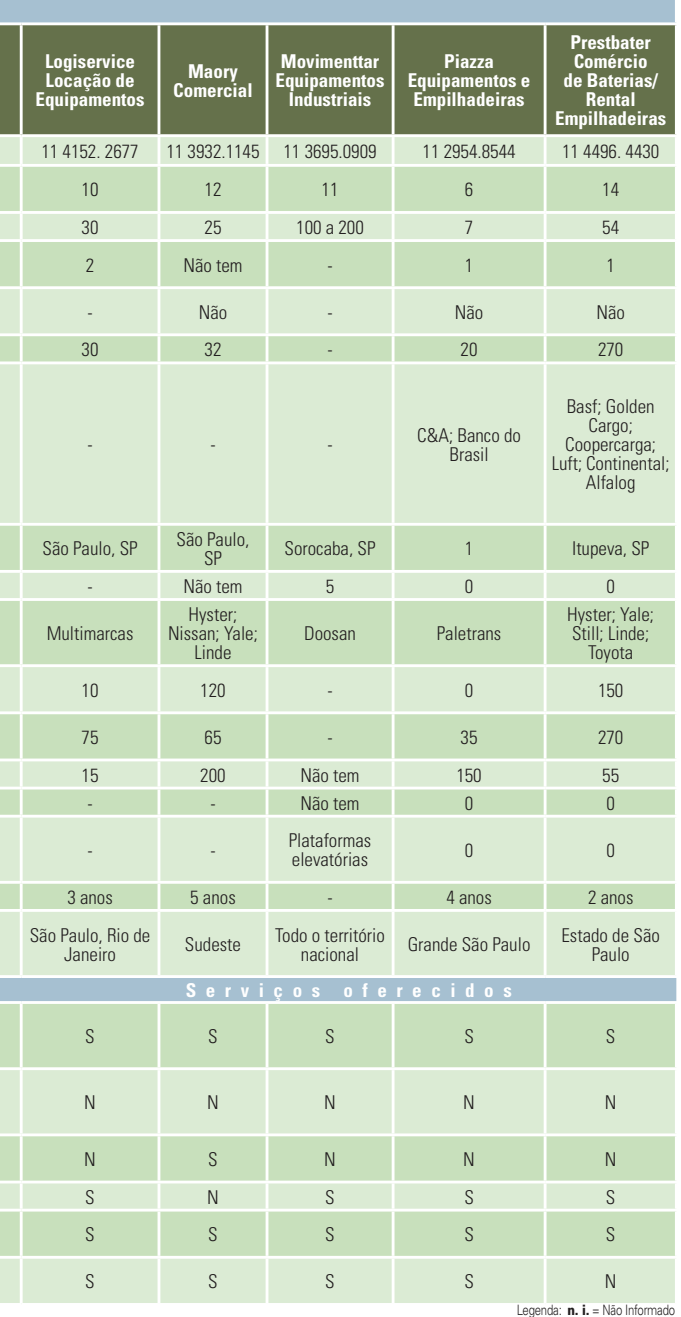

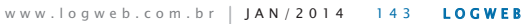

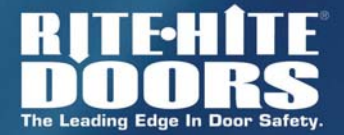

**FASTRAX** 

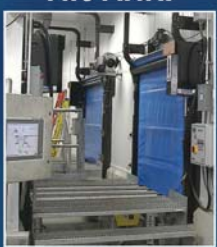

**FASTRAX' FR** 

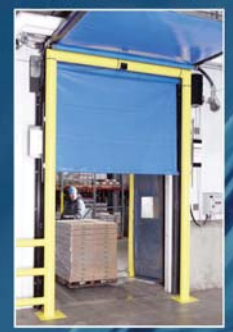

FASTRAX' CLEAN

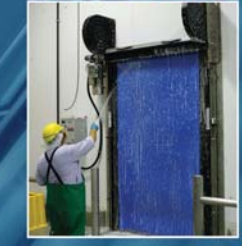

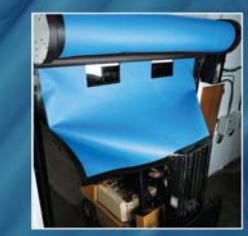

**RITE-HITE LATIN AMERICA**

**Fone: 11 3527-9590 rhla@ritehite.com www.ritehite.com.br**

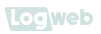

### **Locadores de Empilhadeiras que atuam no Mercado Brasileiro**

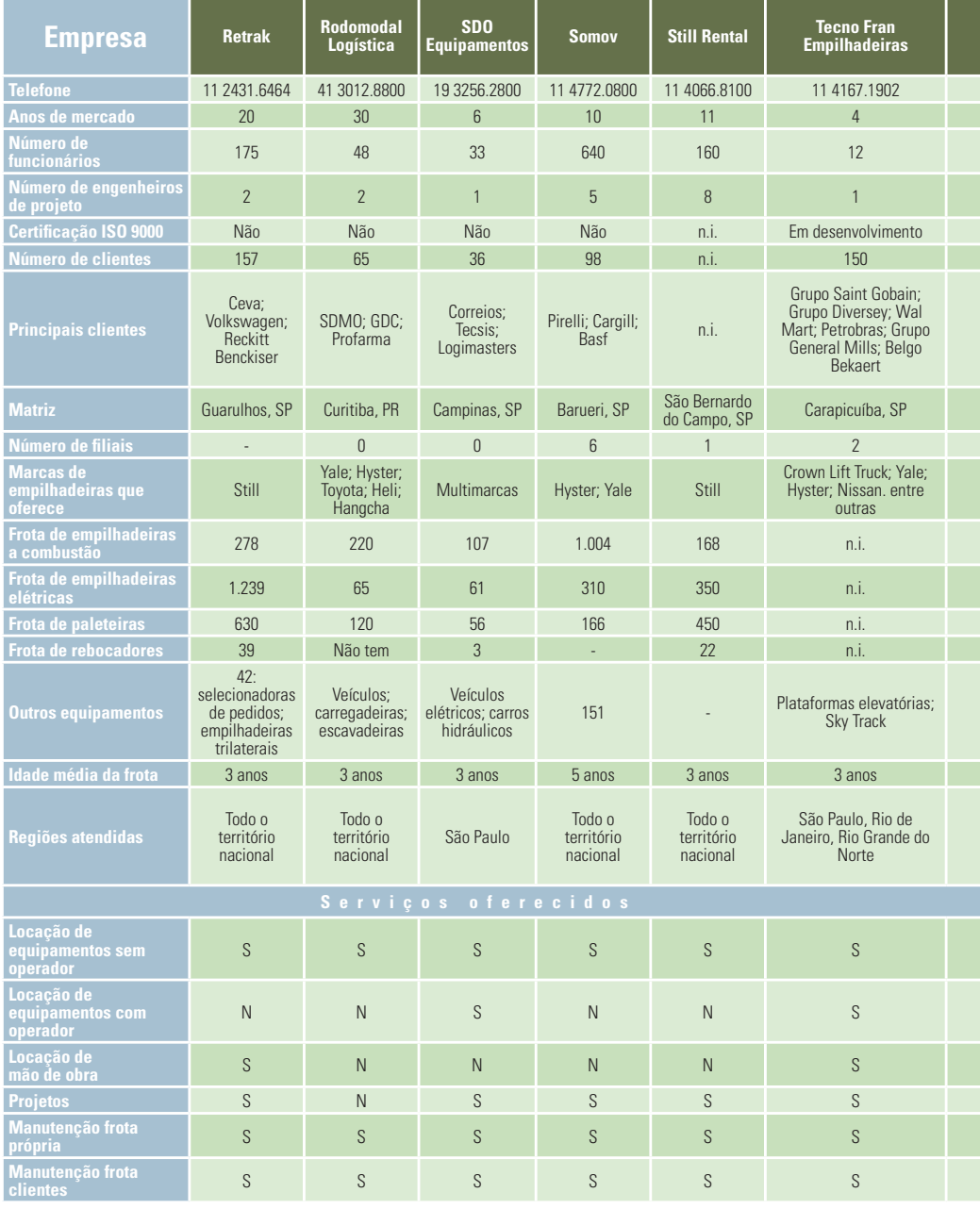

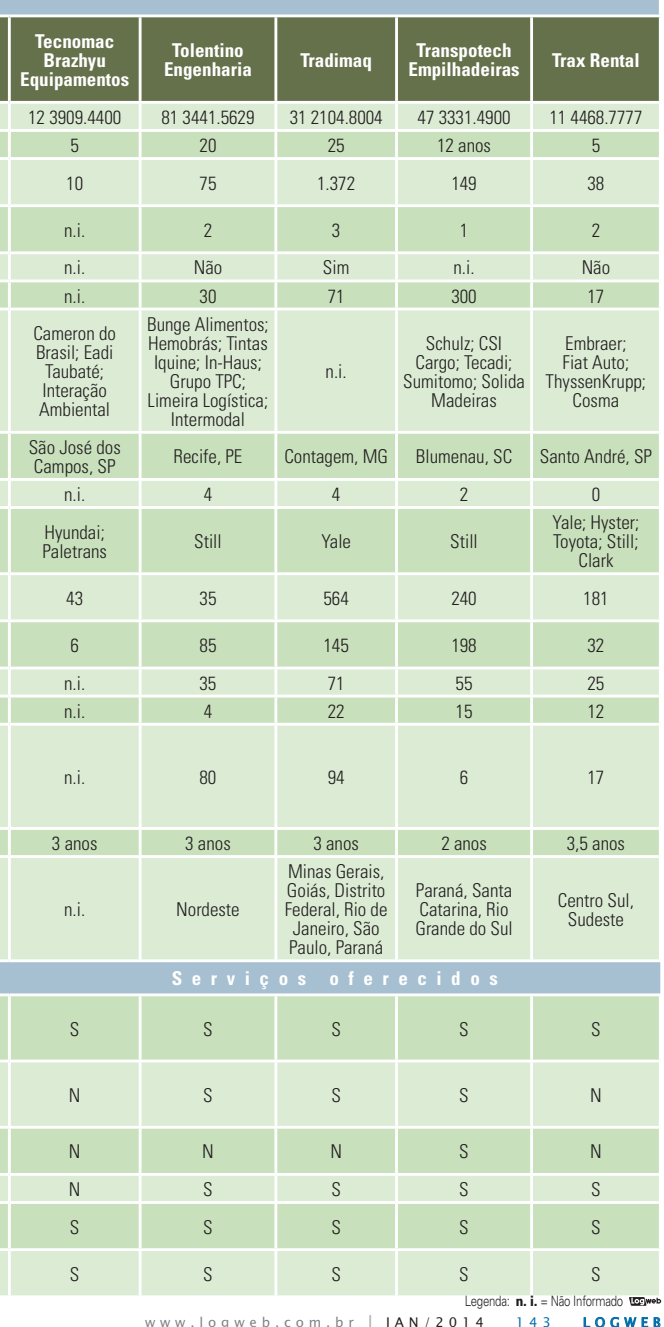

ww.logweb.com.br JAN/2014 143 LOGWEB.com

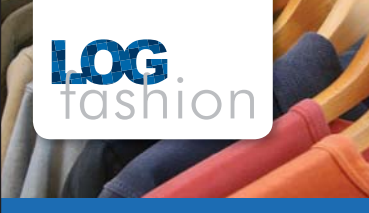

### Logística Têxtil Personalizada

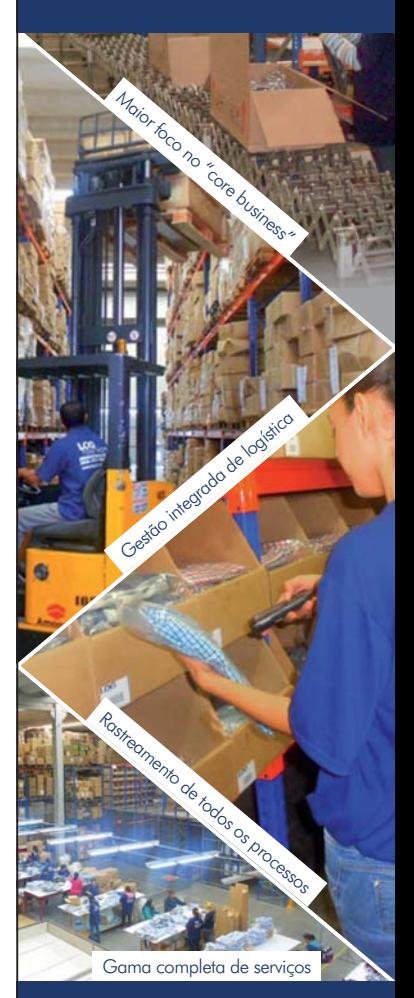

### www.logfashion.com.br

Av. João Paulo Ablas, 1100, Galpão 2 Jardim da Glória - Cotia - SP CEP 06711-250 | (11) 4169.5278

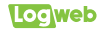

#### **RETHA IMÓVEIS DESENVOL-VE EMPREENDIMENTOS ECO-LOGICAMENTE CORRETOS**

A fim de reduzir o impacto de suas operações, a Retha Imóveis (Fone: 11 4777.9800), que é especializada em administração. locação e venda de galpões e áreas industriais, optou por trabalhar com empreendimentos ecologicamente corretos. Para atender a esse desenvolvimento sustentável desde a concepção dos empreendimentos, a empresa adotou os sistemas construtivos industrializados, que garantem a sustentabilidade de várias formas, como redução de custos, minimização dos impactos ambientais e descarte de materiais de forma correta, sem afetar o mejo ambiente. "A construção civil é o segundo segmento que mais consome matérias-primas e o terceiro maior em emissão de gases estufa. É uma fase do empreendimento em que os cuidados com o meio ambiente são fundamentais", explica o diretor da Retha, Marino Mário da Silva. Todos os galpões e condomínios da empresa possuem reservatórios de águas fluviais, o que permite sua reutilização em tarefas cotidianas. Há também um sistema hidráulico para controle do fluxo que chega aos reservatórios. Dessa forma. é possível impedir inundações de ruas e avenidas próximas às unidades durante fortes chuvas. A água de reuso é utilizada em vasos sanitários, limpeza e jardinagem.

As torneiras, abastecidas com água de reuso, só podem ser abertas com o uso de uma chave especial, o que garante que água não será consumida de forma equivocada. A Retha também garante o descarte responsável de água, utilizando em todas suas unidades Estações de Tratamento de Efluentes (ETE). que eliminam 98% dos poluentes. Além disso, a empresa se preocupa com a parte de economia e geração de energia elétrica. As unidades da Retha possuem sistemas eólicos de geração, enquanto que o aquecimento da água se dá por mejo de

energia solar. E sistemas naturais de iluminação e ventilação garantem economia de energia, tanto com luzes quanto com ar-condicionado. "Essas iniciativas, além de impactarem positivamente na imagem das empresas, reduzem custos e garantem a sustentabilidade dos negócios. A tendência no Brasil é a busca constante para que os condomínios sejam sustentáveis", afirma Silva

#### **SMARTWAY EXCELLENCE AWARDS É CONCEDIDO À CEVA LOGISTICS**

A CEVA Logistics (Fone: 11 2199.6700), empresa mundial de gestão de cadeia de suprimentos, recebeu o Prêmio SmartWay Excellence Awards, Desenvolvida pela EPA - Agência de Proteção Ambiental, a premiação é concedida às empresas de logística com melhor desempenho em questões ligadas à preservação do meio ambiente. Iniciado em 2004, com a adesão voluntária de companhias interessadas em reduzir o consumo de combustível e o impacto ambiental durante o transporte de cargas, o Prêmio reconhece os principais parceiros de transporte e logística por sua eficiência e ações desenvolvidas para reduzir a emissão de carbono durante o transporte através da colaboração efetiva, tecnologia e práticas operacionais avançadas. As principais empresas de transporte rodoviário, ferroviário e sistema intermodal também são premiadas. "A CEVA trabalhou muito para reduzir a emissão de carbono. Motores e equipamentos mais limpos e eficientes são as chaves para a nossa estratégia de sustentabilidade. É uma grande satisfação receber esse reconhecimento da EPA pelo nosso compromisso com o meio ambiente. É um ganho tanto para a comunidade, quanto para os negócios. Os clientes reconhecem o esforco da companhia e o seu compromisso com o meio ambiente", afirma o gerente de frotas da CEVA nas Américas, Jason Slegers.

#### **COMPORTAMENTO DO MOTORISTA PODE** AJUDAR A REDUZIR POLUIÇÃO

Confira as dez dicas do Despoluir - Programa Ambiental do Transporte (Fone: 0800 728.2891), desenvolvido pela Confederação Nacional do Transporte (CNT), que podem ser facilmente implementadas por quem enfrenta o trânsito, para reduzir o consumo de combustível e a emissão de poluentes.

- 1. Calibre os pneus de acordo com orientação do fabricante e uma vez por semana;
- 2. Reduza o uso do ar-condicionado. Deixe para ligá-lo apenas nas horas mais quentes do dia e desligue minutos antes de chegar ao destino:
- 3. Elimine cargas desnecessárias do interior do veículo:
- 4. Procure manter velocidade constante, sem pressionar excessivamente o pé no acelerador:
- 5. Evite trocas de marchas constantes e antecipe situações no trânsito para evitar freadas bruscas. Quanto menos o freio for usado, menor será a queima de diesel e gasolina na retomada da aceleração:
- 6. Arranque suavemente. Os momentos de maior consumo são aqueles quando

### **LUBRIFICANTES FENIX CRIA SISTEMA** DE COLETA DE ÓLEO LUBRIFICANTE

A Lubrificantes Fenix (Fone: 19 3833.5700), empresa de coleta e rerrefino de Óleo Lubrificante Usado e Contaminado (OLUC) situada na cidade de Paulínia, interior de São Paulo, desenvolveu, e patenteou, um sistema de recolhimento e transporte de OLUC e de resíduos sólidos, como embalagens plásticas, filtros de óleo usados e outros detritos contaminados com óleo. O sistema foi desenvolvido frente à preocupação da empresa em oferecer um veículo que pudesse circular nos grandes centros urbanos sem restrições de horário. Atualmente. a LubFenix conta com 14 veículos híbridos em circulação nas cidades de São Paulo e Campinas. O equipamento é montado sobre um meio de transporte - como a carroceria de um caminhão, por exemplo - e é composto de um tanque para

o veículo é colocado em movimento a partir do repouso:

- 7. Desligue o veículo em paradas muito longas;
- 8. Procure trafegar na rotação ideal do motor, indicada pelo fabricante do veículo de acordo com as marchas a serem utilizadas:
- 9. Não conduza o veículo desengrenado. Os veículos com injeção eletrônica de combustível reduzem o consumo quando o veículo está engrenado e com o acelerador na posição de repouso;
- 10. Esteja atento para a manutenção do veículo. Filtros de ar e combustível obstruídos, válvulas injetoras sujas, velas de ignição desgastadas e defeitos nos sensores e atuadores da injeção eletrônica poderão aumentar consideravelmente o consumo.

armazenamento e transporte de OLUC, além de um compartimento independente para os resíduos no mesmo veículo, otimizando a destinação em uma única coleta. O sistema também possui dois coletores de óleo que permitem o fluxo do óleo em direção ao reservatório e têm a função de proceder a medicão do óleo coletado. "Cada veículo híbrido possui capacidade de coleta de 4 m<sup>3</sup> de resíduos sólidos, além de uma média de 7 m<sup>3</sup> de OLUC. Um dos grandes diferenciais da iniciativa é que, além de contribuirmos com o meio ambiente, recolhendo esses produtos e, dando a destinação correta, estamos retirando um automóvel da rua, uma vez que temos em um único veículo a coleta dos dois produtos", finaliza Everton Pavan, gestor de coleta de resíduos da Lubrificantes Fenix.

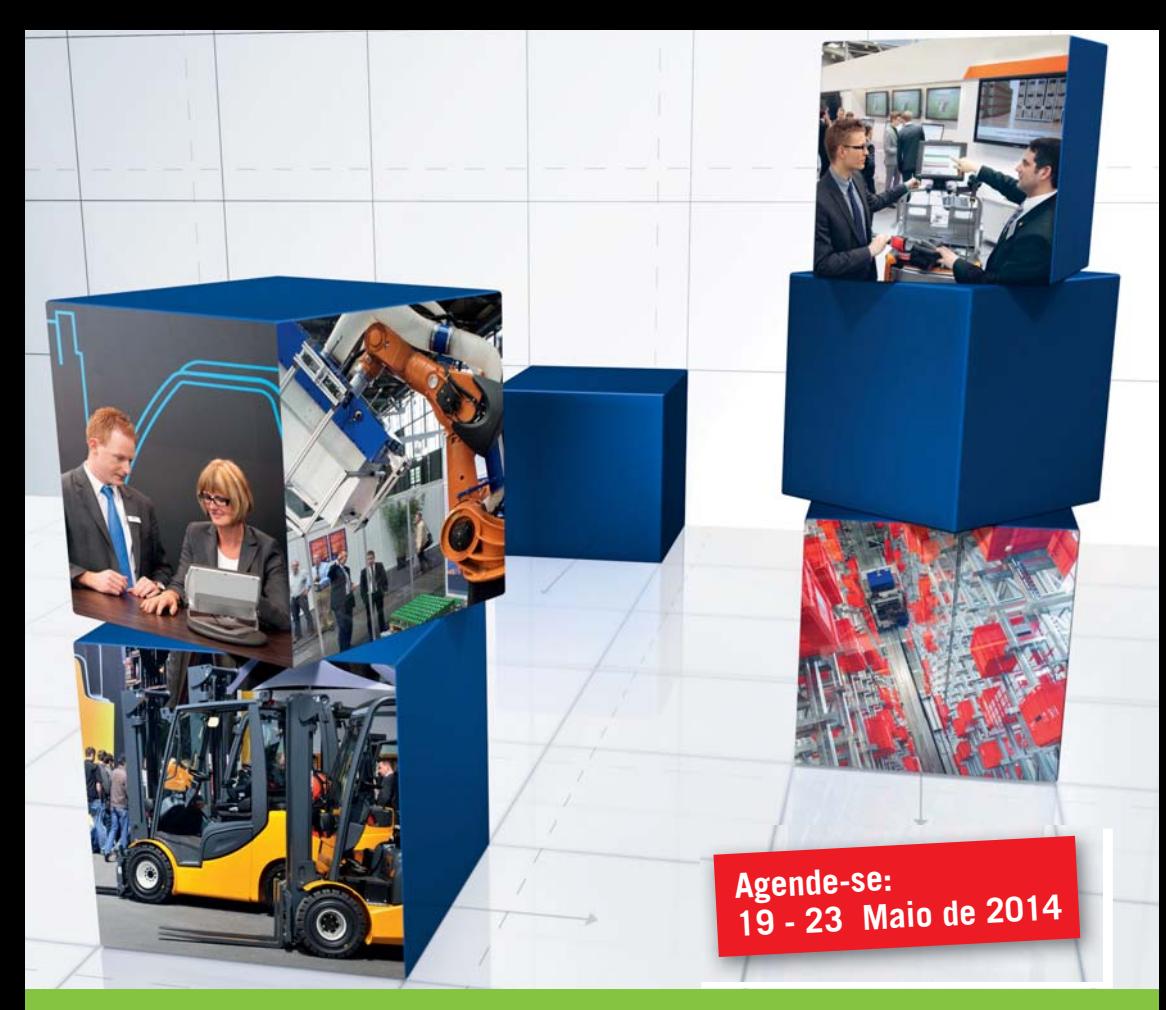

### **CeMAT 2014: Tudo sobre manuseio de materiais e logística em um só local**

- 1.100 expositores de 38 países
- Mais de 55 mil visitantes de 39 países
- Fóruns e amostras especiais de entrega, varejo, produção, transporte, e logística química e farmacêutica
- Mais de 1.000 inovações

Mais informações em **cemat.com**

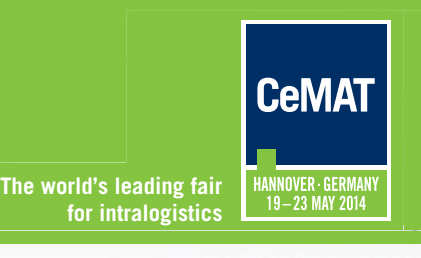

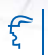

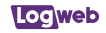

# Crescimento da participação de importados gera reflexos na logística para o segmento têxtil e vestuário

A produção interna no setor têxtil vem diminuindo devido ao aumento das importações, que cresceram 20 vezes entre 2002 e 2012, em termos de valor. Por isso, o ano de 2013 não foi positivo para as transportadoras e os Operadores Logísticos.

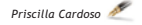

e acordo com a ABIT<br>Associação Brasileira<br>da Indústria Têxtil e de<br>Confecção (Fone: 11 3823.6100), cordo com a ABIT – Associação Brasileira da Indústria Têxtil e de entre janeiro e agosto de 2013, as importações de vestuário cresceram 4,5% em valor (US\$) e as exportações caíram 1,4%. No mesmo período, o volume de vendas cresceu 3,4%, ao passo que a produção têxtil brasileira apresentou queda de 3,1% e a de vestuário diminuiu 2.2%

Em uma década (de 2002 até 2012), o valor dos produtos têxteis importados cresceu 20 vezes, saindo de US\$ 110 milhões para US\$ 2,1 bilhões. Para a ABIT, os números de 2013 comprovam que os produtos importados estão aumentando sua participação no mercado nacional, enquanto as

empresas nacionais estão com capacidade ociosa.

Esse cenário, pouco positivo para a indústria nacional, também teve reflexos no segmento de logística ao longo do último ano. Para boa parte dos executivos do mercado logístico voltado para o setor têxtil e vestuário. 2013 não foi um ano positivo para o transporte e para a logística.

"A participação dos produtos importados no setor têxtil tem crescido consideravelmente nos últimos anos, a uma velocidade muito maior do que os investimentos em infraestrutura. Esta não é uma característica apenas deste mercado, mas o setor têxtil sente os reflexos de forma bastante marcante por envolver um ciclo logístico muito

rápido. E um setor que carrega uma característica próxima do mercado de perecíveis, e rupturas na cadeia logística podem determinar perdas consideráveis nas vendas. Os órgãos anuentes também detêm papel fundamental neste processo e impactam consideravelmente o lead time total, aumentando custos de estoque e atrasando a disponibilidade do produto para o consumidor", afirma o gerente nacional de vendas da Schenker do Brasil Transportes Internacionais (Fone: 11 3318.9200), Rodrigo Ferreira.

"Percebemos um grande aumento nos volumes do varejo em 2013, com grande diversidade de modelos e as coleções cada vez

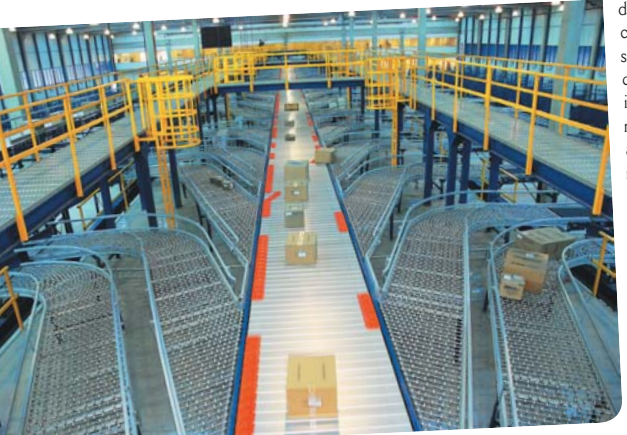

mais diversificadas. E, apesar do crescimento do setor, percebe-se que a produção interna vem diminuindo devido ao aumento das importações. Isso exige cada vez mais que os operadores logísticos ofereçam soluções completas, desde o processo de importação, nacionalização dos produtos e disponibilização nas lojas. Percebeu-se, também, a tendência de aumento das lojas de departamento e grandes redes que conseguem ser muito mais competitivas devido aos grandes processos de importação", fala o sócio-diretor da Adezan Embalagens e Logística (Fone: 11 3956.4800). Pedro Eduardo Stivalli.

"As incertezas econômicas atingiram o consumidor e ele tornou-se mais cauteloso. Esse efeito tem sido bom, na medida em que mostra a exaustão do modelo de crédito incentivado, ficando claro que chegamos ao limite. Os segmentos de têxteis e vestuários têm sido muito beneficiados nos últimos anos com o crescimento das classes C e D, bem como com a chegada de muitas marcas de luxo que estão se instalando no Brasil, buscando aproveitar o crescimento constante das classes A e B. Todavia, não houve crescimento significativo das vendas nesses segmentos e os transportadores viram a demanda cair, provocando queda de rentabilidade e aumento da ociosidade", complementa o diretor comercial da Braspress Transportes Urgentes (Fone: 11 2188.9000), Giuseppe Lumare  $I$ ínior

"O ano foi de dificuldades, devido aos produtos importados. As empresas estão se ajustando a esse novo cenário", também comenta o diretor comercial da

### Locweb

Eclipse Transportes (Fone: 81 2123.2000), Marcos Ribeiro.

Já para o vice-presidente do Grupo Sequóia (Fone: 11 4391.8800) – que inclui a Celote Centro Logístico Têxtil –, Ricardo Conte, apesar do fraco PIB nacional, o setor apresentou crescimento. "Ele ocorreu por conta do potencial de negócios, beneficiado pelo momento macroeconômico do país, que alinha crescimento com distribuição de renda, e faz com que o segmento de varejo de moda tenha maior consumo", diz ele.

Dentro da Log Fashion Armazenagem Logística e Transporte (Fone: 11 4169.5278), o cenário também foi positivo. "Apesar da desaceleração na economia e da continuidade do alto Custo Brasil, o setor obteve ligeiro aquecimento, voltado para a expansão da rede existente e, também, pela chegada de novas marcas e

å

Conheça a força da HT25, assista ao vídeo:

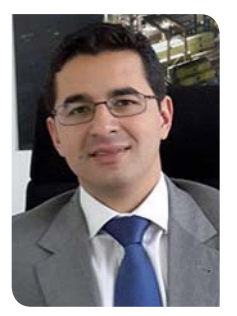

*Ferreira, da Schenker: a participação dos produtos importados no setor têxtil tem crescido a uma velocidade maior que os investimentos em infraestrutura*

investimentos", salienta o diretor presidente da Log Fashion, José Antônio Tavares dos Reis.

"O ano de 2013 foi marcado pelo contraste entre o interesse das grandes marcas internacionais no mercado brasileiro e a dificuldade que as indústrias

 $\mathcal{L}$ inde

nacionais do segmento têxtil e vestuário enfrentam com a alta carga tributária, principalmente pela competitividade com que estes produtos chegam ao Brasil. Ao menos quatro grandes marcas desembarcaram por aqui em 2013", também comenta o gerente comercial do segmento de bens de consumo da Elog (Fone: 11 3305.9999), Henrique Debiazi. "Dentro da nossa empresa, mesmo com um cenário instável, houve um crescimento positivo no setor, sendo o contrato mais recente efetivado com a grife espanhola Desigual", completa ele.

"Como estamos no ramo de distribuição de tecidos, neste caso o ano foi muito difícil, com fechamento de fábricas, queda nos volumes e, principalmente, roubo de cargas, que inviabiliza as operações", lastima o diretor da Piccilli Transportes (Fone: 11 2941.5118), Agnaldo Piccilli.

#### **DIVERGÊNCIAS NO MERCADO**

Para este ano, as perspectivas dos executivos das transportadoras e dos Operadores Logísticos ouvidos são divergentes. Copa do Mundo, eleições, inflação, mudanças na legislação e aumento do dólar são alguns itens citados por eles.

O aumento das marcas internacionais também entrou na lista. Segundo Ferreira, da Schenker, a estimativa é que o mercado de fashion e luxo aposte no país. "O mercado tem uma tendência de crescimento acentuado para o ano, já que grandes marcas internacionais planejam investimentos no Brasil, com abertura de lojas em várias regiões e introdução de novas marcas. O mercado de fashion e luxo, por exemplo, aposta de forma bastante otimista no Brasil. A estimativa é que o setor de luxo brasileiro feche o ano com algo em torno de R\$ 23,5 bilhões

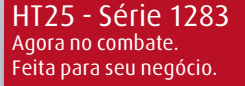

#### **Linde Material Handling**

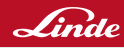

A empilhadeira Linde HT25 possui o conceito Linde de ergonomia e design. Segurança operacional, baixo índice de emissão de CO<sub>2</sub>, transmissão Power Shift e tecnologia de aceleração eletrônica. A HT25 é certeza de performance superior e garante a melhor produtividade.

**Linde Material Handling Engineered for your performance.** 

> **Linde Empilhadeiras (11) 3604-4755 comercial@linde-mh.com.br www.lindeempilhadeiras.com.br**

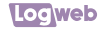

de faturamento, mais de 50% representado por moda e acessórios. E já projeta algo em torno de 10% a 15% para 2014. impulsionado pelo crescimento das classes mais altas", explica ele.

"No nosso caso estamos prospectando novos clientes e o mercado é bastante amplo, e esse é um dos segmentos com prioridade dentro da nossa companhia. O principal fator que deve influenciar a logística será a importação". afirma Ribeiro, da Eclipse.

"Para este ano será necessário um planejamento detalhado e bem sintonizado com as tendências de mercado, pois com o aumento dos produtos importados, devido à grande guerra de preços, o lead time, desde a definição de quais produtos comprar até disponibiliza-los no ponto de venda, é maior do que no caso de produtos nacionais. Estes fatores exigirão uma grande eficiência no processo logístico, e somente os mais ágeis e versáteis sobreviverão", também comenta Stivalli, da Adezan, "Frente aos fatos discriminados, o segmento logístico será dominado pelas empresas que conseguirem oferecer a solução completa, assumindo a importação, o manuseio de contêineres, a armazenagem, o transporte e a inteligência em sistemas de informática", completa ele.

Já para a gerente de contas estratégicas e para o diretor corporativo da TNT Mercurio de Cargas e Encomendas Expressas (Fone: 11 2108.2800), Claudia Gimenes e Cristiano Koga, as expectativas são de crescimento devido à diminuição de importados no país. "Conforme debates entre os setores, as perspectivas para 2014 são de um resultado melhor que os de 2013, porque a ameaça dos importados desacelerou por conta do câmbio. O grande risco para o futuro é o baixo crescimento do setor. Mas, como ponto positivo há os investimentos que o setor deve fazer em produção e inovação", avaliam eles.

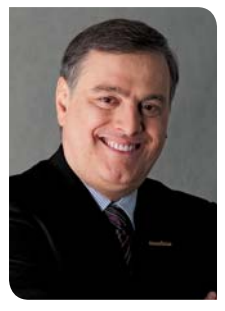

Lumare Júnior, da Braspress: o ano de 2014 poderá marcar o início da derrocada de alguns transportadores, haja vista o histórico da última década

"A perspectiva é de crescimento. Temos como meta manter os mesmos níveis dos últimos três anos, que é crescer 30% em 2014. A consolidação do setor deve ocorrer com a intensificação dos movimentos de fusões e aquisições e investimentos em automação". afirma Conte, do Grupo Seguóia. "Entre os fatores positivos para o ano vemos a privatização recente de diversas rodovias como uma melhora no nível de infraestrutura Além disso, temos os investimentos em automação, que vêm sendo implementados em diversos empresas do setor, e a melhora do poder aquisitivo da classe D, que vem migrando para a classe C, aumentando o consumo de pecas de

vestuário. Outro ponto seria em relação ao material esportivo, com a realização da Copa do Mundo, que irá incrementar as vendas de produtos", completa.

O gerente comercial do segmento de Bens de Consumo da Elog também compartilha dessa opinião. "Com a Copa do Mundo em 2014, a expectativa é de crescimento no setor de moda esportiva. No entanto, o varejo não compartilha dessa opinião e opta por agir com mais cautela, esperando um crescimento um pouco mais conservado, como ocorreu neste ano", explica Debiazi.

Já para o diretor comercial da Braspress, as perspectivas não são tão otimistas. Segundo Lumare Júnior, mesmo 2014 sendo um ano eleitoral, não haverá crescimento de vendas têxteis e de vestuário. "As vendas desse segmento dependem menos da necessidade real e mais do deseio de consumo para efeitos na imagem pessoal. Em épocas de incertezas, as pessoas tendem a considerar supérfluos produtos que podem deixar para comprar depois. É evidente que isso não é regra geral, mas é provável que o consumidor tenda a substituir certos produtos por outros mais essenciais ou pela poupança preventiva. Se o movimento de transporte crescer, crescerá pouco e cabe aos

transportadores terem cautela na hora de investir na ampliação de infraestruturas", explica.

Lumare Júnior também fala sobre os aspectos positivos e negativos que devem influenciar o mercado. Para ele, o ano de 2014 poderá marcar o início da derrocada de alguns transportadores de médio e grande porte.

"Há uma grande defasagem entre custos e receitas no transporte. Muitas transportadoras estão no vermelho e a logística tem sido afetada pelo crescente custo do metro quadrado locado. A baixa capacidade de investimento e o risco de tomar capitais na expectativa de retorno no médio prazo tendem a imprimir cautela nas ações das transportadoras e dos Operadores Logísticos. O ano de 2014 poderá marcar o início da derrocada de alguns transportadores de médio e grande porte, haja vista o histórico da última década. cuja mortalidade do segmento foi altíssima. Além disso, há grande incerteza quanto ao pós-eleições, pois não se sabe em que medida o governo tem adiado reformas fundamentais para manter a sociedade na ilusão de que tudo vai bem", completa ele.

"Nossa expectativa é que em 2014 haja um aumento no volume de cargas. Vemos como aspecto positivo o aumento da produção e

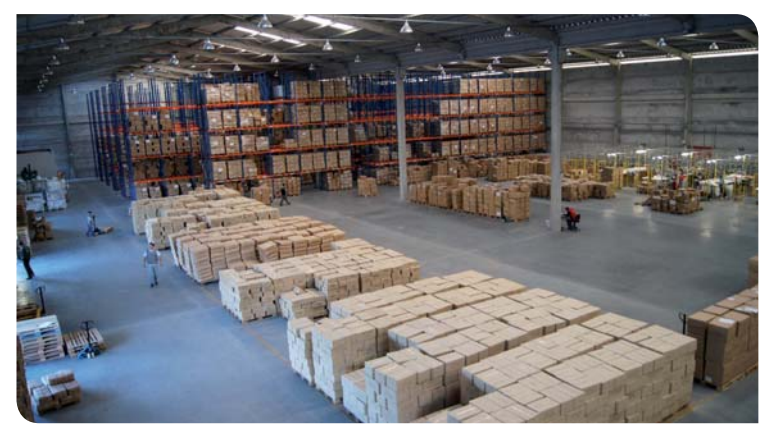

### **Loc** web

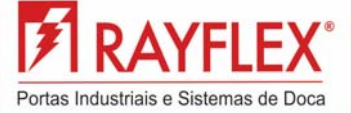

Niveladores de Doca

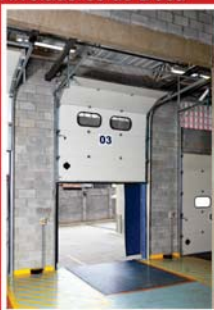

### Portas Seccionais e Abrigos

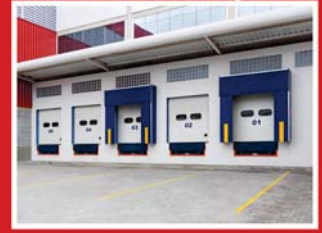

#### Portas Rápidas Automáticas

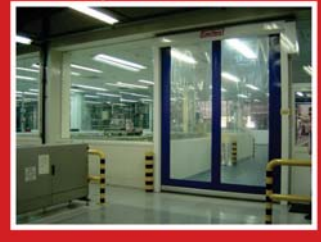

#### Portas Rápidas para Frigorífico

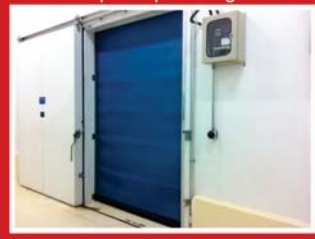

Mais informações em: www.rayflex.com.br Tel.: 11 4645 3360

das vendas dos fabricantes. Já a inflação e o aumento do dólar são fatores que podem fazer essa produção diminuir e. consequentemente, diminuir os volumes de cargas a serem transportados", explica, por sua vez, a coordenadora comercial da Transportes Wartha (Fone: 11 2243.2010), Rose de Magistris.

"A principal perspectiva para 2014 ano é que o embarcador se torne cada vez mais exigente. O segmento têxtil e de vestuário requer equipamentos e tecnologia que garantam a eficácia da operação de distribuição, como tecnologia embarcada para dar suporte a um gerenciamento de risco eficaz. frota rastreada. sensores de portas, travamento de carretas e baús, etc.", também comenta o gerente comercial nacional da Expresso Jundiaí Logística e Transporte (Fone: 11 5152.6048), Ademir Panzan .lr

#### TENDÊNCIAS

Entre as tendências que devem movimentar o segmento têxtil e vestuário, os executivos entrevistados apontam, entre outros fatores, a especialização do setor e o crescimento do fator logístico para a operação dos negócios.

"Cada vez mais o segmento têxtil e de vestuário percebe a importância do fator logístico para operação dos seus negócios, seja por aspectos econômicos, de gestão ou estruturais. Há uma grande expectativa por parte do setor logístico de que a indústria nacional e, também, os importadores busquem entender mais a fundo os resultados que um bom Operador Logístico pode trazer para que alcancem o resultado planejado. Em geral, as empresas do setor têm

investido cada vez mais em sistemas, estrutura especializada, eficácia nos processos e, também, no controle da cadeia logística por completo para entregar aos seus clientes. Já para a indústria e importadores, a necessidade de se tornarem mais competitivos e aumentarem a participação no mercado e, também, suas margens, faz com que procurem os Operadores para alcançarem seus objetivos", aponta Debiazi, da Elog.

"A tendência é o crescimento das grandes lojas de departamento e grandes redes e diminuição das lojas multimarcas, o que exigirá processos de distribuição por SKU e em diferentes tipos de embalagens e sistemas de transporte, onde o nível de automação para separação e distribuição será imprescindível", afirma Stivalli, da Adezan.

"Acredito que a especialização é inevitável, mas é ainda quase inexequível na prática, configurando um dilema difícil de ser superado. O efeito disso é que, hoie, boa parte dos transportadores não desenvolveu coerentemente seu foco de vendas. Para o transporte e a logística desses segmentos há poucos que pensam em especializar e muitos que querem fazê-lo sem saber como. Evidentemente, devemos esclarecer que hoje no Brasil não existe volume para que se possa chegar a um equilíbrio econômico quando se pensa em especialização, por isso muitos players fazem misturas de perfil cujos efeitos práticos são ruins no que diz respeito ao nível de servico exigido pelo mercado, como pelos resultados econômicos advindos das iniciativas empreendedoras nesse sentido", critica Lumare Jr., da Braspress.

Já para Ferreira, da Schen-

ker, o atual cenário econômico mundial aponta uma tendência de baixo crescimento e, consequentemente, menor movimentação de carga no mundo. "Entretanto, junto com o desafio vem a oportunidade de nos prepararmos melhor em termos de investimento em infraestrutura, principalmente com base nos eventos esportivos que se aproximam. Agilidade deve ser o nome do jogo", explica ele.

"As principais tendências para o setor serão a automação dos CDs, a especialização no setor, o foco no nível de serviço logístico, a profissionalização, os contratos de longo prazo, a terceirização, a entrada de grandes players no mercado, com fusões e aquisições de empresas nacionais e estrangeiras, a busca por tecnologias avançadas e diminuição do lead-time", também comenta Conte, do Grupo Seguója.

"O setor deverá investir em um mix de produtos mais qualificado, modelo de multicanal de distribuição, com aumento de lojas próprias, franquias e vendas pela internet", avaliam, por sua vez, Claudia e Koga, da TNT.

"A tendência é de crescimento, com a contratação de parceiros logísticos para obter aumento da produtividade operacional, redução de custos e de despesas com pessoal, diminuição do tempo de recebimento dos fornecedores e entrega aos clientes, aumento de vendas e compras, além de major confiabilidade nos processos", conclui Panzan Jr., da Expresso Jundiaí.

Veja mais no portal Logweb Crescimento da participação de importados gera reflexos na logística para o segmento têxtil e vestuário

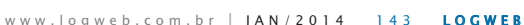

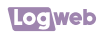

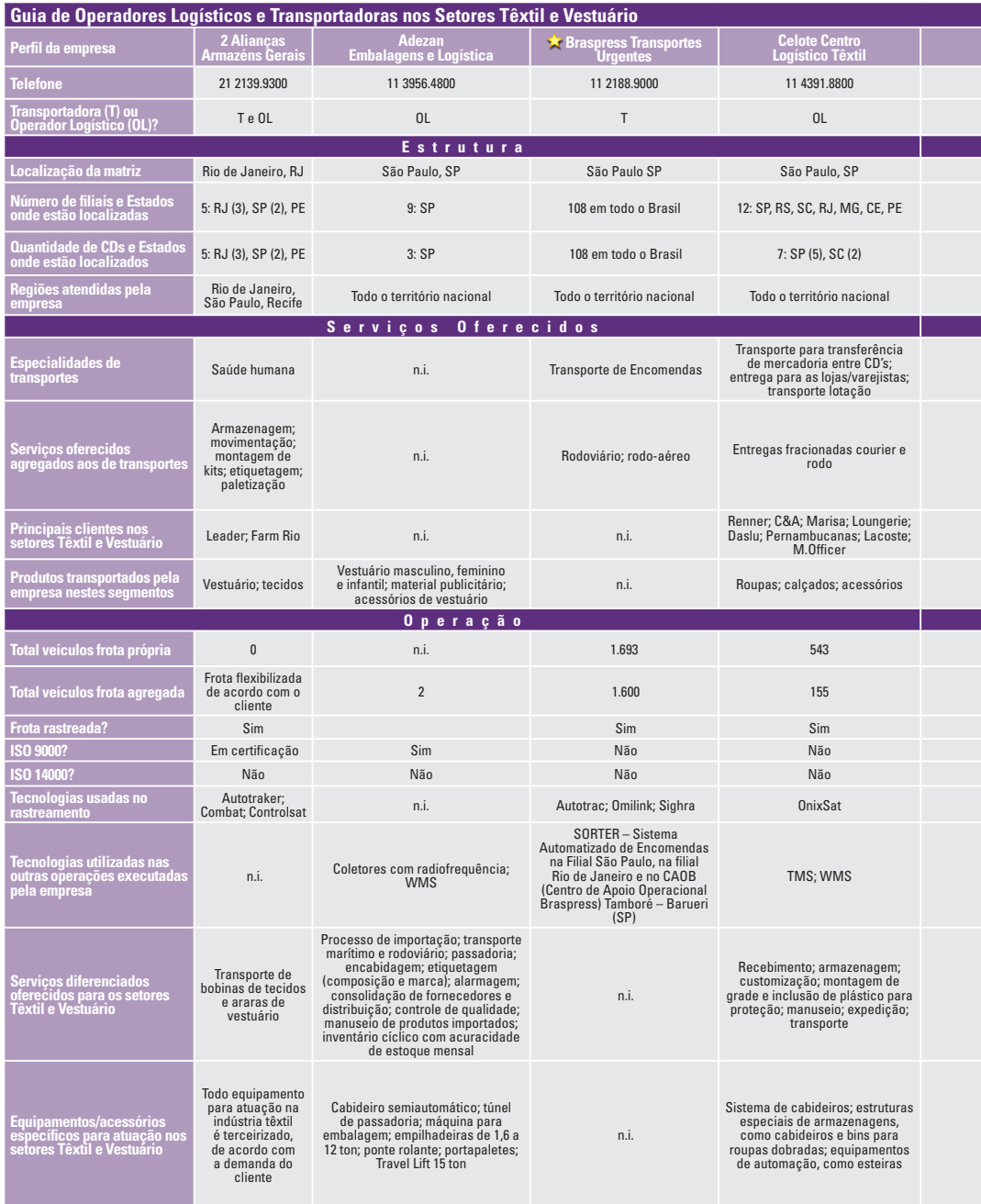

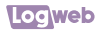

Distribuição - 39

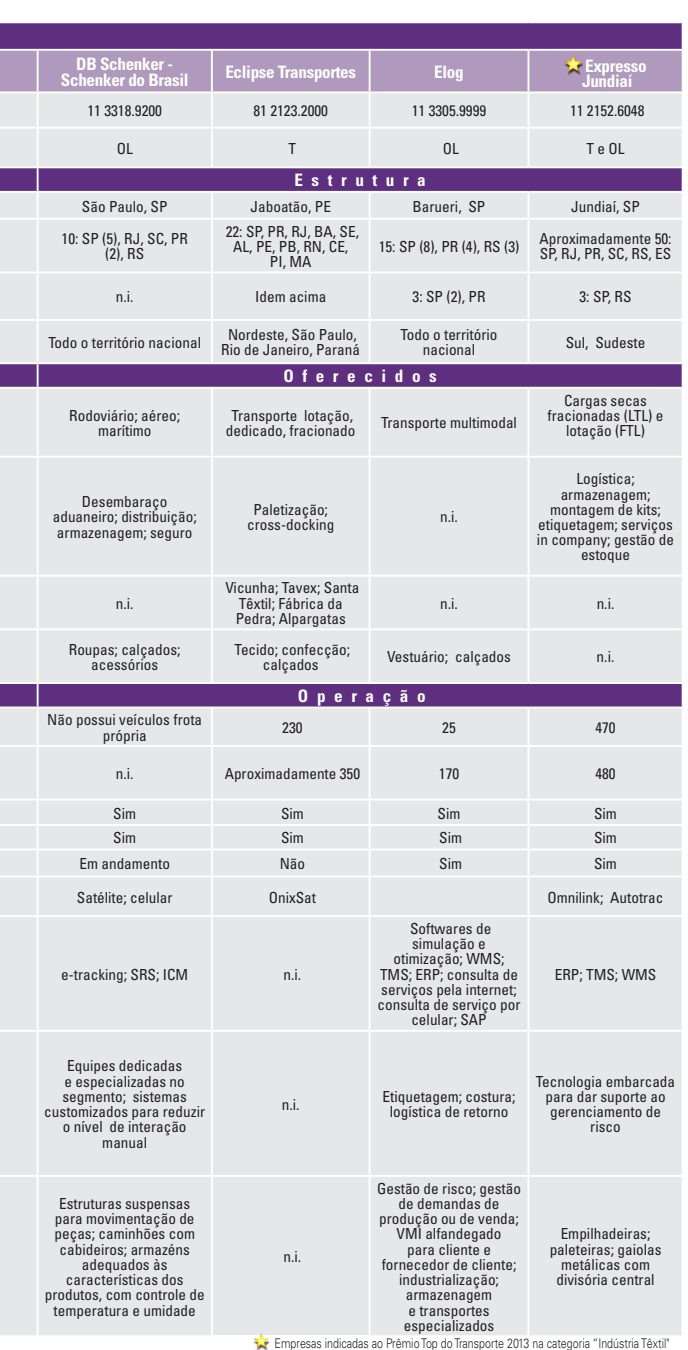

CARGOMAX, lider nacional em soluções logísticas para carga e descarga.

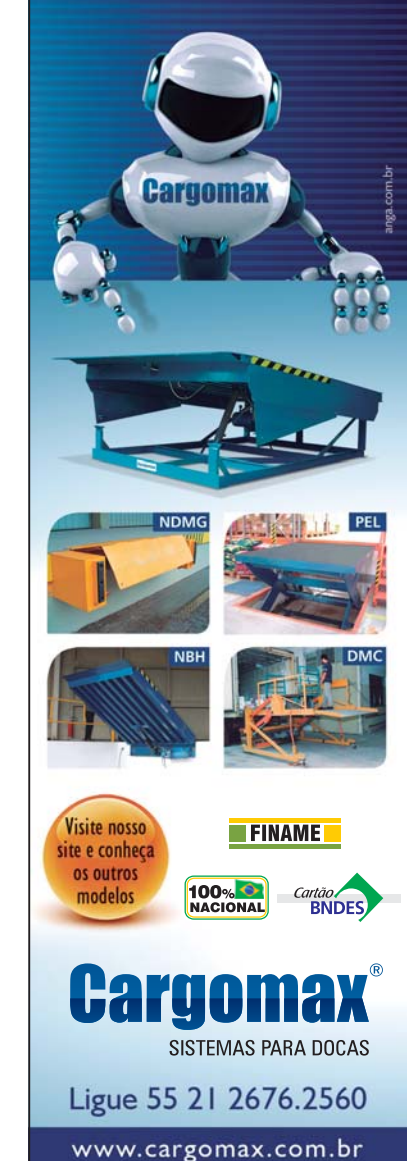

ww.logweb.com.br JAN/2014 143 LOGWEB.com

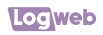

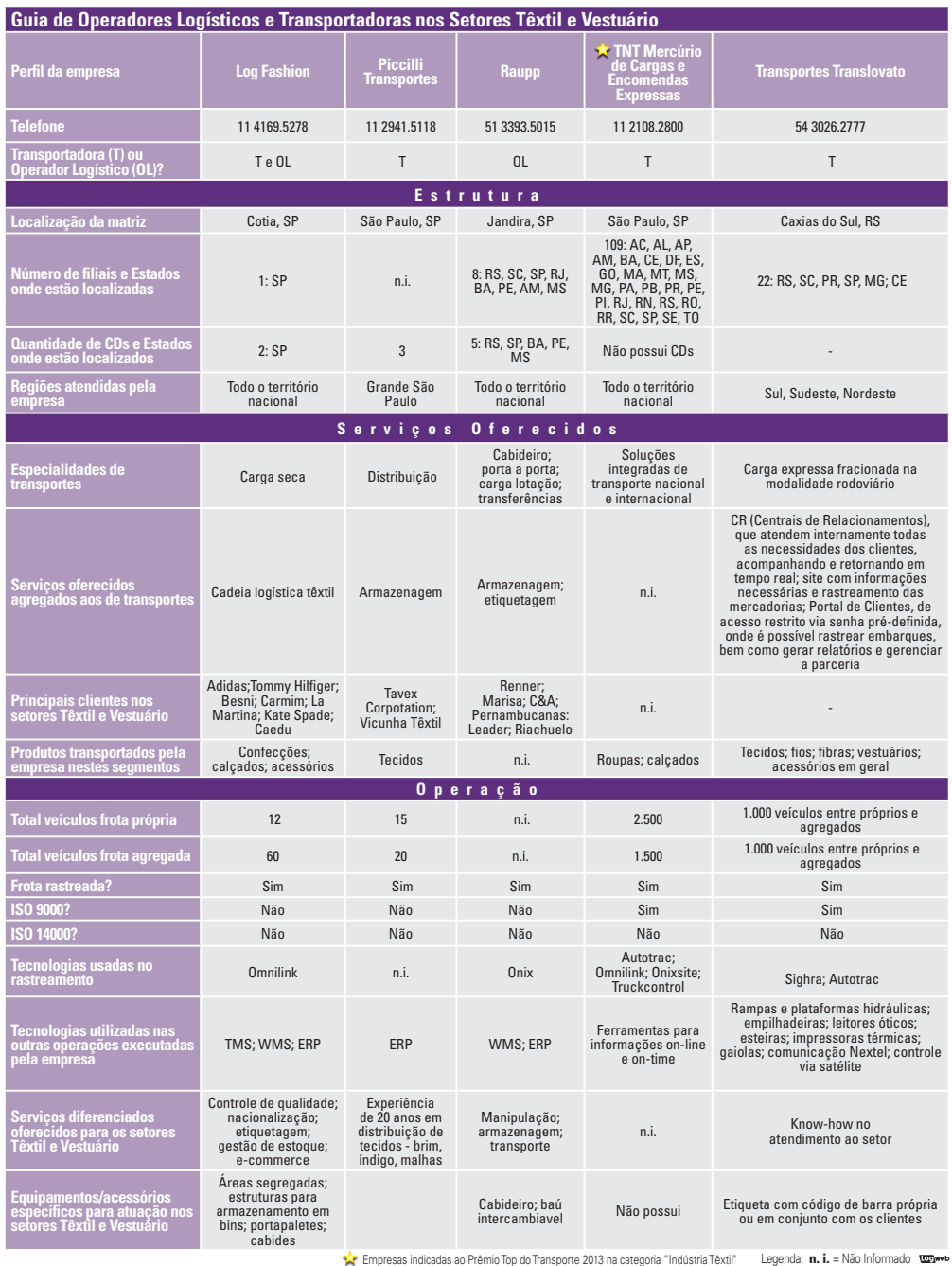

### Comunicação direta com a logística

O portal Logweb está com nova tecnologia, rápido, dinâmico e com conteúdo sempre atualizado.

**Adserver** 

Utilize todos os serviços abaixo e muito mais se cadastrando no portal gratuitamente.

#### **Fornecedores**

Cadastre sua empresa gratuitamente no portal de fornecedores.

**Trabalho** 

#### **Vídeo**

Além do programa "Logística em foco", o portal tem outros conteúdos em vídeos.

#### **Shopping**

O portal tem um shopping com produtos e serviços ofertados pela empresa, que pode fazer o cadastro e a gestão dos produtos.

#### **Adserver**

Nova ferramenta para os anunciantes controlarem suas companhas.

#### **Trabalho**

Cadastre as vagas para sua empresa e busque por profissionais. Os usuários podem cadastrar seus currículos gratuitamente.

**Orcamentos** 

#### **Orçamentos**

Agora é possível solicitar e receber pedidos de orçamentos através da área restrita.

**Colunista**

São vários colunistas falando sobre diversos assuntos.

Contato

#### **Contatos**

Os fornecedores recebem contatos direto do site.

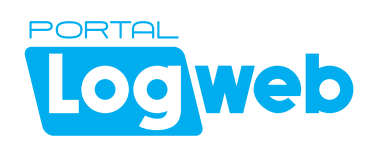

Informação para o seu dia-a-dia, maior visibilidade para a sua empresa e a oportunidade de fazer bons negócios.

notícias entrevistas matérias artigos eventos

Cadastre-se gratuitamente no portal Logweb e tenha acesso a esses serviços e muito mais

**www.logweb.com.br**

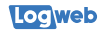

# Empório Gastrô atua no e-commerce com logística adaptada para produtos frágeis

Loja virtual fornece cervejas, vinhos e produtos gourmet com rótulos de países como Portugal, França, Itália, Espanha, África do Sul e Estados Unidos, entregues acondicionados em embalagens apropriadas e mantidos em armazenagem controlada.

D-(- ( ( uldade de encontrar produtos gourmet e bebidas rápida e segura. Foi a partir desta constatação que os empresários Lucas Schnorr e Charles Luís Ferreira idealizaram a loja virtual Empório Gastrô (Fone: 51 3542.1424), onde produtos com rótulos de países como Portugal, França, Itália, Espanha, Africa do Sul e Estados Unidos podem ser comprados e recebidos em casa. Já sócios em uma consultoria empresarial, ambos decidiram investir em um novo nicho.

O e-commerce direcionado para cervejas, vinhos e produtos gourmet envolve de centenas de rótulos mundiais selecionados por especialistas. A projeção era terminar 2013 com 10.000 rótulos comercializados e receita de R\$ 1 milhão no primeiro ano de atuação.

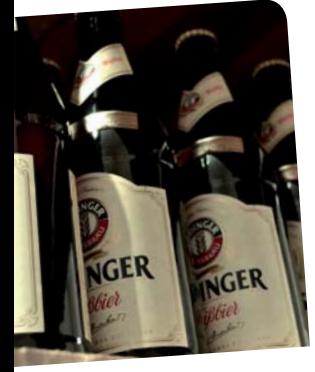

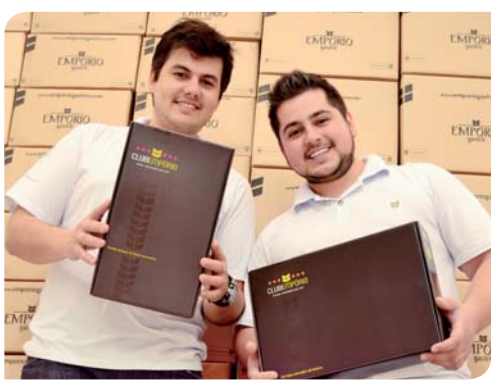

*Schnorr (à esquerda) e Ferreira: "optamos por sistemas 'na nuvem' e podemos acessar tudo de qualquer lugar. Isso facilitará quando abrirmos novos CDs"*

"No momento, não estamos importando. Contamos fortemente com parcerias realizadas com nossos fornecedores, que são importadores. Nossos estoques são repostos quase que imediatamente. Já possuíamos mais de 500 rótulos no primeiro mês, e estaremos inserindo novos rótulos, sempre atentos às novidades para os clientes", explicam Schnorr e Ferreira.

Apesar de ainda não importarem, ambos já antecipam as dificuldades que irão encontrar pela frente. "As maiores dificuldades encontradas estão na tributação. Mesmo sem estar importando, pagamos uma alta carga tributária. O produto poderia chegar à mesa do consumidor com um valor menor

não fosse a alta carga tributária cobrada no país", explicam.

O Empório Gastrô conta, também, com parcerias para as entregas. "Para o cliente, após a confirmação do pagamento do pedido, temos entregado em até 72 horas para as principais cidades do Rio Grande do Sul. Para as cidades que rodeiam a nossa sede, Taquara, RS, temos feito entregas no mesmo dia para compras efetuadas até o meio dia", afirmam. Para fora do Estado do Rio Grande do Sul, a entrega é feita pelos Correios, também parceiro da loja.

"Apostamos nas empresas que fazem nosso transporte, assim como elas apostam na nossa empresa. Temos uma parceria com a Tomasi Logística, com os Correios e uma transportadora

*Mariana Mirrha*

local que atende a região próxima à sede da empresa", afirmam.

A marca conta com armazenagem própria de todos os produtos disponíveis na loja virtual. O estoque possui, inclusive, sistema de refrigeração e iluminação adequada. Na sede há um espaço exclusivo para o estoque, separação e despacho dos produtos. "Como somos uma loja virtual, já optamos por sistemas 'na nuvem'. Dessa forma, podemos acessar tudo de qualquer lugar. Isso nos facilitará quando abrirmos novos Centros de Distribuicão."

A seleção de pedidos é feita de forma manual, com profissionais capacitados para a separação adequada. Por se tratarem de mercadorias frágeis, o cuidado começa nas embalagens, que foram desenvolvidas para garantir proteção às encomendas. As caixas de entrega do Clube Empório, clube de vinhos e de cervejas do Empório Gastrô são embaladas a vácuo.

Por outro lado, protetores que mantêm o produto com um visual requintado no momento que o cliente abrir a embalagem são colocados e as caixas foram testadas de modo que não ocorra nenhum imprevisto no transporte.

"Queremos criar uma nova experiência de compra, que seja simplificada, mas com produtos altamente qualificados", finalizam.

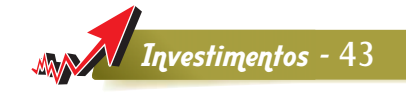

#### **Identificação por RFID é adotada no setor logístico da Veiling Holambra**

*Responsável por 45% da comercialização de flores e plantas ornamentais no Brasil, a Cooperativa Veiling Holambra (Fone: 19 3802.9200) adotou ferramentas de identificação por radiofrequência para realização de sua logística. O projeto, orientado pela GS1 Brasil – Associação Brasileira de Automação (Fone: 11 3068.6229), se destina a controlar um volume de ativos retornáveis de 1,1 milhão de peças. São cestos, suportes de cestos, carrinhos, prateleiras e portavasos, usados na logística que envolve fornecedores e clientes da cooperativa. "O projeto de adoção de tecnologia RFID representa uma mudança estratégica em toda a gestão de materiais circulantes que utilizamos em nossas operações", explica o gerente de logística e facilidades da Cooperativa, Jorge Possato Teixeira. Dentro do projeto serão usadas etiquetas inteligentes no padrão global EPC (Código Eletrônico de Produto), que integra o portfólio da GS1 Brasil. E a partir da adoção da nova tecnologia, o controle manual dos ativos será eliminado.* 

*Atualmente, o sistema conta com código de barras somente para os carrinhos do Veiling* 

*– usados para o transporte e armazenamento dos produtos. Com o EPC/RFID, inicialmente, os portais da área da cooperativa equipados com as antenas serão posicionados na área de recepção e expedição de produtos no armazém do Veiling. Com isso, os portais farão a leitura automática das etiquetas RFID implantadas nos ativos retornáveis, o que deve tornar a operação muito mais ágil e de controle mais rigoroso. O resultado esperado é uma diminuição de erros e de custos e a rastreabilidade desses equipamentos ao longo da cadeia de abastecimento. A Veiling Holambra espera obter o retorno de seus investimentos em um período de dois anos e meio. Somente em logística reversa, a redução esperada é de 40% no tempo gasto com as operações envolvendo a devolução do material circulante. "O acesso a informações torna-se mais amplo, o que agrega inúmeras vantagens para a logística e para a gestão dos ativos. A solução RFID permite um controle mais efetivo do material que sai e retorna à cooperativa", destaca a assessora de soluções de negócios da GS1 Brasil, Patrícia Munhoz Botelho do Amaral.*

#### **Hidrovia Tietê-Paraná vai receber R\$ 134 milhões em investimentos**

*A hidrovia Tietê-Paraná (Fone: 11 3702.8110) – que viabiliza o escoamento da produção de grãos de estados como Mato Grosso, Mato Grosso do Sul, Rondônia, Goiás Tocantins e Minas Gerais – receberá R\$ 134 milhões em investimentos. O repasse dos recursos foi viabilizado com a assinatura de cinco termos de compromisso, firmados pelo governo federal e pelo governo de São Paulo, que administra 800 dos cerca de 2,4 mil quilômetros de extensão da hidrovia. O valor faz parte de um montante de R\$ 1,5 bilhão, previsto em protocolo de intenções assinado entre a União e o estado em 2011. Do total, R\$ 900 mi serão encaminhados por meio do Programa de Aceleração do Crescimento (PAC2) e R\$ 600 mi serão financiados pelo governo paulista. Os investimentos devem aumentar a capacidade de transporte de carga para 11,5 milhões de toneladas por* 

*ano, quase o dobro do que hoje passa pela via, que são seis milhões de toneladas. As obras devem eliminar gargalos com a ampliação do Canal do Anhembi e do vão da ponte ferroviária Ayrosa Galvão; execução das obras de dragagens para desassoreamento do canal de navegação, no reservatório de Barra Bonita; execução das obras do atracadouro de espera da eclusa de Bariri; proteção de pilar na ponte SP-595; e dragagem do Canal sob a ponte SP-425. Por sua vez, o BNDES – Banco Nacional de Desenvolvimento Econômico e Social anunciou, no último dia 2 de janeiro, a aprovação de financiamento de R\$ 307 milhões para obras de melhorias na Hidrovia. Desse total, R\$ 70 milhões serão destinados às obras da Eclusa da Barragem da Penha, em São Paulo, com a finalidade de ampliar a navegação e aumentar o transporte hidroviário de cargas urbanas.*

### **Experiência aliada** à qualidade, tecnologia e sustentabilidade

### Há 39 anos produzindo paletes de madeira:

- · Melhor custo-benefício:
- · Madeiras 100% sustentáveis (Pinus e Eucalipto);
- · Resistentes, robustos e fáceis de reparar:
- · Fabricados com tecnologia de ponta e profissionais qualificados:
- · Paletes PBR com qualidade atestada pelo IPT (Credenciada desde 1990 pela Abras):
- Tratamento HT conforme Nimf 15

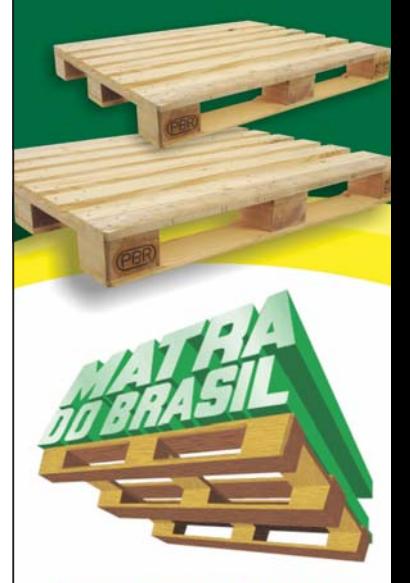

Matra do Brasil: a experiência a favor da segurança da carga.

 $(11)$  4648.6120 www.matradobrasil.com.br matra@matradobrasil.com.br

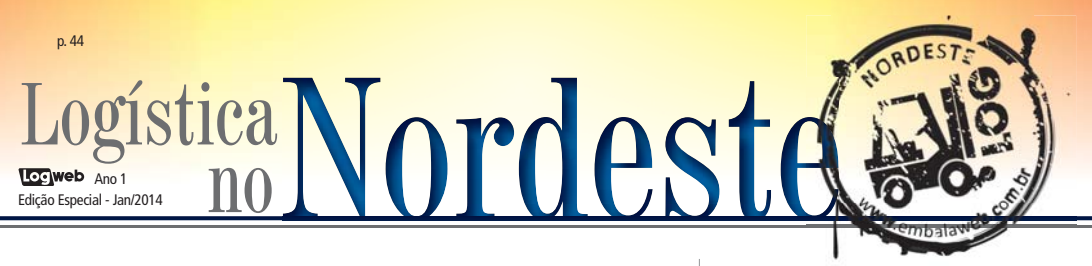

### **Tecon Salvador volta a ser líder na movimentação de frutas do Vale do Rio São Francisco**

Quase um ano após sua expansão e modernização, o Tecon Salvador (Fone: 71 2106.1522) – operado pelo grupo Wilson Sons – voltou a ser a principal porta de saída para o escoamento da safra de frutas do Vale do Rio São Francisco. Até o final de outubro, passaram pelo terminal de contêineres 52% do volume da safra de 2013. Foram movimentadas, de setembro a outubro, aproximadamente 60 mil toneladas para atender aos mercados da América do Norte (Estados Unidos e Canadá) e Mediterrâneo, entre outros. A região do Vale do Rio São Francisco abrange uma área em torno de 1,5

mil hectares, onde estão instaladas 14 empresas exportadoras de uva fina de mesa e manga "in natura". Além do Porto de Salvador, que se encontra mais próximo da região, a carga costuma sair pelos portos de Natal, RN, Pecém, CE, e Mucuripe, CE. "O Tecon Salvador recuperou posição de destaque no escoamento da uva e manga graças aos investimentos no terminal. Aumentamos o número de tomadas para receber cargas refrigeradas, ampliamos o calado e o cais de atracação, e ainda melhoramos nossas operações logísticas", afirma a gerente comercial do terminal, Patrícia Iglesias.

### Complexo de Suape vai contar com novo polo logístico

O Complexo Industrial Portuário de Suape (Fone: 81 3527.5000) contará com um novo polo logístico, ocupando uma área de 70 hectares localizada fora do porto organizado. Algumas empresas já negociam espaços no local, mas os contratos só devem ser assinados no primeiro semestre de 2014. Mas este não é o único projeto programado. Em obras de infraestrutura estão previstos investimentos de R\$ 559 milhões em seis projetos que já estão em andamento. Na área de infraestrutura devem ser concluídos os seguintes projetos: construção da Rodoferrovia (R\$ 110 milhões), construção da Via Nossa Senhora do Ó (R\$ 80 milhões), dragagem do canal externo (R\$ 275 milhões), terraplenagem da zona industrial 5 (R\$ 9 milhões), construção do novo

centro administrativo (R\$ 40 milhões) e a requalifi cação da infraestrutura do complexo (45 milhões). "Com a mudança da Lei dos Portos que ocorreu em 2013, outros projetos dependem do aval da Secretaria Especial de Portos (SEP). Eles já estão em análise e o complexo aguarda o retorno, que deve acontecer no primeiro semestre de 2014", ressaltou o presidente do complexo, Márcio Stefanni Monteiro. Entre esses projetos está a construção do segundo Terminal de Contêineres (Tecon2), que responderá pelo acréscimo de 34,5 hectares à área alfandegada. Além desse, a direção do complexo diz que há, ainda, a perspectiva da realização das licitações dos terminais de Granéis Sólidos de Cocaia, de Grãos e Fertilizantes e de Trigo. (Fonte: *Diário de Pernambuco*)

Portobello vai investir R\$ 210 milhões em nova fábrica em Alagoas

É de R\$ 210 milhões o investimento que a Portobello (Fone: 48 3279.2222), empresa líder no segmento de revestimento cerâmico na América Latina, vai fazer em sua nova fábrica, a ser construída no município de Marechal Deodoro (Grande Maceió), em Alagoas. O objetivo do projeto é fazer com que a empresa mantenha sua trajetória de expansão, com uma base produtiva em uma posição estratégica para atender às classes emergentes, principalmente das regiões Nordeste e Norte. Segundo o presidente da Portobello, Cesar Gomes Júnior, "com essa nova fábrica, vamos ampliar nossa atuação em todo o território nacional, consolidar nossa participação no importante mercado do Nordeste e aumentar a nossa presença no mercado internacional. Isso será possível em razão da posição estratégica da nova unidade fabril e do uso de tecnologias de ponta, que trarão vantagens competitivas industriais, comerciais e de logística". As obras da Portobello Nordeste estão na fase de infraestrutura e a produção deve começar no primeiro semestre de 2015. Serão gerados mais de 250 empregos diretos e cerca de 750 indiretos. A escolha da sede da nova fábrica está baseada, também, no fato de o Nordeste ser um mercado em expansão, respondendo por 25% do mercado cerâmico nacional, e apresentar taxas de crescimento superiores à média brasileira. A área total do terreno é de 1 milhão de metros quadrados e a área total construída terá 45.000 m².

### FEIRA E FÓRUM DE MOVIMENTAÇÃO **E LOGÍSTICA DO NORDESTE**

AS OPORTUNIDADES DE NEGÓCIOS APRESENTADAS NESTA EDIÇÃO DA REVISTA LOGWEB ESTARÃO MAIS PERTO DE SUA EMPRESA NA NORDESTE LOG 2014

PROMOCÃO E REALIZAÇÃO

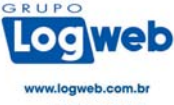

**JORDES** 

11 3081.2772

**GREENFIELD Business Promotion** 

www.embalaweb.com.br 11 3567.1890

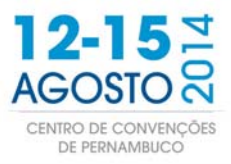

# 25.000 M<sup>2</sup> DE TECNOLOGIA & INOVAÇÃO 100

### **PAVILHÃO CLIMATIZADO**

**500 MARCAS EXPOSITORAS** 

. Feira integrada na Semana Industrial do Nordeste: o mais completo evento empresarial da região

- · Forte expansão do setor de logística e movimentação nos nove estados do Nordeste
- Ampla cobertura e divulgação nas publicações e portal do Grupo LOGWEB

### **SEMANA INDUSTRIAL DO NORDESTE**

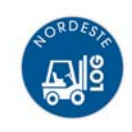

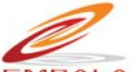

**FEIRAS INTEGRADAS** 

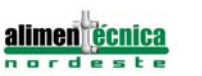

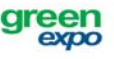

### Soluções em projetos para cadeia de suprimento são premiadas na 11ª edição do Prêmio Abralog Mariana Mirrha

Associação Brasi-leira de Logística - Abralog (Fone: 11 3668.5513) premiou, na noite do dia 9 de dezembro, embarcadores, indústrias, redes de varejo, atacadistas e distribuidores que se destacaram por encontrar soluções em projetos para as cadeias de suprimento.

Durante jantar na sede da Federação das Indústrias do Estado de São Paulo - Fiesp, os homenageados receberam seus troféus na presença de grande parte do empresariado do setor. Dentre os presentes estavam Pedro Moreira. presidente da Abralog, e Mario Eugenio Frugiuele, 2º diretor secretário da Fiesp, representando o presidente da Federação, Paulo Skaf, na oportunidade.

#### **OS PREMIADOS**

Na categoria "Sistemas de movimentação, armazenagem e embalagem", as companhias ID Logistics e Vocollec foram as vencedoras com o case "Superando desafios em Centros de Distribuição com voice picking". Rodrigo Bacelar, diretor comercial da ID Logistics, e Paula Abe Saldanha, diretora de negócios da Vocollec, receberam os prêmios.

Os principais objetivos do projeto foram alcancar produtividade, qualidade, segurança, gestão otimizada, custos físicos e de informação em tempo real. Para isso, a ID Logistcs passou a utilizar 246 dispositivos de voz - talkmans - para selecionar os pedidos e separar os pacotes. Os dispositivos de voz são utilizados em conjunto

com equipamentos de movimentação, como transpaleteiras e empilhadeiras elétricas. A solução implementada foi a Vocollect Voice integrada com o sistema de gestão dos Centros de Distribuição da ID Logistics. Os separadores vestem o terminal de voz e recebem as tarefas por comando de voz. O sistema de gestão dos CDs é atualizado em tempo real e o separador pode realizar suas tarefas com as mãos e os olhos livres.

A Ambey, com o case "Sistema de segurança em empilhadeiras com RFID", foi a vencedora da categoria "Automação e Tecnologia da Informação aplicada à logística". A solução utilizou sistemas de RFID de longa e curta distância. Entre os equipamentos usados no projeto estão leitora de RFID para longa distância para identificação dos pedestres com quatro antenas de RFID: leitora de RFID de curta distância para identificação do operador na empilhadeira e sua liberação, segundo cadastro prévio e crachá individual; dispositivo de

comunicação entre empilhadeiras para garantir que o operador, quando embarcado no equipamento, não acione o sistema de segurança da sua e de outras empilhadeiras; dispositivo de atuação automática de parada da máquina, atuação luminosa e sonora, ambas com temporizador; e etiquetas de RFID espalhadas em posições estratégicas nos capacetes dos profissionais envolvidos. Um software de controle e acionamento do sistema de segurança de pedestres e software de controle e liberação de operadores foi desenvolvido para o projeto. João Francisco Toqueti, gerente corporativo da Ambev, recebeu a homenagem.

Golden Cargo e FMC Agricultural Solutions foram as premiadas na categoria "Terceirização em logística", com o case "Soluções logísticas para o agronegócio". Ricardo Melchiori, diretor operacional da Golden Cargo, recebeu o prêmio dado ao projeto de construção de um CD da FMC na região do Mapitopa (Maranhão, Piauí, Tocantins e Pará), mais precisamente na cidade de Balsas, MA. O projeto envolveu a abertura de um CD no prédio da Golden Cargo para atendimento dos clientes da FMC direto da região de Balsas.

**Locweb** 

Os resultados do projeto foram a redução em até 50% no lead time de atendimento ao cliente: a reducão de custos com frete em 4% (considerando transferência, distribuição e armazenagem): necessidade zero de investimentos, tendo em vista a terceirização logística, o que não gerou risco para a FMC; e a garantia de uma operação já implantada, tendo em vista a expertise do operador contratado - Golden Cargo.

O prêmio da categoria "Logística aplicada à sustentabilidade ambiental" foi recebido por José Francisco Agostini Roxo, presidente da BHS Brasil, ganhadora do prêmio. O Programa Descarte Consciente de Medicamentos Fora de Uso, da companhia, consiste na abertura de pontos de coleta de medi-

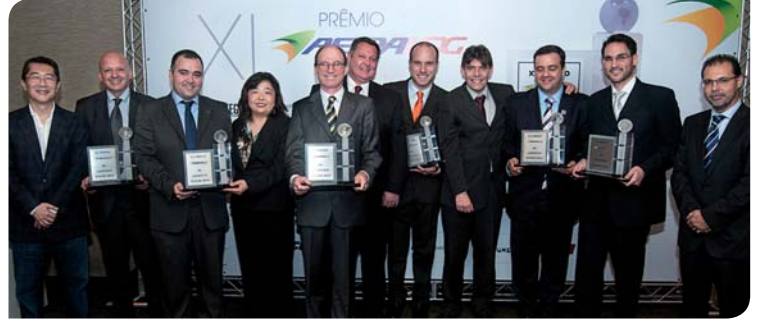

O XI Prêmio Abralog premiou embarcadores, indústrias, redes de varejo, atacadistas e distribuidores que encontraram soluções para as cadeias de suprimento

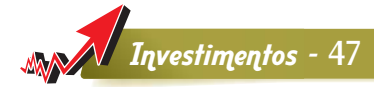

camentos que não estão sendo usados pela população ou que estejam com prazos de validade expirados. Os pontos estão sendo instalados nas redes de farmácias e drogarias do Brasil e outros locais de fácil acesso à população, como hospitais e até mesmo redes de supermercados.

Desenvolvidas nos últimos 36 meses pela BHS, as estações coletoras Ecomed dispõem de um sistema de autoatendimento, facilitando seu uso.

Em ''Projetos Colaborativos'', o Grupo Segurador Banco do Brasil e Mapfre foi o ganhador com o case "A logística do acaso" . O Grupo, visando eliminar – ou, pelo menos, minimizar – todo tipo de vulnerabilidade no processo de atendimento ao segurado que aciona o serviço de assistência, reformulou o sistema de atendimento das ocorrências que precisam de acionamento da Rede de Prestadores de

Serviços. Foi implantada, também, uma área de Inteligência Logística e um novo modelo de atendimento. A área atua em parceria com a Central de Relacionamento e com a Rede de Prestadores, para solução dos problemas com equipe de analistas especializados para tratamento imediato das ocorrências, agilizando o processo de socorro aos segurados. Paulo Rogério Oreste, superintendente executivo de logística, Antonio Clemente Campanário, diretor geral, e Marcelo Andreoni Doman, gerente de rede, receberam o prêmio.

Leonardo Junqueira, aluno de pós-graduação da Universidade Federal de São Carlos, foi o vencedor na categoria "Estudante de logística", com um projeto sobre roteamento e carregamento de veículos.

Outros detalhes dos cases vencedores são encontrados no site www.abralog.org.br

00070

### **Coopercarga investirá em armazéns em 2014**

*Em recente revisão ao Planejamento Estratégico, a Coopercarga (Fone: 49 3301.7000) estipulou para 2014 um crescimento de 100% para o seu negócio "armazenagem", oferecido desde 2005. E para alcançar este objetivo, Renata Molina, gerente corporativa de armazenagem da Coopercarga, afirma que os investimentos destinados à área durante o ano de 2014 serão da casa de R\$ 35 milhões.*  "*Com esse investimento alcançaremos a capacidade de armazenagem de mais de 50 mil posições-paletes,* 

*o que representa um crescimento de 130% em questão de espaço*", diz. *O valor será destinado a investimentos em espaço, estrutura, automação de processos, equipamentos e, especialmente, mão de obra. Em 2014 a empresa concretizará a aquisição de um terreno no Rio de Janeiro, RJ, onde será construído o primeiro centro de armazenagem próprio. Além desta localização, estão previstos investimentos de verticalização em Recife, PE, e a abertura de uma unidade em Goiânia, GO, e outra em Buenos Aires, Argentina.*

Unindo forcas podemos ir além! Que o ano que se inicia seja repleto de conquistas e realizações. **Feliz Ano Novo!** 

▶ CONSULTE SOLUÇÕES PARA RECONDICIONAMENTO DE RODAS DE POLIURETANO.

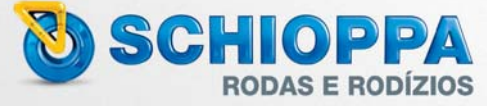

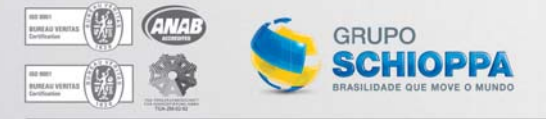

Rua Álvaro do Vale, 284. São Paulo - SP - BR Telefone: 55 11 2065.5200 · vendas@schioppa.com.br www.schioppa.com.br facebook.com/schioppabrasil

# Mesmo sem dragagem finalizada, BTP começa operações no Porto de Santos

Brasil Termir<br>Portuário –<br>13 3229.4040) inaugurou sil Terminal  $Portuário -$ BTP (Fone: oficialmente as operações no Porto de Santos no dia 28 de novembro. Mesmo em atividade, o terminal ainda opera sem a plena capacidade.

O terminal foi lançado com um ano de atraso segundo o cronograma original. A dificuldade encontrada na dragagem do canal de acesso ao porto no trecho que o terminal está, obra de responsabilidade do governo, é um dos fatores que atrasaram a operação.

Com projeto concebido em 2007, o terminal está localizado na região da Alemoa, à margem direita do Porto Organizado de Santos. Ao todo, foram investidos R\$ 2 bilhões no projeto, até 2013. A BTP é uma joint venture entre as

companhias Terminal Investment Limited (TIL) e APM Terminals.

Instalado em área de 490.000 m<sup>2</sup> do Porto Organizado, tem capacidade atual para movimentar 1,2 milhões de TEUs anuais e com previsão de movimentação de 1,4 milhões de toneladas de granéis líquidos, quando implementado em sua fase final. Em operação, a BTP espera que o terminal eleve em cerca de 40% a capacidade de movimentação atual de contêineres no Porto de Santos.

"Entramos em operação, pois a dragagem ficou parcialmente pronta. Dessa forma, já podemos entrar com navios menores", explicou o diretor-presidente da BTP. Henry Robinson.

Segundo o profissional, o atraso de 12 meses na entrega do terminal deve ser relativizado e minimizado, pois é preciso lembrar que este é um projeto

que dará resultados importantes para o país em longo prazo também, durante os próximos 30, 40 anos. E o projeto já prevê a duplicação da capacidade para cerca de 2,4 milhões de TEUs, conforme a demanda crescer nos próximos anos.

A BTP aguarda a conclusão dos serviços de dragagem no canal, já em curso pela Autoridade Portuária (Codesp) e Secretaria de Portos (SEP), para operar em condições plenas. Com a nova profundidade do canal homologada a 15 metros, o terminal estará apto a receber em seu cais até três embarcações da nova geração de navios que está sendo empregada na costa brasileira, com capacidade superior a 9.000 TEUs.

Vikram Sharma, presidente da Terminal Investiments Limited (TIL), e Kim Fejfer, presidente da APM Terminals,

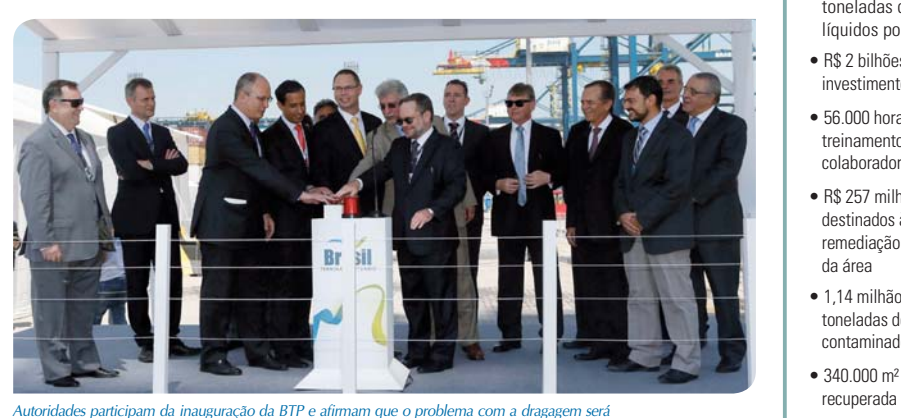

*resolvido para que o terminal atue em capacidade plena*

*Mariana Mirrha*

### **NÚMEROS DO TERMINAL**

- 490 000 m<sup>2</sup> de área total
- $\bullet$  1 108 metros de cais
- 8 portêineres twinpick com 24 fileiras de alcance - 1ª fase
- 26 transtêineres RTG -1ª fase
- · 7 empilhadeiras para contêineres vazios
- 40 terminal tractors
- $\bullet$  1.582 tomadas reefer
- $\bullet$  34 600 TFUs de capacidade estática
- Capacidade de movimentação de 1,2 milhão de TEUs por ano
- s Capacidade projetada de 1,4 milhão de toneladas de granéis líquidos por ano
- R\$ 2 bilhões em investimentos até 2013
- $\bullet$  56.000 horas de treinamento de colaboradores em 2013
- $\bullet$  R\$ 257 milhões destinados à remediação ambiental da área
- $\bullet$  1 14 milhão de toneladas de solo contaminado removidos
- $\bullet$  340.000 m<sup>2</sup> de área

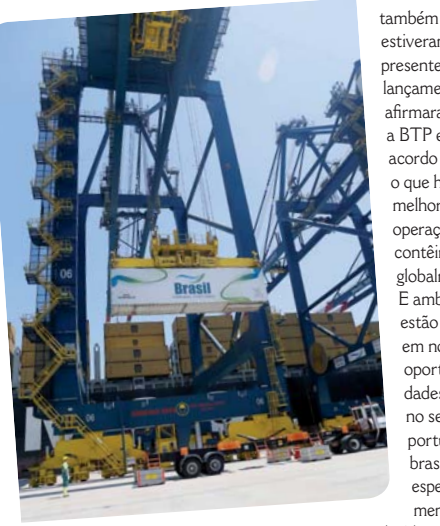

estiveram presentes ao lancamento e afirmaram que a BTP está de acordo com o que há de melhor em operações de contêineres globalmente. E ambos iá estão de olho em novas oportunidades no setor portuário brasileiro. especialmente devido ao aumen-

Com a nova profundidade do canal homologada a 15 metros, o terminal poderá receber até três embarcações da nova geração de navios, com capacidade superior a 9.000 TEUs

to do processo de conteinerização visto nos últimos anos

#### **DRAGAGEM**

A dragagem do canal de navegação do Porto foi licitada pela Secretaria de Portos (SEP) em 2009, com meta de rebaixar o porto para 15 metros. No entanto, apenas os trechos l e 2 do canal, do total de 4, foram homologados pela Marinha para 14.90 metros. Os demais trechos 3 e 4 ainda estão em processo de homologação da nova profundidade, e a BTP está localizada justamente no trecho 4

"O aprofundamento do porto para 15 metros já foi atingido, porém o assoreamento é constante, sobretudo devido ao material carreado da Serra do Mar que se deposita, principalmente, no trecho 4, o que o torna o mais difícil na manutenção da profundidade". explicou Renato Barco. presidente da Companhia

Docas do Estado de São Paulo (Codesp).

Barco anunciou que o governo lancará uma licitação para realizar a dragagem de manutenção das profundidades do porto de Santos. O contrato será válido por três anos e está estimado em R\$ 550 milhões.

O ministro dos Portos. Antonio Henrique Silveira. também presente ao evento. não determinou a data de lancamento do edital.

A licitação irá unificar três dragagens em um único contrato: do canal de navegação, de acesso aos bercos de atracação e dos berços. Este é um novo modelo de licitação. Hoje, esses servicos têm contratos diferentes, estando o primeiro a cargo da Secretaria de Portos (SEP) e os dois últimos da Codesp, todos em vésperas de terminar **Exweb** 

Operações seguras, eficientes e sem esforço: pense equipamentos Easytec!

### www.easytec.ind.br

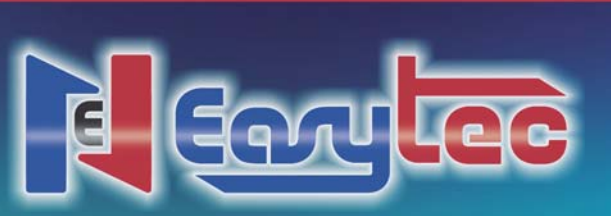

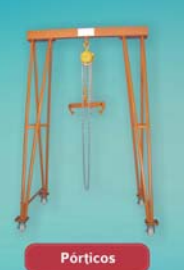

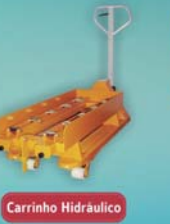

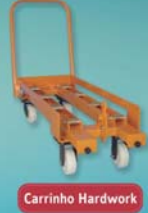

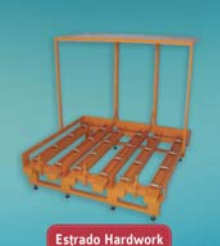

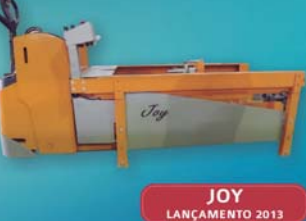

Paracambi • Rio de Janeiro • (21) 2683-2483

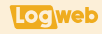

# Portas automáticas e industriais encontram mercado amistoso em 2014, superando até 2013

Aumento do consumo de bens deve ampliar a comercialização de portas, e o setor aguarda um bom fechamento para o período. Por outro lado, as tecnologias e tendências estão voltadas para segurança e maior produtividade.

s portas automáticas<br>
e industriais estão<br>
de 2014. Essa constatação, dada s automáticas e industriais estão abertas para o ano pelos entrevistados desta matéria especial, fica clara quando são observados os resultados conseguidos por este setor no ano de 2013, que irão se prolongar por todo  $2014$ 

O mercado viveu um bom ano com a chegada de novas indústrias e investimentos em geral, como na ampliação de capacidade instalada, segundo Daniel Graciano, gerente comercial da Hörmann (Fone: 11 3053.9353). "Além disso, o segmento de galpões de condomínios logísticos ainda demonstra forte crescimen-

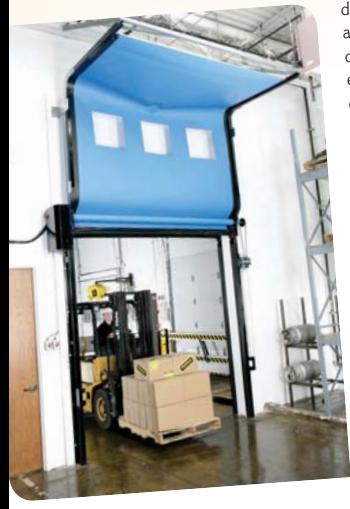

to, principalmente com a entrada de grandes fundos de investimento internacionais nesse mercado. Do ponto de vista qualitativo, ainda persiste na engenharia nacional o desconhecimento sobre os vários modelos de portas existentes no mundo", afirma. "A cultura alemã é a de que a construção fabril deve ser de altíssima qualidade, o que se traduz como um dos mais importantes fatores de produtividade. E, nesse caso, as portas têm enorme participação, pois são as maiores fontes de calor e troca de energia com o ambiente externo", continua.

Os problemas enfrentados pelo setor no último ano, segundo o profissional, foram os mesmos

dos demais segmentos, como a infraestrutura precária, falta de mão de obra qualificada, elevada carga tributária e câmbio instável. Além disso, a ausência de uma política industrial clara impactou toda a cadeia. As perspectivas para 2014 são boas para Graciano, com o segmento em crescimento. "Nota-se que nosso parque industrial envelheceu, em decorrência da falta de investimentos durante as décadas de 1980, 1990 e início de 2000. Ainda precisamos de muito investimento para voltarmos a ter uma indústria forte e competitiva. Sabemos que, por

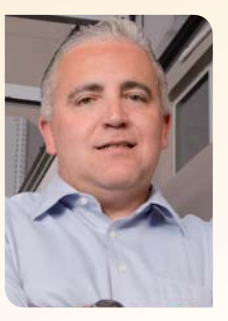

*Graciano, da Hörmann: do ponto de vista qualitativo, persiste na engenharia nacional o desconhecimento sobre modelos de portas existentes no mundo*

mais que se atrase esse processo, em algum momento ele ocorrerá, e acreditamos muito no potencial deste mercado", ressalta.

Nos últimos anos, o segmento industrial nos ramos alimentício, agropecuário, farmacêutico e logístico cresceu de forma significativa, de acordo com Elias Heliodoro Rosa, supervisor de assistência técnica da Dânica (Fone: 47 3461.5300). Com isso, o mercado de portas automáticas também vem crescendo gradativamente, pois as empresas estão buscando alternativas que resultem em processos produtivos e logísticos mais rápidos, principalmente em áreas onde existe trânsito de empilhadeiras e paleteiras. "Neste meio, as portas automáticas são amplamente utilizadas, principalmente por

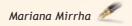

conta de seus vários recursos operacionais."

Segundo Heliodoro Rosa, a grande dificuldade enfrentada atualmente é a falta de mão de obra qualificada para montagem destas portas em obra. Outro exemplo dado é quando o cliente compra a porta automática de uma empresa e contrata a montagem de outra. "Muitas vezes, o simples erro de não aprumar e não nivelar corretamente a porta resulta em um problema sério de funcionamento, que culmina em curto tempo de vida útil dos acessórios", afirma.

Pelo quarto ano consecutivo, a Kopron do Brasil (Fone: 11 3109.6700) vislumbrou alto crescimento no setor. Gabriela Theodoro, analista comercial da empresa, acredita que o mercado de portas industriais está a cada ano sendo mais exigente em termos de qualidade de produto e serviço de pós-venda. "Neste sentido, o mercado de portas está crescendo muito. Hoje, o mercado brasileiro já tem um nível tecnológico alto de oferta em termos de portas industriais", afirma. A companhia segue em 2014 com perspectivas de superar os resultados de 2013.

Anacélia Panzan, diretora executiva da PPW Brasil (Fone: 19 2109.9900), analisa que o ano de 2013 foi muito positivo para o setor, pois o mercado esteve aquecido pela alta demanda por

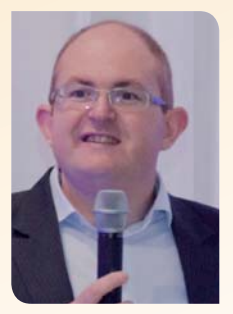

Huning, da Sebras Portas Rápidas: as demandas por bens de consumo no país estão em alta e as empresas tendem a investir mais em portas automáticas

este tipo de produto, principalmente na instalação em novos Centros de Distribuição e em novas plantas. "Acredito que tal demanda ocorreu pelo forte desenvolvimento da cadeia logística no Brasil, movimentada em boa parte pela ascensão

da nova classe média brasileira. o que aumentou a demanda por consumo e, consequentemente. intensificou o desenvolvimento e a adequação logística dos setores envolvidos. Isso implicou em aumento de plantas fabris. novo desenho de distribuição. etc. O maior desafio agora é conseguir manter nossos produtos competitivos num mercado que exige cada vez mais qualidade e preço baixo", explica. Para 2014, a profissional não acredita em um desempenho tão forte quanto o de 2013. No entanto, o ano ainda representa um período de muitas oportunidades, movidas por setores que se preparam para atender o consumo gerado pela Copa do Mundo no Brasil. "Um evento desse porte mobiliza muitos segmentos, e isso deve gerar certa demanda". lembra

No mesmo sentido segue Valdir Luis Huning, diretor industrial da Sebras Portas Rápidas (Fone: 51 3592.2300), que acredita em um bom resultado em 2014. assim como foi o de 2013, já que as demandas por bens de consumo no país estão em alta e, consequentemente, as empresas tendem a investir mais em portas automáticas.

O segmento de portas rápidas cresce a cada dia. com um mercado cada vez mais consciente e exigente quanto ao uso correto de portas automáticas, na visão de Elenice Fernandes. diretora de marketing da Rayflex (Fone: 11 4645.3360). Para ela. as portas rápidas ganham cada vez mais espaco dentro das indústrias que querem garantir a qualidade dos seus produtos, agi-

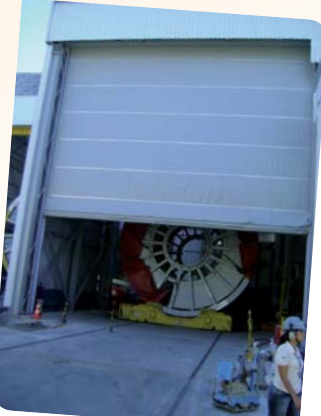

lizar os processos, reduzir custos e ganhar produtividade, sem esquecer das questões de segurança que também avançam na preocupação da indústria, com menos acidentes e mais tranquilidade. "Acredito que em 2014 o crescimento da Rayflex,

# Falta espaço para armazenagem? Coberturas estruturadas e infláveis Nautika.

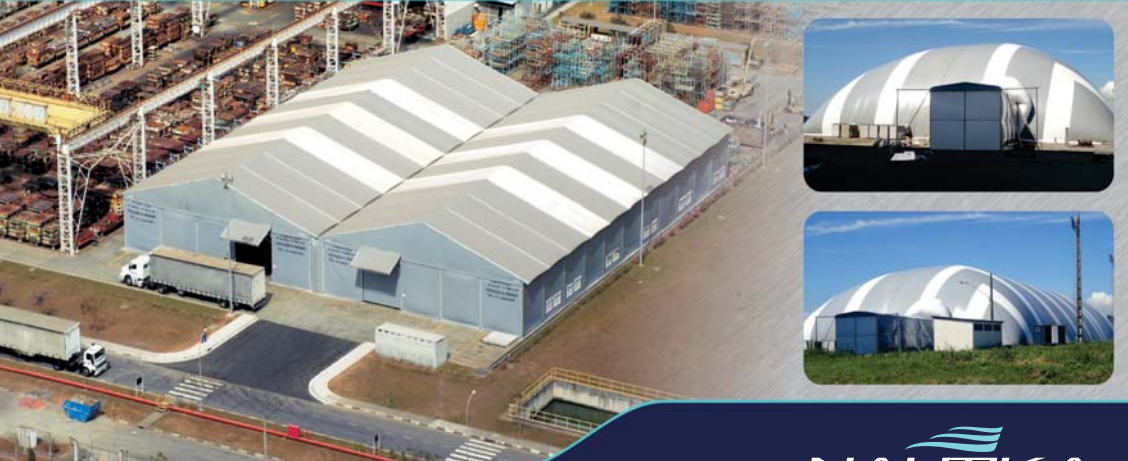

nautikacoberturas.com.br  $(11)$  2462.4622

 $NA\overset{\sim}{U\Pi}K A$ vendas e locação

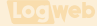

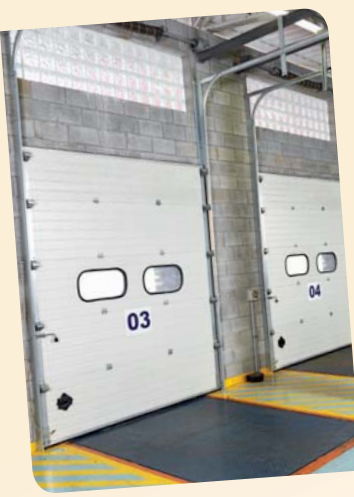

assim como das demais empresas, será um pouco mais tímido, tendo em vista a realização da Copa do Mundo e as eleições, entre outros eventos que devem afetar o andamento normal do ano Muitos investimentos devem ser postergados", afirma.

Fabricantes de alimentos e exportadores de proteína animal estão impulsionando o mercado. segundo Paulo Comini, gerente da Rite-Hite Latin America (Fone: 11 3527.9590). "As Boas Práticas de Fabricação já estão presentes em um grande número de empresas e muitos fornecedores/exportadores não são homologados sem adotar

estas práticas. Continuo a defender a tese que o Brasil tem fabricantes de produtos de baixa qualidade com tecnologia ultrapassada. Isto causa problemas operacionais e de custos de manutenção para clientes, que muitas vezes ficam incrédulos com todos os fabricantes", analisa. As perspectivas de Comini são boas para 2014, que acredita no crescimento do mercado, em especial no de portas frigoríficas. "É um segmento

que cresce todo ano próximo de 15%. Em 2013 ti-

vemos nosso melhor desempenho devido às novas exigências sanitárias e aos padrões de qualidade na produção de nossos clientes. Estimamos ter crescido de 5% a 10% acima do mercado, ou seja, 25%", continua Roberto Basso. diretor comercial da Visoflex Portas (Fone: 19 3936.8100). A companhia espera bons resultados em 2014, com grandes investimentos em atualização e expansão dos clientes durante o ano

#### **TENDÊNCIAS**

O segmento de portas automáticas e industriais está repleto de tendência para os próximos anos. Segundo Graciano, da

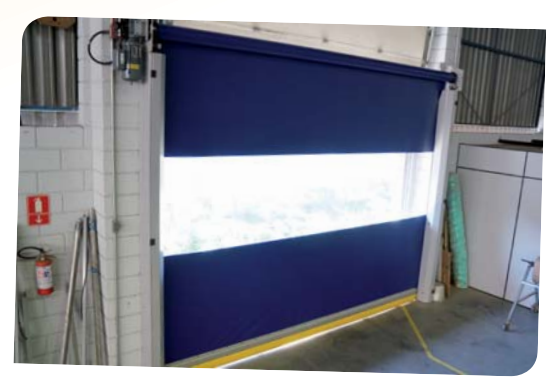

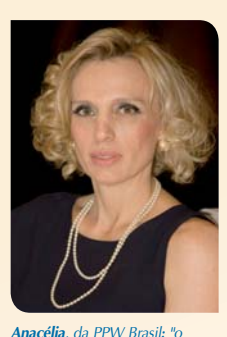

major desafio agora é manter nossos produtos competitivos num mercado que exige cada vez mais qualidade e preco baixo"

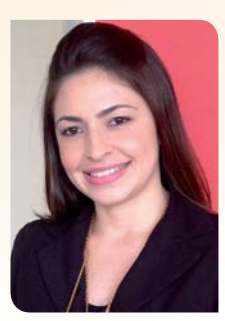

**Elenice**, da Ravflex: algumas tendências do segmento são portas mais leves e seguras aos usuários, com zero necessidade de manutenção

Hörmann, a tendência está focada na maior especialização dos produtos, com itens espe-

cíficos para necessidades específicas. "As portas - em geral - eram vistas como fechamento de vão e, hoje, são vistas como itens de produção. Assim como a Hörmann, outros grandes players mundiais virão para o Brasil e o mercado sofrerá mudancas, com mais produtos de alta qualidade", salienta

No mesmo sentido está Gabriela, da Kopron do Brasil, que acredita que produtos diferenciados específicos para cada segmento de mercado ou para cada aplicação são tendências. "Os clientes buscam soluções que resolvam os problemas logísticos e que tornem as operações internas e externas mais rápidas, seguras e com custo operacional mais baixo. Em geral, a tendência é alta qualidade, tecnologia inovadora, durabilidade, suporte técnico e pós-venda eficientes", enumera. "Produto adaptável às necessidades de cada cliente, com qualidade e preço justo", continua Anacélia, da PPW Brasil, sobre as tendências

Devido à busca pela praticidade e processos logísticos que fluam com mais rapidez, a tendência é que as empresas se preocupem ainda mais em automatizar os seus processos, na opinião de Heliodoro Rosa, da Dânica, "Esta busca aumenta quando o uso destas portas está atrelado à perda de frio de câmaras resfriadas e redução do consumo de energia. Por isso, a tendência é que a procura por este tipo de porta aumente", afirma.

Para Elenice, da Rayflex. portas mais leves e seguras aos usuários, com zero necessidade de manutenção, já que as portas são instaladas em linhas de produção que não podem parar, são tendências.

Desenvolvimento de produtos que tenham segurança no trabalho, baixo custo de manutenção, ótima vedação e que possam ser usados em várias aplicações são alguns dos rumos do setor, segundo Comini, da Rite-Hite Latin America. Outro deles é a maior velocidade de operação, que proporciona melhor controle ambiental Por sua vez Basso, da Visoflex Portas, afirma que a tendência está nos servicos. na melhora do atendimento e pósvendas. **Um**web

Veja mais no portal Logweb As novas tecnologias disponíveis em portas automáticas e industriais

### **Locuveb**

### **Golden Cargo investe R\$ 8 milhões na ampliação da frota**

*A Golden Cargo (Fone: 11 2133.8870) investiu, aproximadamente, R\$ 8 milhões na ampliação de sua frota. A companhia adquiriu 34 novos veículos, sendo 24 caminhões VM 270 e 10 cavalos 6x2 FH 460, todos da marca Volvo. De acordo com o diretor-geral da Golden Cargo, Oswaldo D. Castro Jr, os novos veículos foram incorporados à frota em agosto último e já estão em operação. "Com isso, contamos agora com 263 veículos próprios entre cavalos mecânicos, trucks, leves e semirreboques, ampliando a capacidade mensal de transporte", afirma ele. Os novos veículos adquiridos são todos do modelo Euro 5 da Volvo. Os cavalos mecânicos são os FH 460, 6x2 com câmbio automático I-Shift, e os caminhões são os VM 270, com alterações na configuração para possibilitar entregas em fazendas. "Dentro do plano de investimentos da Golden Cargo para 2014, está previsto o direcionamento de R\$ 5 milhões para a compra de implementos para os cavalos mecânicos e inclusão de nova tipologia como, por exemplo, rodotrem, além do aumento do parque de veículos de menor porte para suportar os novos negócios da empresa", finaliza o diretor.*

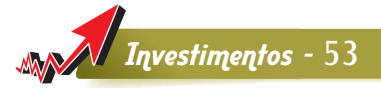

#### **Salto, em São Paulo, recebe seu primeiro condomínio logístico**

*A cidade de Salto, localizada no interior de São Paulo, recebeu no mês de outubro último o seu primeiro condomínio logístico e industrial classe A: o TCP Salto. O empreendimento, que está pronto para operar, possui 31.400 m² de área construída dividida em três blocos modulares de 6.060 m², 7.908 m² e 17.432 m². Com localização estratégica, o condomínio recebeu investimento de R\$ 50 milhões e tem comercialização exclusiva pela Colliers International Brasil (Fone: 11 3323.0000). O TCP Salto está localizado no km 44 da rodovia SP-075 (Rodovia Santos Dumond), próximo ao aeroporto de Viracopos e às principais rodovias do Estado de São Paulo - Bandeirantes, Anhanguera e Castelo Branco. Construído numa área de 58.932 m², o empreendimento possui toda a infraestrutura de um moderno condomínio logístico, como: resistência de piso de 6 toneladas por m², pé-direito livre de 12 metros de altura, iluminação natural, portaria com controle de acesso, segurança 24h, área de apoio aos motoristas, vestiários, refeitório, salas de reunião e estacionamento para carretas e carros.* 

### **Laguna cria setor específico para fornecer pneus aos terminais portuários**

*Considerando que já foram anunciados 63 novos empreendimentos portuários privados, que somam R\$ 3 bilhões em investimentos e geram uma expectativa de mais 48 milhões de toneladas por ano na capacidade de movimentação de cargas do país, a Laguna Pneus e Esteiras (Fone: 13 3219.3018) criou um setor específico para atender às empresas do segmento. A Laguna Port* 

*Services oferece pneus especiais para empilhadeiras e máquinas de movimentação de contêineres dos terminais portuários e indústrias, além de ter à disposição desses clientes veículos totalmente equipados para realizar todos os tipos de serviços em pneus de máquinas. Hoje, são mais de 50 terminais atendidos recorrentemente por esse novo setor, que cresceu mais de 35% em 2012.* 

#### **Caixa Econômica lança fundo de crédito para investimento em infraestrutura**

*A Caixa Econômica Federal (Fone: 61 3206.4487) lançou seu primeiro fundo de crédito com tributação diferenciada para a realização de investimentos em infraestrutura - o CAIXA FI Crédito Privado Renda Fixa Infraestrutura I. O objetivo do Fundo é investir seus recursos em ativos que atendam às condições da Lei nº 12.431/2011, que concede incentivos fiscais para investimentos em infraestrutura, sobretudo em Debêntures Incentivadas de Infraestrutura. As Debêntures Incentivadas são títulos de crédito emitidos para captar recursos para projetos de infraestrutura enquadrados pelo Governo Federal. Ao investir no FI Crédito Privado* 

*Infraestrutura I, o investidor poderá se beneficiar da redução da alíquota de Imposto de Renda sobre os rendimentos auferidos, que será igual a zero para pessoa física e 15% para pessoa jurídica. O produto tem a expectativa de captar cerca de R\$ 100 milhões e é voltado para investidores superqualificados. Para o superintendente nacional de Fundos de Investimentos Especiais da CAIXA, Cassio Viana, "a criação do Fundo permitirá ao investidor contribuir com o crescimento nacional, uma vez que os projetos serão destinados à melhoria de rodovias, portos, ferrovias, aeroportos, telecomunicações, saneamento e energia".*

### **SUA MOVIMENTAÇÃO. NOSSO COMPROMISSOL**

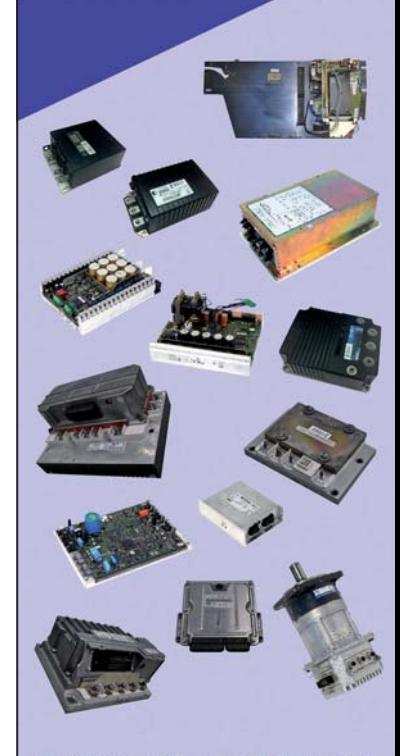

Especializados na recuperação de controladores eletrônicos das diversas marcas, para empilhadeiras de fabricação nacional ou importada, tais como: STILL, LINDE, HYSTER,<br>CROWN, ZAPI, CURTIS, DANAHER E OUTROS.

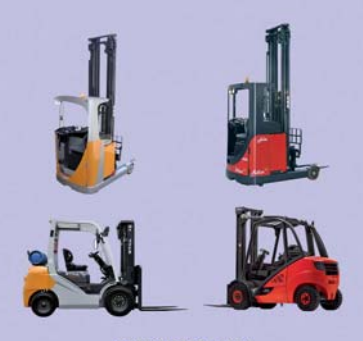

TEL:(21)2421-9722 ID:100697\*2

www.szlaboratorio.com szlaboratorio@szlaboratorio.com laboratorio@szlaboratorio.com

### **SUA CARGA EM BOAS MÃOS PARA TODO** O BRASIL.

Transporte Aéreo, Rodoviário. Armazenagem, Pharma e DTA.

### 54 - Softwares para SCM

# HighJump planeja investimentos no Brasil, em parceria com a Otimis

companhia americana HighJump, uma das empresas líderes em softwares para Supply Chain Management, com mais de 4.500 clientes em todo o mundo, está planejando uma série de investimentos no Brasil para 2014.

Em termos de recursos humanos, a empresa, que atua por mejo de parcerias no país. está buscando um diretor que ficará responsável pelas atividades da HighJump no Brasil e na América Latina. Segundo David Houser, vice-presidente da empresa, em virtude do crescimento dos negócios no país, é importante que um diretor que conheca o mercado de perto seja alocado aqui e dê continuidade ao atendimento dos clientes com mais proximidade. "Apesar de estar acostumado a viajar e acompanhar os nossos negócios por todo o mundo, chega uma hora que em determinados países é necessário colocar alguém fixo para realizar este trabalho. Para levar o crescimento a outro nível no país, precisamos de alguém da companhia fixado aqui. Não dá para fazer tudo remotamente", explica Houser. O profissional, um brasileiro. ainda não foi escolhido.

**ISO** 9001

**ANVISA** 

 $\bigcirc$  IBI

 $(11)$  2696-2230

www.ibllogistica.com.br

**LOGÍSTICA** 

Além do novo profissional. a companhia investirá em produtos. E esses investimentos serão feitos em conjunto com a Otimis (Fone:

47 3036.7800), parceira da HighJump no Brasil. O plano para 2014 neste sentido é lancar templates do já conhecido WMS HighJump, comercializado pela Otimis, com configurações pré-estipuladas para cada setor de atuação. "Em cada segmento onde este WMS pode ser implantado teremos um template já préconfigurado, que irá atender a todas as necessidades daquele cliente ou setor, especificamente", explica Hélcio Lenz. CEO da Otimis.

O projeto ainda está em fase de pesquisas, que levam em consideração detalhes já observados pela Otimis na implantação do WMS em seus clientes. Segundo Lenz. algumas implantações ocorrem em operações mais manuais, com um tipo de demanda da tecnologia. Outras são feitas em operações completamente automatizadas. "Estamos analisando as peculiaridades e demandas desses tipos de implantação para criar um template que atenda a todas as necessidades de determinado segmento", continua.

No cronograma, a ideia é que a cada I trimestre do ano. dois segmentos já estejam com o template definido. O primeiro deve ficar pronto no mês de março de 2014. "Os primeiros templates devem ser feitos para os segmentos de alimentos e bebidas e farmaçêutico, que possuem algumas regulaMariana Mirrha

Logweb

mentações exigidas, com o as da Agência Nacional de Vigilância Sanitária (Anvisa), similares", afirma Lenz.

Na visão de Houser, da HighJump, o Brasil possui um mercado de Supply Chain com alguns diferenciais de outros mercados também quentes nesse setor. "A China, por exemplo, é um mercado que cresce muito neste sentido, mas ainda não amadureceu em termos de operações de Supply Chain. Outro mercado que passa pelo mesmo é Dubai, que ainda precisa amadurecer bastante. O Brasil, além de crescer, já é bastante maduro e continua amadurecendo em processos nesse setor, pois já atua no Supply Chain há muito tempo", explica.

O país é o maior mercado da HighJump na América Latina, e nesse contexto, a Otimis foi considerada a Parceira do Ano da companhia pelo terceiro ano consecutivo.

Aproveitando o crescimento que o Brasil apresenta em Supply Chain, a empresa já estuda trazer um novo software ainda em 2014. No entanto, ainda falta escolher se será o TMS (Transport Manegement System), DSD (Direct Store Delivery) ou o EDI (Electronic Data Interchange) da HighJump. Outro foco da companhia para 2014 será o setor automotivo, também em expansão no Brasil. **Expres** 

**LOGWEB**  $\begin{array}{c}\n1 A N / 2 0 1 4\n\end{array}$ www.logweb.com.br  $143$ 

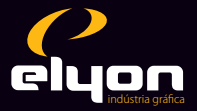

A mesma Elyon que você já conhece, agora muito mais gráfica.

> A Elyon comprou a divisão gráfica da neoband W, somando assim ao seu já consagrado e moderno parque gráfico, a competência e estrutura de uma das mais tradicionais gráficas do país.

Muito mais agilidade de pré-impressão, impressão e acabamento, com o mesmo padrão e excelência de sempre.

**Entre em contato conosco** e solicite uma visita:

11 3783-6527 contato@graficaelyon.com.br

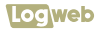

# Tecnologias empregadas para pesar e medir cargas

*Luís M. Gardolinski*

base do planejamer<br>to logístico se faz<br>com informação, e<br>base da informação é a cubagem se do planejamento logístico se faz com informação, e a e o peso dos volumes. Sem estes ingredientes, o planejamento vira adivinhação.

Vivemos no Brasil os últimos momentos de uma época em que se pode usufruir de mão de obra barata e abundante (pouco produtiva, é certo). A realidade mudou rápido nos últimos 10 anos, levando as empresas a buscarem um maior grau de automação em seus processos, reduzindo erros e aumentando a disponibilidade da informação ao longo da cadeia. A consolidação das tecnologias que nos permitem pesar e medir cargas em uma única operação e, ainda, escrevê-las em bancos de dados, eliminou erros e agilizou este processo. Não há mais desculpas para não fazê-lo, a pergunta agora é outra: como obter estes dados e quando?

E importante entender a tecnologia disponível para podermos melhor aplicá-la à realidade de cada tipo de negócio.

#### **TECNOLOGIAS PARA MEDIR**

**Ultrassom** – Ondas sonoras são emitidas por um sensor ultrassônico, que calcula o tempo de viagem destas entre a emissão e o retorno, gerando como resultado as dimensões volumétricas da carga. Esta tecnologia, em geral mais acessível, exige que os volumes a serem medidos sejam cuboides (de dimensões regulares), que permitam a reflexão do som. Cada uma das dimensões (comprimento, largura e altura) é medida por sensores separados. Aqui pouco importa o material

constitutivo da caixa: contanto que seja regular, a medição é efetuada. (Figura I)

**Laser** – Nesta tecnologia, um feixe de luz laser é emitido e, ao encontrar os objetos, cria uma nuvem de pontos, que é interpretada por software, gerando uma imagem possível de ser medida, com precisão milimétrica (Figura 2). Por se tratar de uma imagem virtual que será interpretada por software, o objeto poderá ter qualquer formato, geométrico ou não, para ser medido. A única restrição neste caso se faz para materiais de embalagem transparentes, que podem ser atravessados pelo feixe.

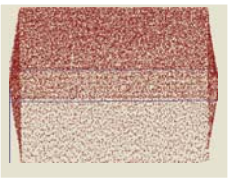

*Figura 2 – Feixe de laser criando uma imagem cuboide, para interpretação por software*

#### **FORMAS DE PESAR <sup>E</sup> MEDIR**

O uso de uma ou outra tecnologia (ultrassom ou laser) direciona a forma de pesar ou medir, como descrito:

**1.** Medição estática, com a carga parada, pode ser efetuada tanto pelo ultrassom como pelo laser;

**2.** Medição dinâmica, com a carga em movimento, em esteiras, paleteiras ou outros dispositivos de movimentação, em geral são medidas com maior precisão por sistemas laser.

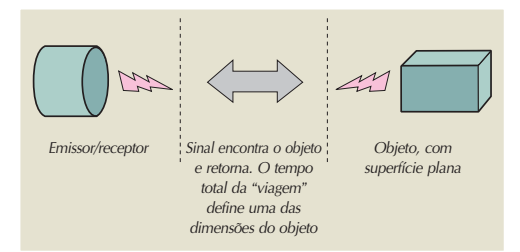

*Figura 1 - Esquema da leitura dimensional de objetos cúbicos*

Obs. Na pesagem existem balanças para ambas as aplicações, estáticas (carga parada) e dinâmicas (carga em movimento).

As principais diferenças entre as tecnologias, vantagens e desvantagens estão sucintamente listadas no quadro abaixo.

#### **O MOMENTO EM QUE SE DEVE MEDIR**

Esta é uma questão importante e que, também, acaba definindo a forma e a tecnologia a ser empregada, de acordo com a velocidade e a quantidade de volumes a serem tratados.

Em geral, se faz a medição das cargas na entrada ou na saída destas do armazém, porém há processos de auditoria que podem ser conduzidos a qualquer momento com a carga em estoque. O melhor momento depende do uso que se dará às informações coletadas.

#### **APLICAÇÕES TÍPICAS**

**A)** Aplicações industriais leves – por serem repetitivas e permitirem um maior prazo de execução, os equipamentos mais usuais são os estáticos, com tecnologia ultrassom;

**B)** Aplicações comerciais leves (lojas, lojas virtuais e-business) – nestas aplicações são dois momentos claros, com velocidades de operação muito distintas. Por isso é comum haver uma diversidade de equipamentos em uso, na entrada e na saída, variando entre ultrassom na entrada e laser dinâmico na saída.

**C)** Aplicações logísticas com cargas fracionadas – se parecem muito com a anterior, somente na entrada das cargas, aferição

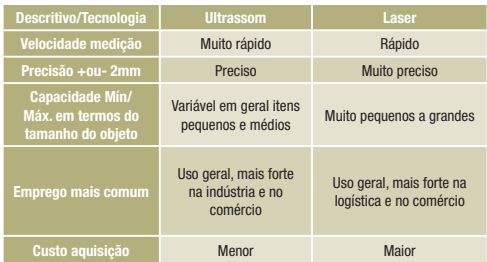

do peso cubado ou peso real. Em geral, sem demanda para a saída.

**D)** Aplicações logísticas volumosas – cargas com grandes volumes ou com volumetria irregular ou que precisem de registro de recebimento com foto, ou ainda associação de imagem, tipicamente usadas em aeroportos ou aplicações industriais em geral no recebimento da carga.

As informações tipicamente coletadas pelos equipamentos aqui demonstrados são:

• Código do item, comprimento, largura, altura e peso.

Apesar do poder de adaptação dos sistemas de captura permitir agregação e a concatenação de outras informações fundamentais, como:

• Número de romaneio, conhecimento de transporte, códigos de barra ID e 2D, descrição, tipo de embalagem, família de produto, etc.

Outras informações geradas são resultados da aplicação de cálculos matemáticos sobre os dados coletados, que podem facilmente ser alterados por parâmetros inerentes a cada processo, como:

• Volume da carga e peso cubado

Apesar de parecer pouco, como já abordamos no início, esta é a base do planejamento logístico, permitindo o planejamento da ocupação volumétrica de caixas, paletes, racks, estantes e veículos de transporte. Ainda possibilitam o cálculo do valor do frete ou mesmo da auditoria da cobrança de frete. São, ao menos, quatro grandes grupos de programas que demandam as informações volumétricas precisas: ERP, WMS, TMS e sistemas de simulação.

Portanto, quer seja no recebimento ou na expedição, a disponibilização destas informações de forma rápida e precisa garante a velocidade dos processos que se sucedem. Não há mais espaço para erros, falhas de medição manual, falhas na digitação de dados, esperas por cadastros volumétricos, não importa se a empresa tem o melhor WMS, uma excelente estrutura de armazenagem, se não se conhece as medidas do que manuseia.

Ficam algumas perguntas. Você confia nos dados cadastrais da sua empresa? Você confia na volumetria das cargas indicada pela sua transportadora? Você sabe quantos metros cúbicos de carga representa um crescimento de 10% em suas vendas?

*Fontes: Wikipédia; CubiScan*

Investimentos

#### **Porto de São Francisco do Sul investe para ampliar a capacidade operacional**

*O Porto de São Francisco do Sul (Fone: 47 3471.1200), em Santa Catarina, o segundo do Brasil em movimentação de carga não conteinerizada, está ampliando os investimentos e passando por um processo de modernização para melhorar ainda mais as condições operacionais. Além da inauguração de um berço que vai ampliar a capacidade de embarque e desembarque de mercadorias, busca o aperfeiçoamento para facilitar ainda as manobras dos navios acima de 300 metros de comprimento.*

Paletes: Plástico... Madeira... Indispensáveis na armazenagem

> Fabricantes e Distribuidores: mostrem ao mercado o ponto forte do seu produto. Anuncie na edição especial de fevereiro da revista Logweb.

### EDIÇÃO ESPECIAL E CHEIA DE NOVIDADES PARA COMEMORAR MAIS UM ANIVERSÁRIO.

Se tem logística tem Logweb.

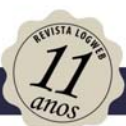

 $\frac{1}{2}$ 

# **E MAIS:**

- Contentores e Acessórios para embalagem
- · Agrologística · Portos Secos no Centro-Oeste
- 
- **E AINDA:**
- · Setor Químico e Petroquímico com os Operadores Logísticos e suas Transportadoras
- · Condomínios Logísticos

### Ligue AGORA e reserve seu espaço.

Rua dos Pinheiros, 240 - Cj. 12 - Tel.: 11 3081-2772 Contato comercial: comercial@logweb.com.br Acesse nosso site: www.logweb.com.br

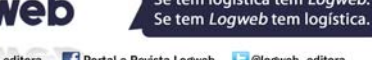

Linked in logweb-editora | Portal.e.Revista.Logweb | @logweb\_editora

*Professor de Sistemas de Informação na Logística – PUC PR; diretor da Startrade – Comércio e Logística*

### 58 **Anúncios**

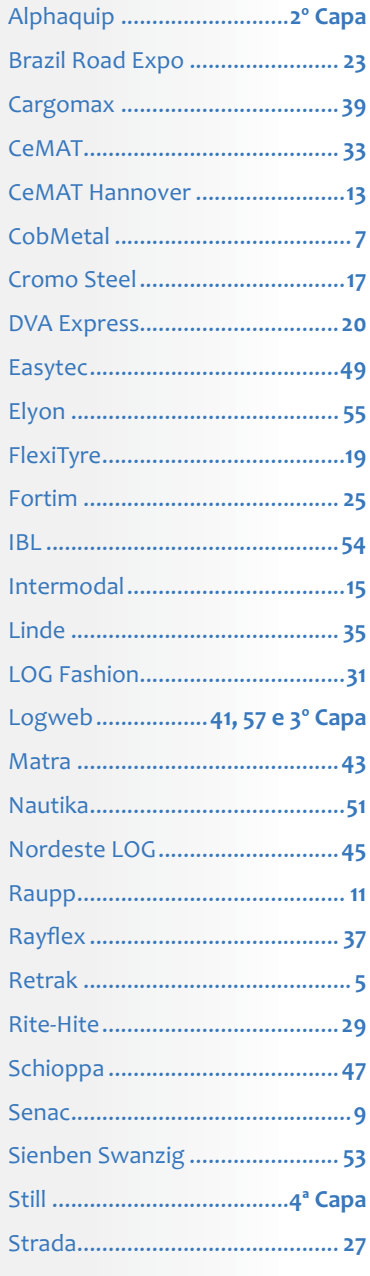

# **FIQUE por DENTRO**

### **Ativa Logística**

**Ativa Logística** A Ativa Logística reforçou seu time de colaboradores com a contratação de quatro executivos: Paulo Roberto Espírito Santo, que passa a integrar o quadro de diretores; Davi Paulo da Silva, gerente adminis trativo da filial do Rio de Janeiro, RJ; Wanderley de Almeida Peixoto, gerente da filial de Belo Horizonte, MG; e Rose Bombarde, gerente da filial de Campinas, SP. Além dos contratados, Fernando Nascimento de Souza foi promovido a gerente de Novos Negócios da unidade de São Paulo. Espírito Santo é formado em Administração de Empresas pela Universidade Franciscana e pós-graduado em Economia pela FIA-USP e acumula mais de 35 anos de experiência na área, com passagem por empresas como Aventis and Hoechst Marion Roussel e Bomi/Grupo Luft. Silva é graduado em Ciências Contábeis pela Sociedade Madeira de Ley (Somley) e possui especialização em Gestão Financeira pela Unigranrio. Peixoto é formado em Administração de Empresas e pósgraduado em Logística Estratégica e Sistemas de Transportes pela Universidade Federal de Minas Gerais (UFMG). Possui experiência de mais de 10 anos em várias empresas do setor de logística. Rose é formada em Administração de Empresas, com foco em Gestão em Comércio Exterior, possui pós-graduação em Gestão Empresarial e trabalhou por mais de 24 anos em grandes empresas, como a Atlas Transportes e a Nestlé.

**Elog** A Elog contratou Philippe Masse de Souza para a diretoria de desenvolvimento de negócios. O executivo já passou pela TetraPak, Lucent Technologies e CEVA Logistics, onde esteve desde 2006, como diretor de desenvolvimento de negócios nos setores automotivo, industrial e, por último, de bens de consumo. Ele é graduado em administração de empresas e possui MBA em gestão estratégica e econômica de negócios, além de especializações em marketing e gerenciamento de projetos.

### **CODESP**

O secretário executivo da Secretaria de Portos da Presidência da República (SEP), Eduardo Xavier, passou a ocupar a presidência do Conselho de Administração da CODESP — Companhia Docas do Estado de São Paulo. Ele assumiu o lugar de Mário Lima Júnior, exsecretário executivo da SEP. Xavier é especializado em direito público e infraestrutura e foi secretário- -adjunto da Secretaria de Acompanhamento Econômico do Ministério da Fazenda entre 2011 e início de 2013. Foi subchefe adjunto para Assuntos Jurídicos da Casa Civil, onde atuou no núcleo de infraestrutura e energia no período de 2008 a 2011. Também foi diretor da área de estruturação de projetos de infraestrutura da Companhia São Paulo de Parcerias, vinculada à Secretária de Finanças e Desenvolvimento Econômico do município. O Conselho de Administração é um órgão colegiado composto por sete representantes com função deliberativa e eleito pela Assembleia Geral dos Acionistas para mandato de três anos, passível de reeleição.

**Tegma** A Tegma Gestão Logística está sendo comandada pelo executivo Fábio D'Ávila Carvalho. O novo presidente assume o cargo que vinha sendo ocupado nos últimos dez anos por Gennaro Oddone – ele conduziu a empresa em momentos decisivos como o IPO, em 2007, e continuará ligado à Tegma, até dezembro deste ano, como conselheiro especial do novo presidente. Carvalho ocupava o cargo de vice-presidente Administrativo e Financeiro desde agosto do ano passado. Neste momento, ele acumulará também o comando da área de Relações com Investidores. Carvalho teve passagens em cargos de alta direção em diferentes segmentos do mercado financeiro, tanto no Brasil como no exterior. É graduado em engenharia de computação pelo Instituto Tecnológico de Aeronáutica (ITA), em São José dos Campos, SP, e tem um MBA pela Universidade de Chicago, EUA.

# **PARE DE ESQUENTAR A CABEÇA** CONTRATE UM OPERADOR LOGÍSTICO

Na EDIÇÃO DE MARÇO da revista Logweb, vamos mostrar como é mais fácil e porque trabalhar com um Operador Logístico.

Nessa edição teremos ainda:

• Uma reportagem abrangente sobre os setores Calçadista e Moveleiro com uma tabela dos Operadores Logísticos e Transportadoras especializadas nesse segmento tão importante para nossa economia.

• Um panorama sobre os **Portos Nacionais** e Internacionais - benefícios para os embarcadores, infraestrutura, capacidades entre outros.

Aguardamos você. Ligue agora e reserve seu espaço publicitário. Associe a sua marca a quem compra seu produto/serviço e lembre-se que sua empresa terá duplo benefício, pois a revista, além de impressa e distribuída para todo Brasil, está também no site www.logweb.com.br.

### A REVISTA LOGWEB ESTÁ EM TODAS MÍDIAS SOCIAIS E CIRCULA NAS PRINCIPAIS FEIRAS E CONGRESSOS DO SETOR.

Se tem logística tem Logweb. Se tem Logweb tem logística.

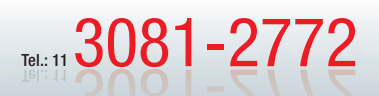

Rua dos Pinheiros, 240 - conj. 12 Contato comercial: comercial@logweb.com.br Acesse nosso site: www.logweb.com.br

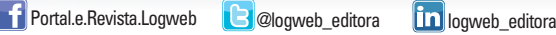

REVISTA

**Loc web** 

### *Simples assim.*

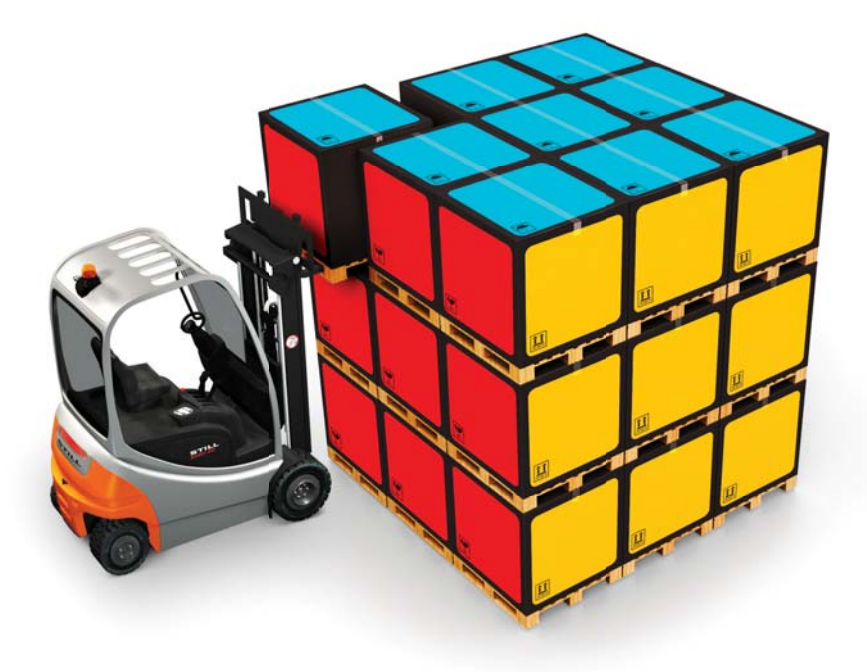

### **Aplique a lógica.**

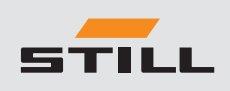

- Fábrica no Brasil: **Finame** e **Cartão BNDES.**
- Intralogística **100%: automatização** no fluxo de materiais e **gerenciamento total** de frotas e processos.
- Extensa rede de **Serviços Autorizados STILL SAS**, com representantes em todo o Brasil e América do Sul.
- Rede SAS interligada **via web 24h**: agilidade no **atendimento** com **Peças Originais.**
- **Locação, Centro de Treinamento STILL** e **excelência em serviços**
- Letambem, o melhor em **empilhadeiras**.
- **www.still.com.br (11) 4066-8100**